AlmavivA Almawave

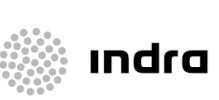

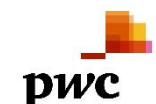

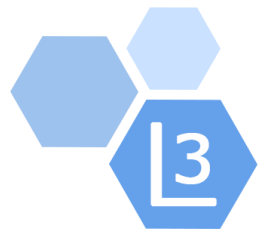

# Progetto Cooperazione Sistemi Sbn Iccu

# Statistiche ed elenchi

# Manuale Utente

# Sistema Pubblico di Connettività - Lotto 3

Compilato Almaviva

Rivisto

Approvato

Lista di distribuzione

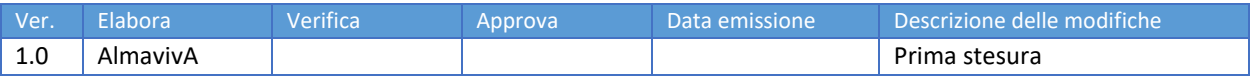

Manuale Utente - Lotto 3 SPCL3-ICCU-MUT-Statistiche ed elenchi -1.0

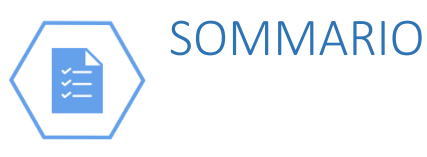

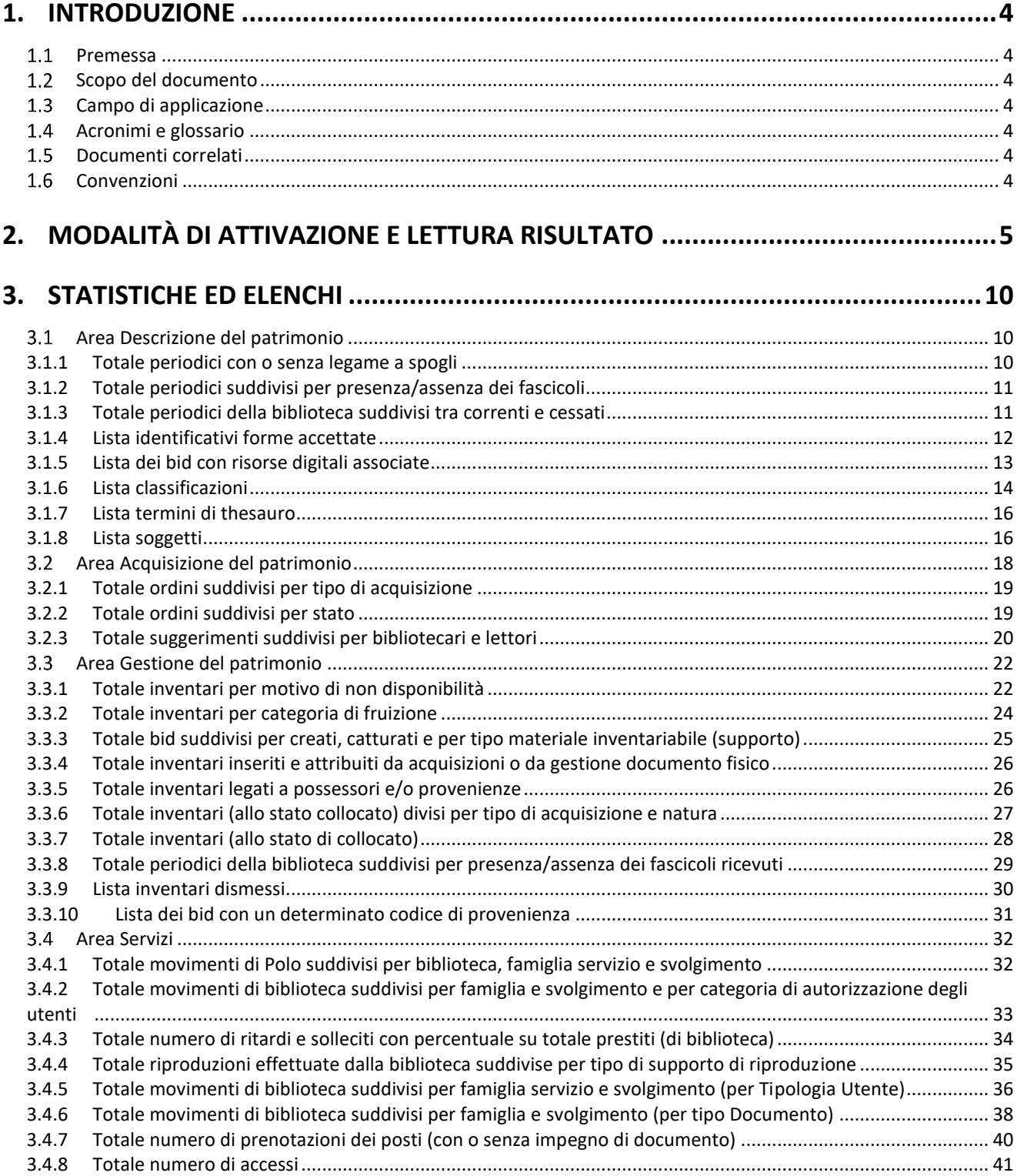

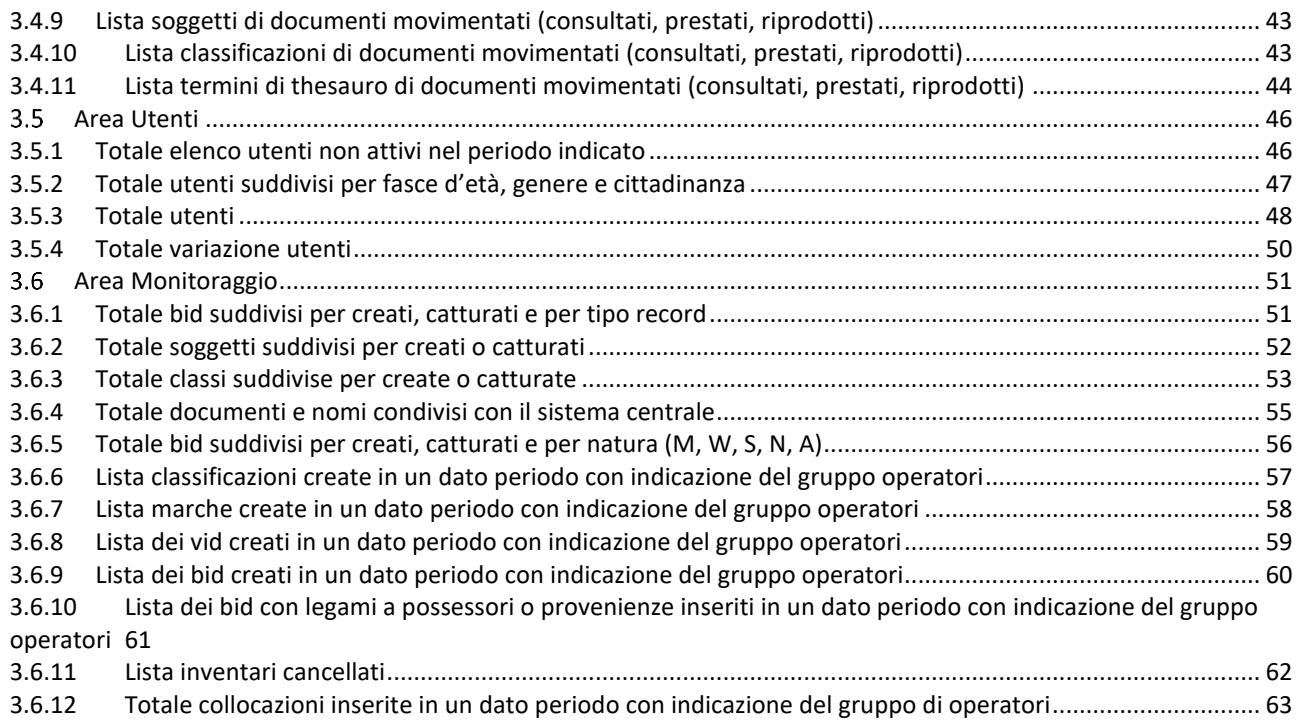

<span id="page-3-0"></span>

# 1. INTRODUZIONE

## <span id="page-3-1"></span>1.1 Premessa

Il presente documento consiste in una guida rapida che fornisce una descrizione della sezione Statistiche ed elenchi consente di ottenere liste, dati numerici e percentuali relativi a diverse entità registrate sulla base dati relative alle varie aree (Catalogo, Acquisizione, servizi…) aggregati per una o più biblioteche appartenenti a SBNCloud.

# <span id="page-3-2"></span>1.2 Scopo del documento

<span id="page-3-3"></span>Scopo del documento è descrivere principali funzionalità dell'area Statistiche ed elenchi.

# 1.3 Campo di applicazione

<span id="page-3-4"></span>L'intervento si svilupperà nell'ambito del progetto "Progetto Cooperazione Sistemi Sbn Iccu".

## Acronimi e glossario

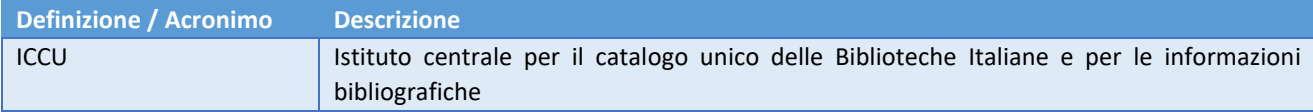

## <span id="page-3-5"></span>1.5 Documenti correlati

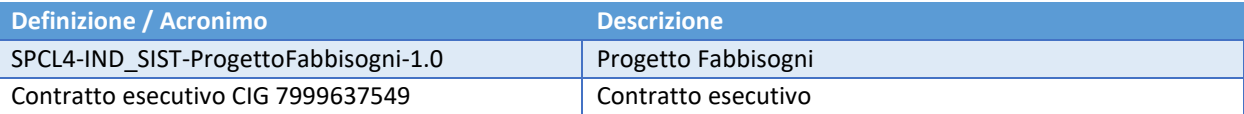

# <span id="page-3-6"></span>1.6 Convenzioni

NA

<span id="page-4-0"></span>

# 2. MODALITÀ DI ATTIVAZIONE E LETTURA RISULTATO

La sezione Statistiche ed elenchi si raggiunge dal Menu principale selezionando **Elaborazioni differite** => **Statistiche ed elenchi**. Tutte le procedure possono essere richieste dagli utenti abilitati alla funzione.

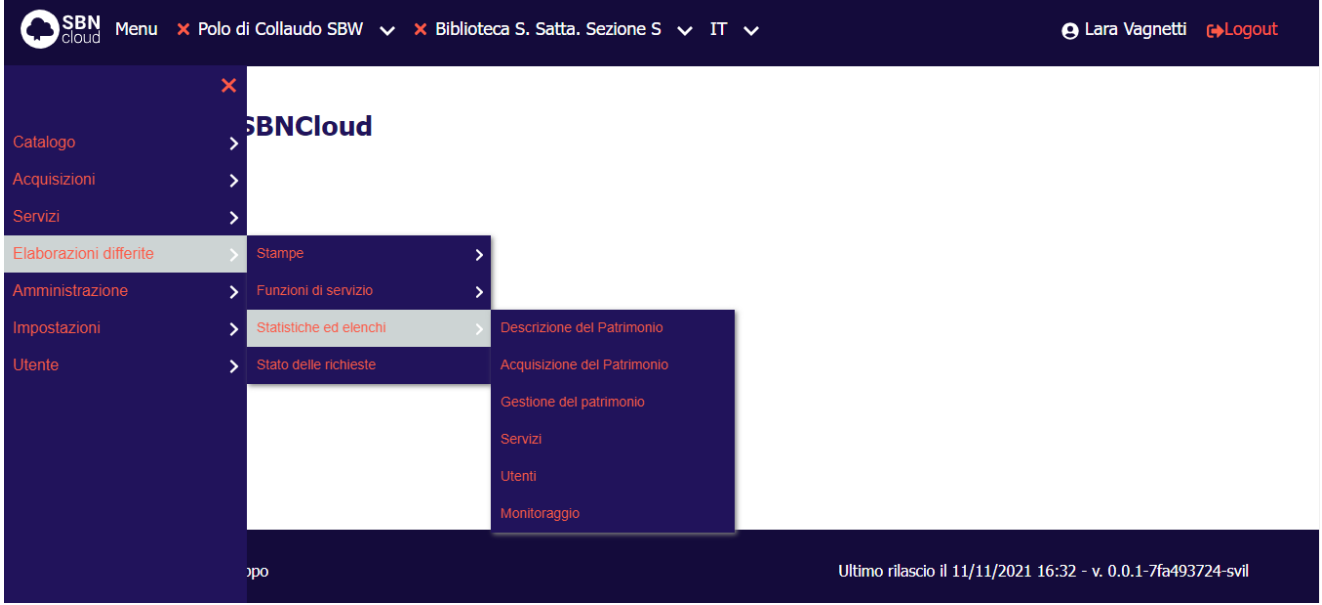

Le statistiche e gli elenchi sono distinti nelle seguenti Aree:

- Descrizione del patrimonio
- Acquisizione del patrimonio
- Gestione del patrimonio
- **Servizi**
- **Utenti**
- Monitoraggio

Le statistiche e gli elenchi presenti nelle varie aree hanno delle caratteristiche comuni, che di seguito vengono elencate, rimandando ai paragrafi successivi la descrizione specifica di ciascuna statistica o elenco.

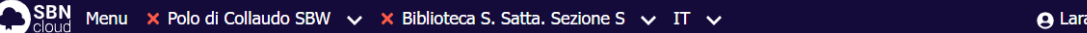

Vagnetti <sub>C+</sub>Logout

Lista Statistiche / Dettaglio variabil

### **Area Descrizione del Patrimonio**

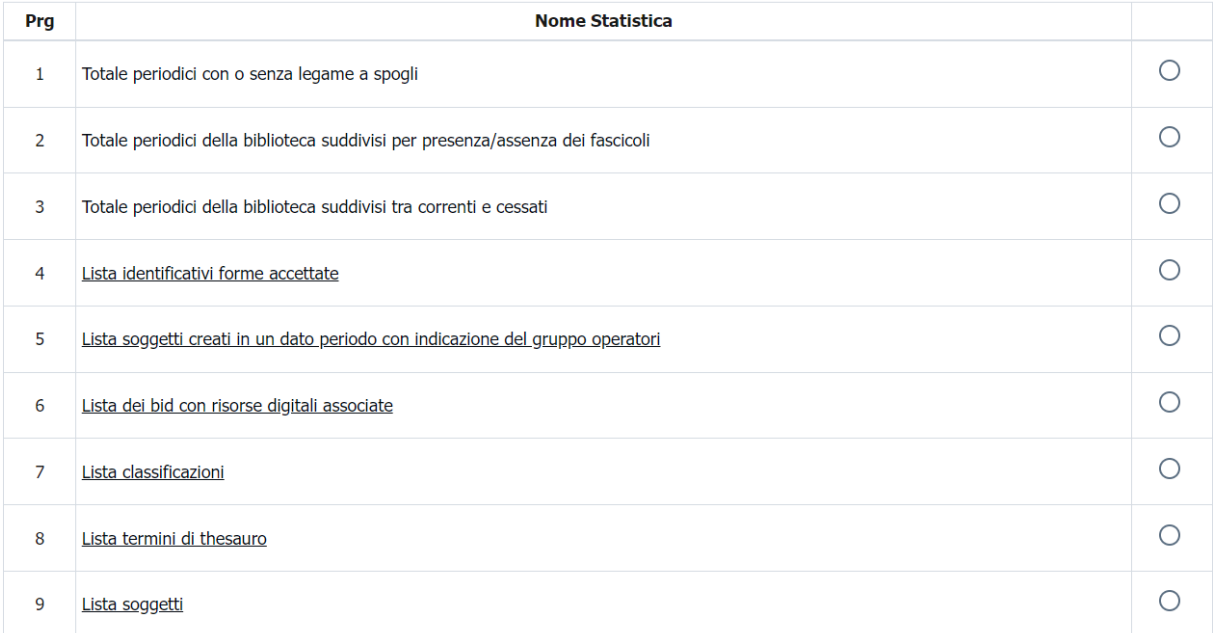

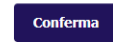

#### ICCU - Ambiente di Sviluppo

#### Ultimo rilascio il 11/11/2021 16:32 - v. 0.0.1-7fa493724-svil

- Le statistiche e gli elenchi che non richiedono l'impostazione di variabili si lanciano semplicemente selezionando il lavoro desiderato per mezzo del radio-button e confermando la selezione con il tasto **Conferma**.
- Le statistiche e gli elenchi che presentano il titolo sottolineato identificano i lavori in cui è possibile impostare variabili parametriche, come la scelta di un intervallo di date, o un filtro particolare.

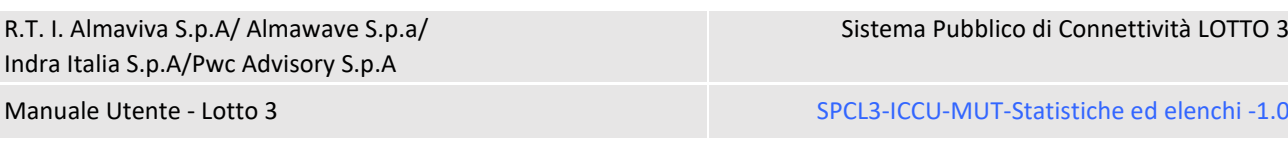

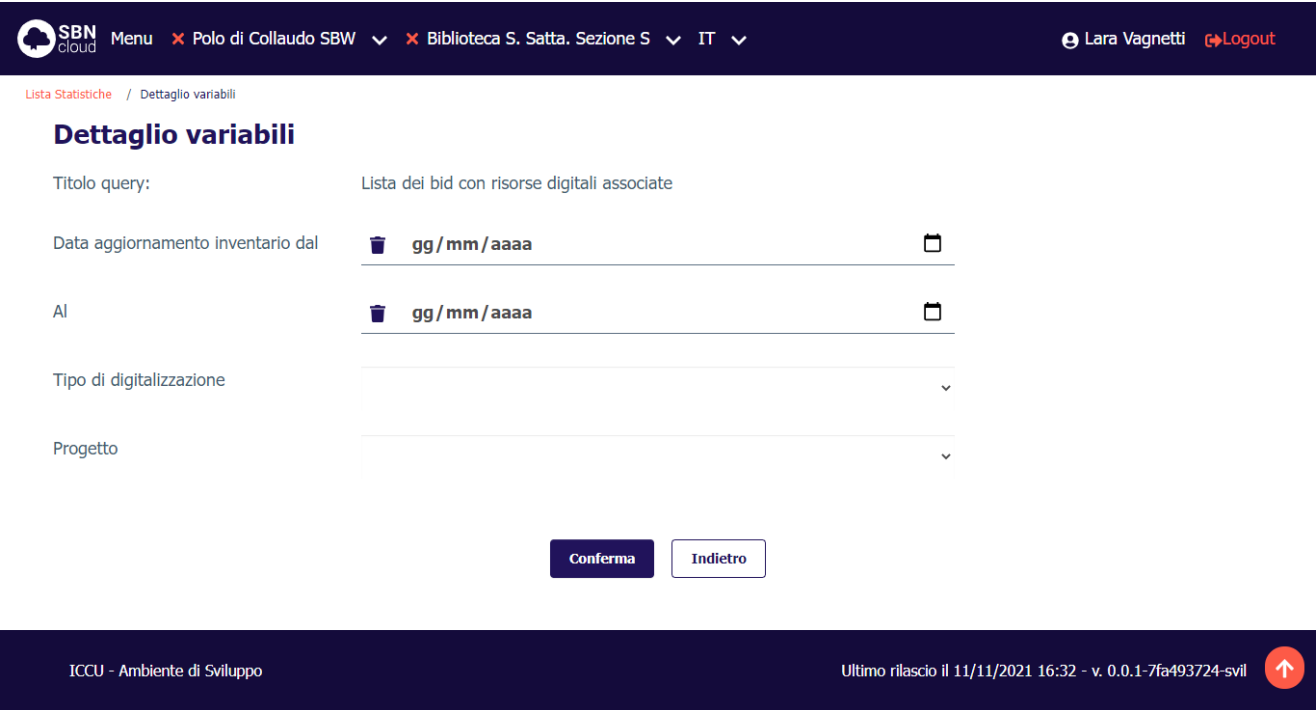

Il sistema, una volta lanciata la statistica o l'elenco desiderato, prospetta il messaggio: "La richiesta di stampa è stata inoltrata con successo" e segnala il numero progressivo del lavoro appena lanciato (**ID richiesta**). Le statistiche e gli elenchi sono estratte, infatti, mediante elaborazioni differite.

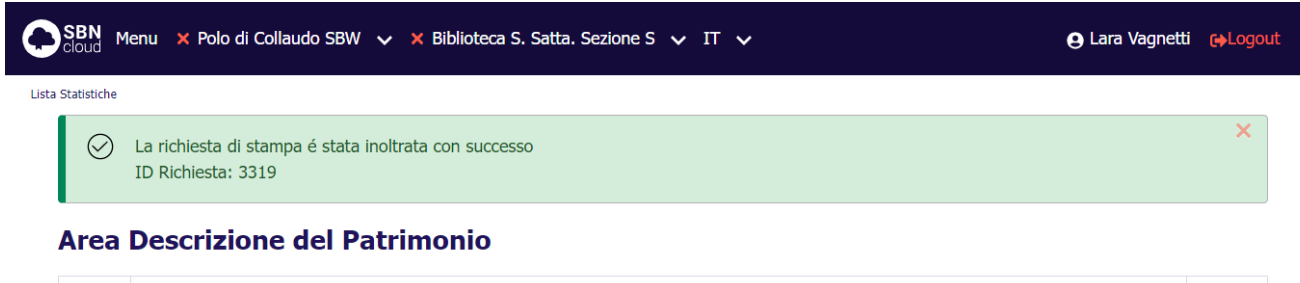

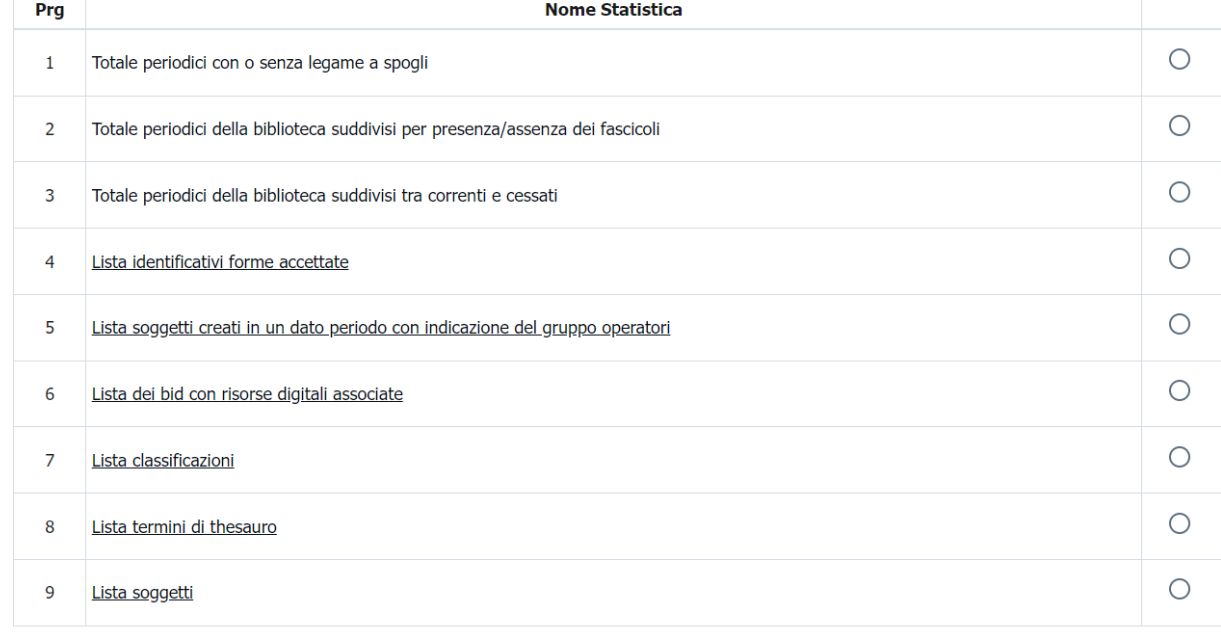

#### **ICCU - Ambiente di Sviluppo**

#### Ultimo rilascio il 11/11/2021 16:32 - v. 0.0.1-7fa493724-svil

L'esito dell'elaborazione è consultabile attraverso la maschera **Elaborazioni differite** => **Stato delle richieste**, inserendo il progressivo numerico ottenuto oppure selezionando dall'intera lista delle richieste quella desiderata. Lo stato delle richieste riguarda tutte le richieste disponibili nell'area Elaborazioni differite (stampe, funzioni di servizio, statistiche ed elenchi); a questo proposito, per facilitare la ricerca sono disponibili dei filtri che permettono la selezione di determinate categorie di richieste effettuate:

Conferma

- visibilità (tutte o solo quelle relative a biblioteche)
- attività (in questo caso si scelga "Statistiche")
- categoria di esecuzione (ad es. ogni 30 secondi, dalle 16 alle 20)
- utente richiedente (cliccando sulla lente si apre un apposito pannello di ricerca)
- stato (ad es. esecuzione andata a buon fine o terminata in errore)
- data di esecuzione.

Si può infine scegliere in che ordine debbano venire visualizzati. Le statistiche e gli elenchi sono estratte e vengono gestite nella voce di **Stato delle richieste**.

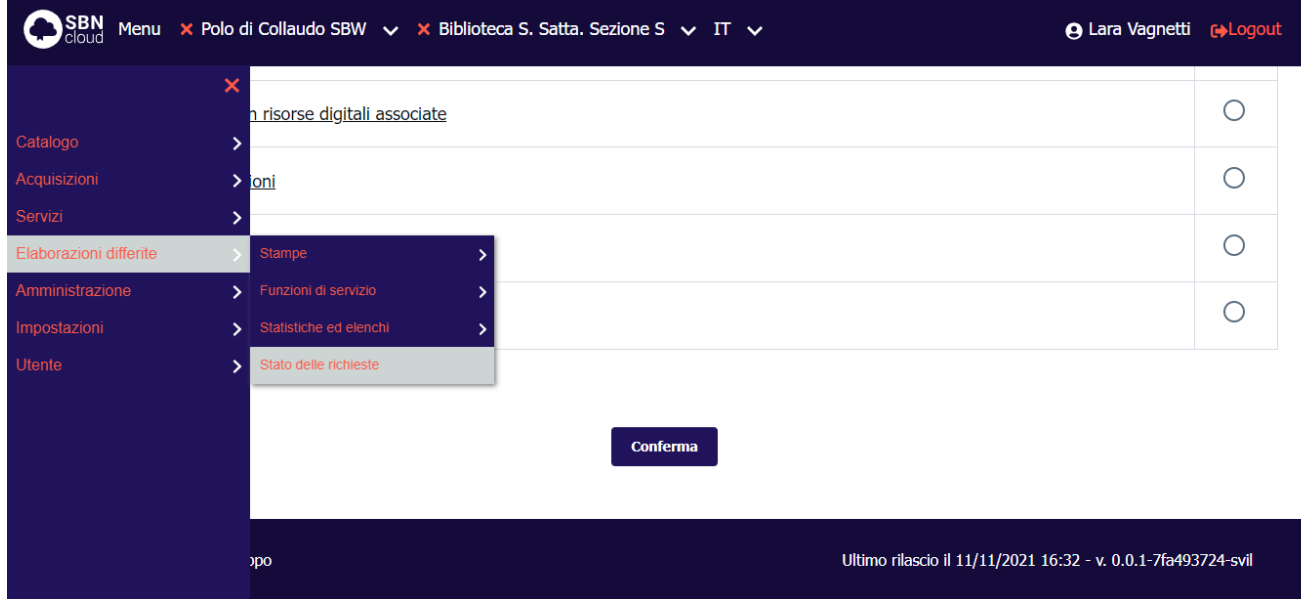

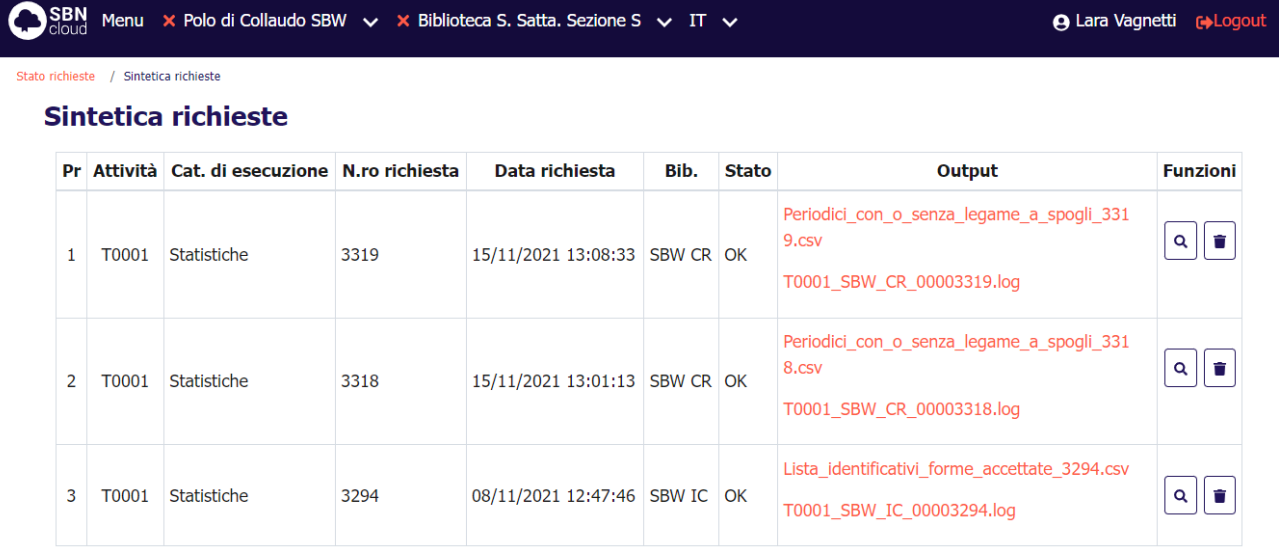

Aggiorna

ICCU - Ambiente di Sviluppo

Ultimo rilascio il 11/11/2021 16:32 - v. 0.0.1-7fa493724-svil

Oltre al risultato, prospettato in un foglio elettronico in formato csv, viene prodotto un file di log che riporta gli eventuali valori parametrici scelti e la query eseguita dal sistema per ottenere la statistica.

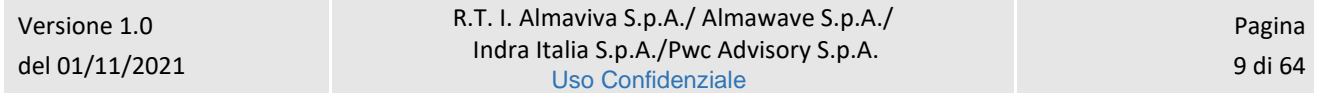

Sistema Pubblico di Connettività LOTTO 3

Manuale Utente - Lotto 3 SPCL3-ICCU-MUT-Statistiche ed elenchi -1.0

<span id="page-9-0"></span>

# 3. STATISTICHE ED ELENCHI

Di seguito si riporta la lista delle statistiche e degli elenchi disponibili con la maschera di attivazione specificando per ciascuna/o di esse/i: gli elementi della base dati presi in considerazione, i filtri disponibili, i risultati e i valori percentuali che si ottengono.

# <span id="page-9-1"></span>3.1 Area Descrizione del patrimonio

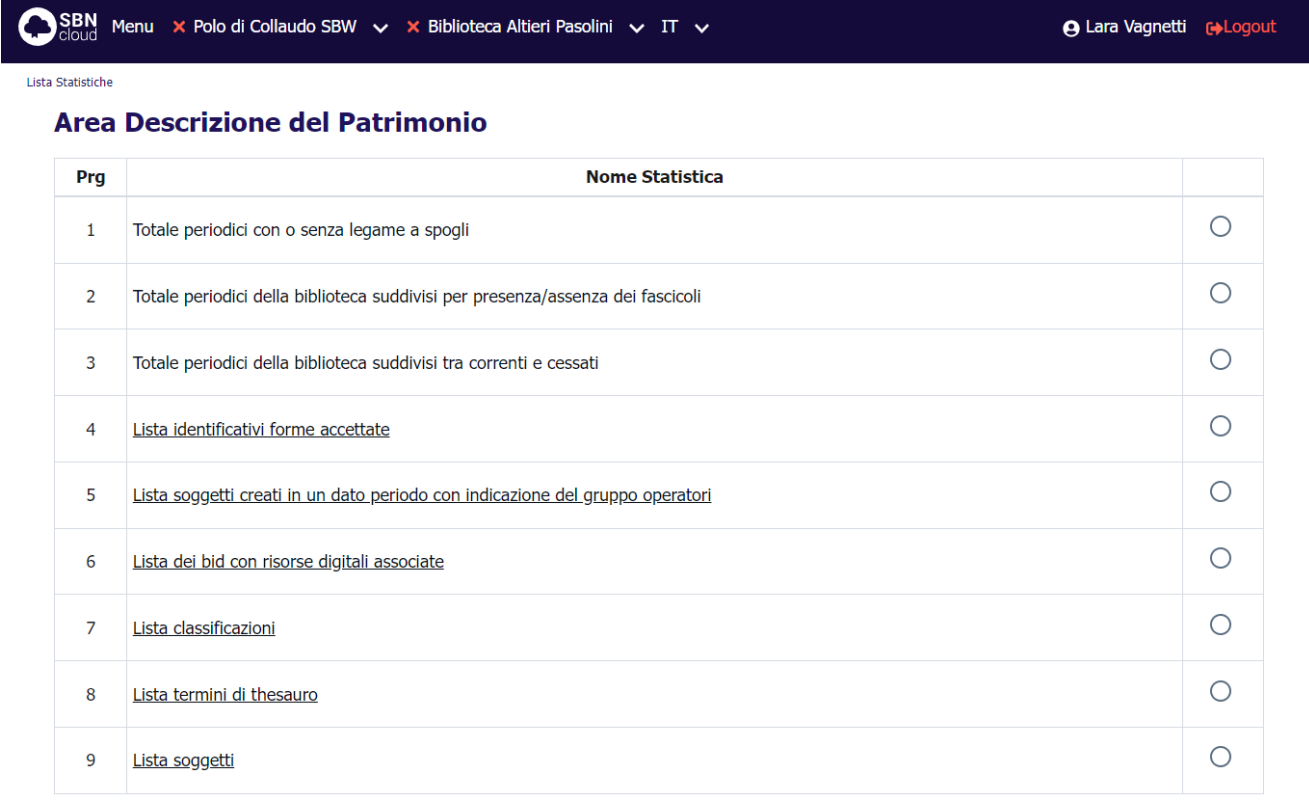

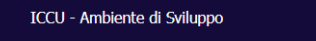

Ultimo rilascio il 17/11/2021 17:23 - v. 0.0.1-9ec99bb05-svil

## 3.1.1 Totale periodici con o senza legame a spogli

<span id="page-9-2"></span>Restituisce il numero di periodici suddivisi tra quelli che hanno legami a spogli e quelli che non ne hanno presenti sulla base dati di SBNCloud per la Biblioteca operante.

Conferma

### **Valori percentuali**:

• (num. Periodici legati o non legati a spogli/num. Totale Periodici della biblioteca o del Polo) \*100;

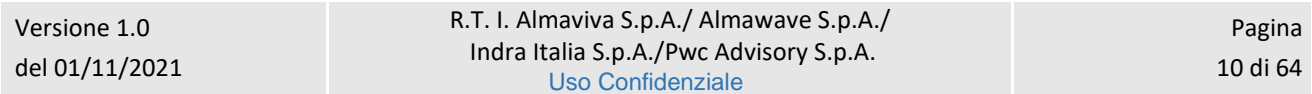

### • (num. Periodici di una biblioteca/num. Totale Periodici del Polo) \*100

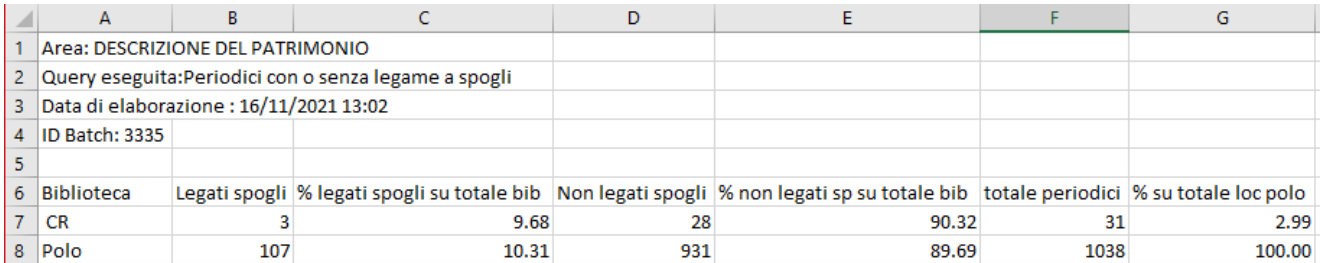

## 3.1.2 Totale periodici suddivisi per presenza/assenza dei fascicoli

<span id="page-10-0"></span>Restituisce il numero di periodici che possiedono fascicoli e che non li possiedono presenti sulla base dati di Polo.

**Valori percentuali**: (num. Periodici per presenza o assenza di fascicoli/num. Totale Periodici del Polo) \* 100.

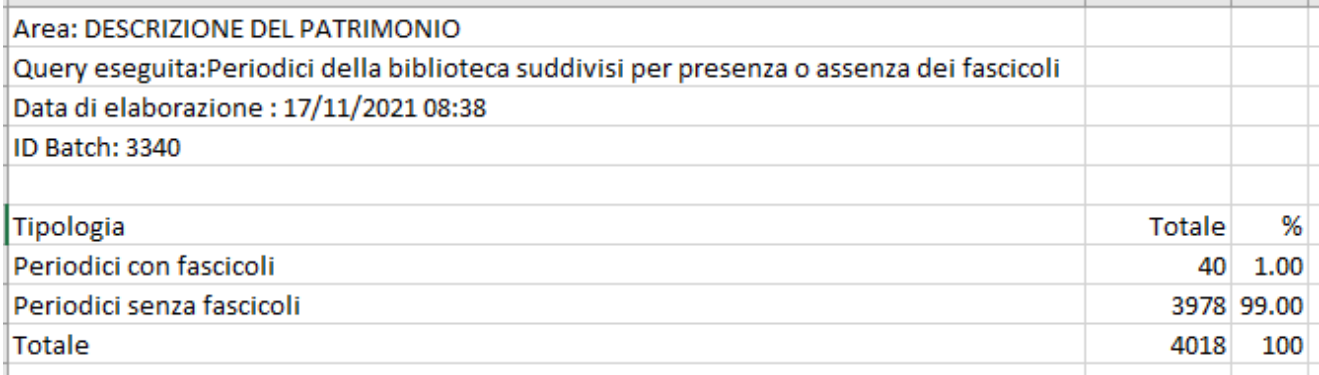

## 3.1.3 Totale periodici della biblioteca suddivisi tra correnti e cessati

<span id="page-10-1"></span>Restituisce il numero di periodici suddivisi in quelli correnti e quelli che hanno cessato la pubblicazione presenti sulla base dati di Polo.

**Valori percentuali**: num. Periodici correnti o cessati/num. Totale Periodici del Polo) \*100.

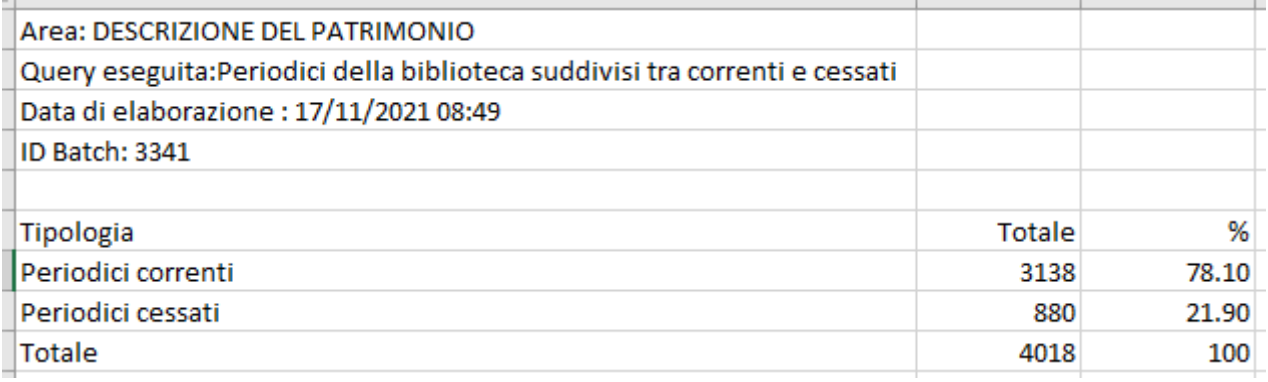

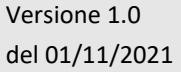

Manuale Utente - Lotto 3 SPCL3-ICCU-MUT-Statistiche ed elenchi -1.0

### 3.1.4 Lista identificativi forme accettate

<span id="page-11-0"></span>Restituisce l'elenco totale o parziale degli identificativi autori (VID) nella forma accettata, condivisi con l'Indice o presenti solo su Polo. L'elenco è costituito dai soli VID. La lista può essere utilizzata per estrarre gli autori solo locali [loc] al fine di condividerli con il sistema centrale attraverso la procedura delle Liste di confronto (vedi manuale di Gestione bibliografica e di Import).

La richiesta della lista prevede l'inserimento di una serie di filtri nella maschera di richiesta:

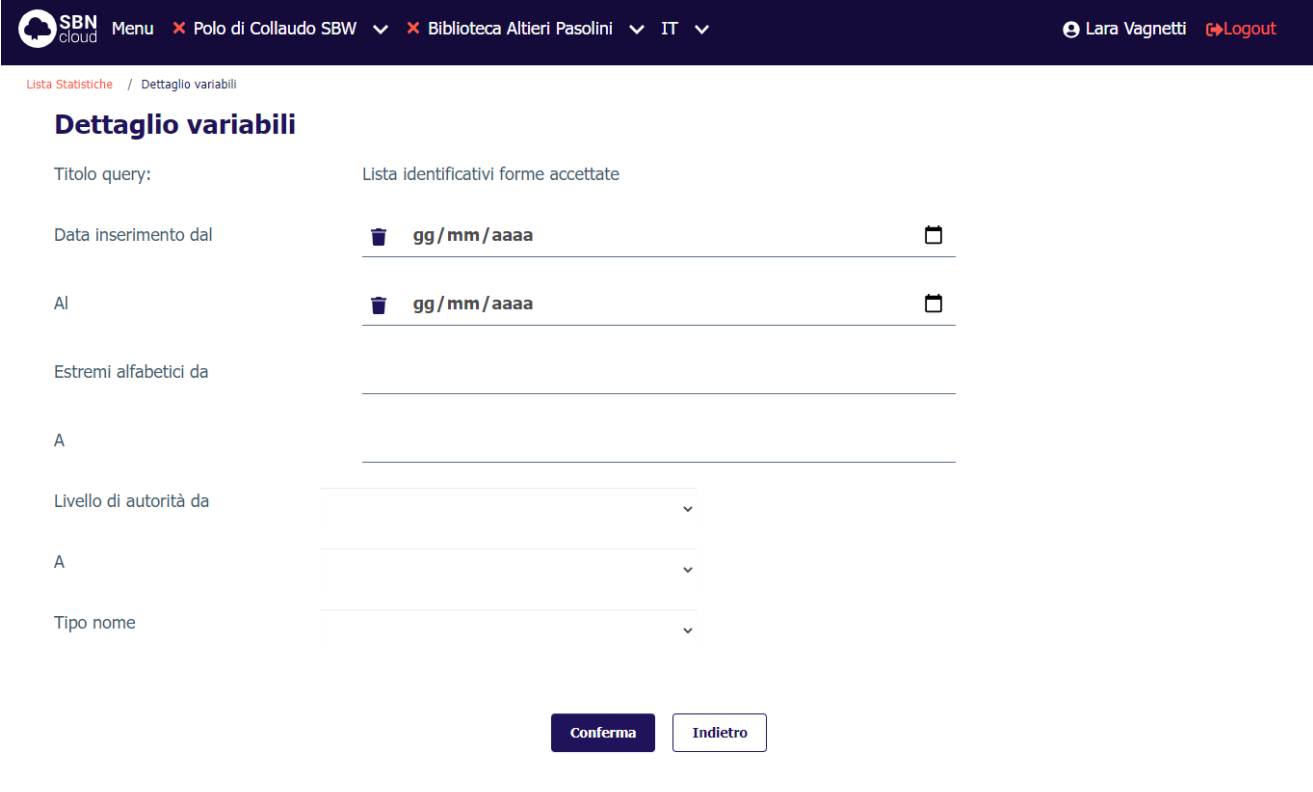

#### ICCU - Ambiente di Collaudo

Ultimo rilascio il 14/01/2022 16:07 - v. 0.0.1-b023fac95-pp

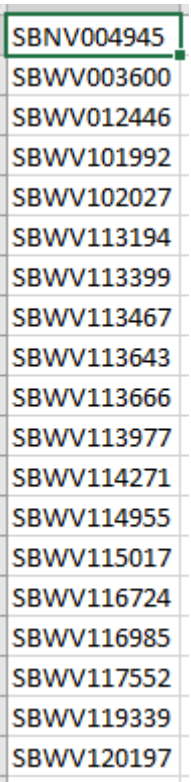

#### Sistema Pubblico di Connettività LOTTO 3

Manuale Utente - Lotto 3 SPCL3-ICCU-MUT-Statistiche ed elenchi -1.0

# 3.1.5 Lista dei bid con risorse digitali associate

<span id="page-12-0"></span>Restituisce l'elenco dei Documenti (solo identificativi–BID) a cui sono associate risorse digitali.

SPCL3-ICCU-MUT-Statistiche ed elenchi -1.0

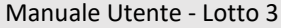

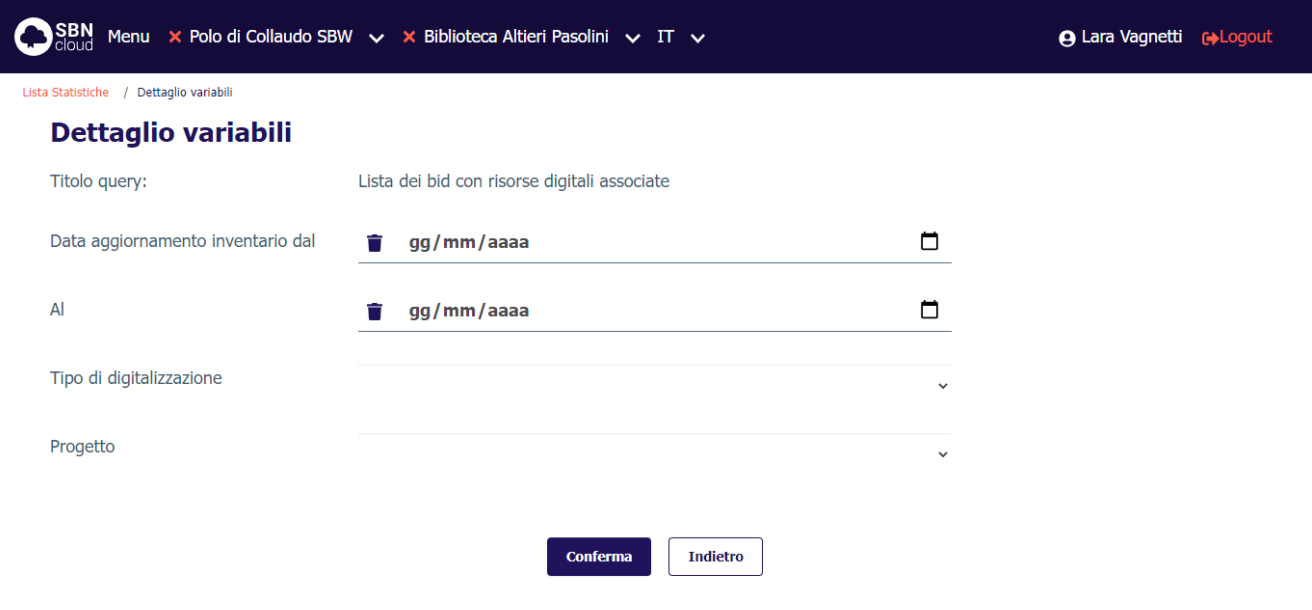

# ICCU - Ambiente di Sviluppo

Ultimo rilascio il 11/11/2021 16:32 - v. 0.0.1-7fa493724-svil

### **Valori percentuali**: non presenti.

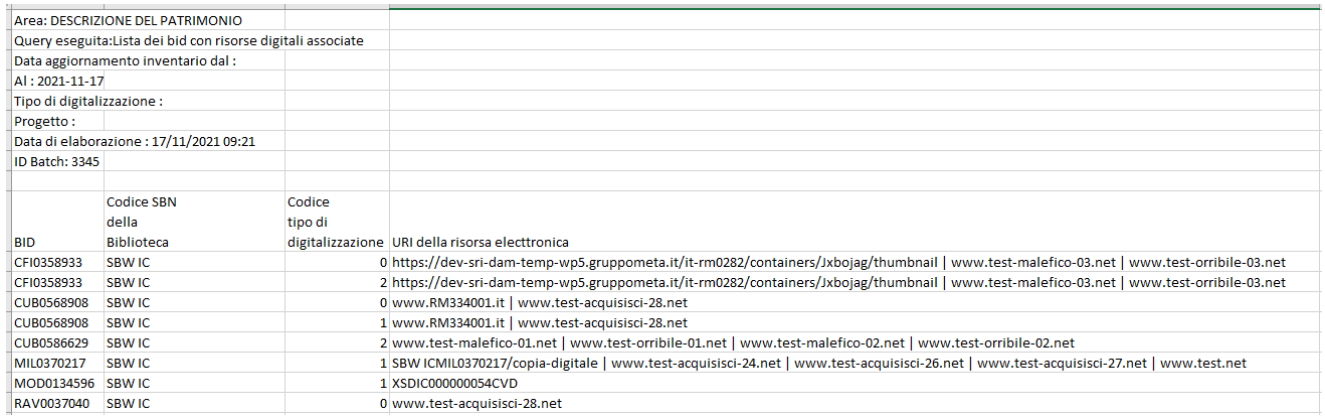

## 3.1.6 Lista classificazioni

<span id="page-13-0"></span>Restituisce l'elenco delle classificazioni in base ai filtri impostati. L'elenco presenta le seguenti informazioni: sistema, edizione, notazione, intestazione, costruito.

Manuale Utente - Lotto 3 SPCL3-ICCU-MUT-Statistiche ed elenchi -1.0

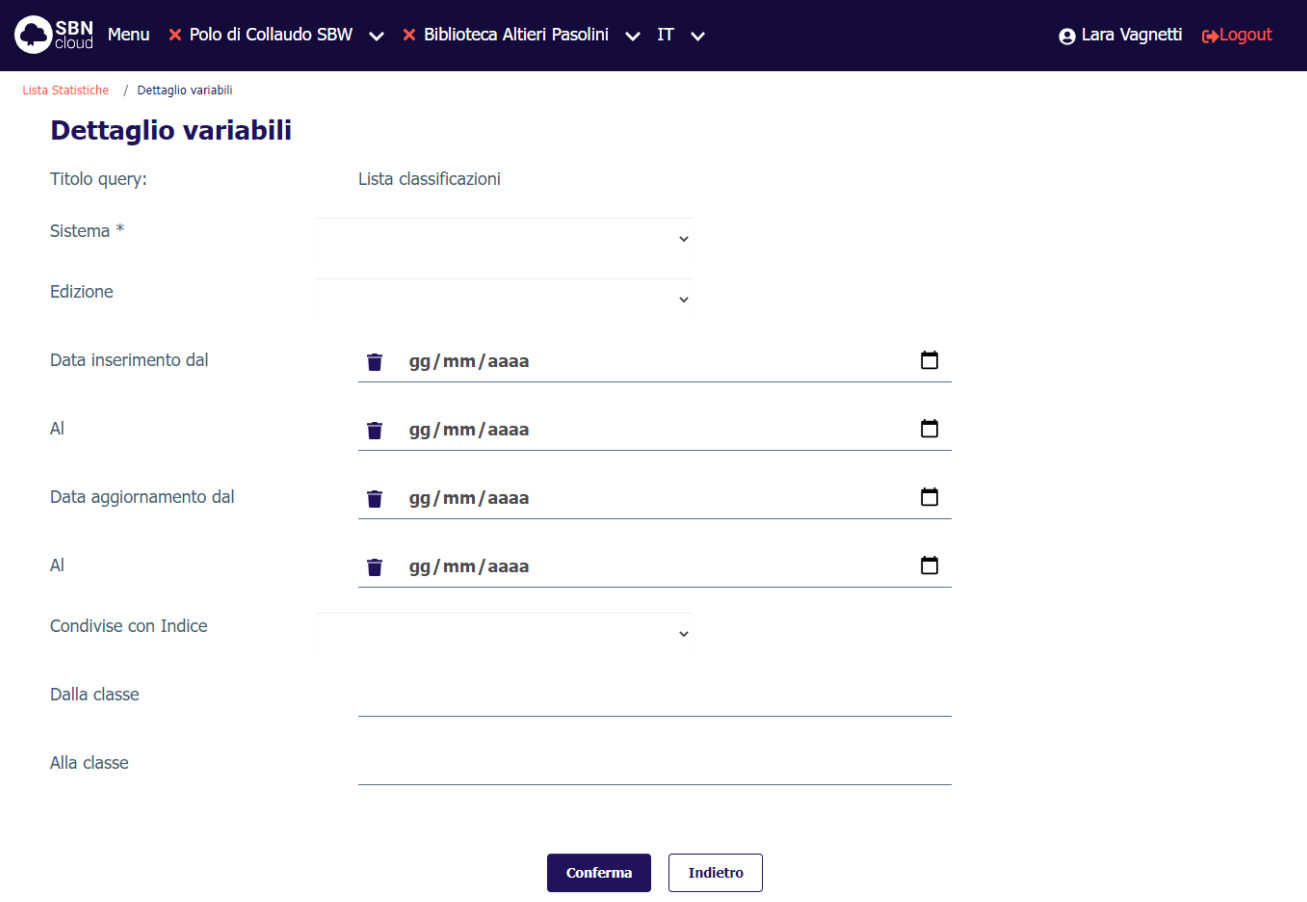

#### ICCU - Ambiente di Sviluppo

Ultimo rilascio il 11/11/2021 16:32 - v. 0.0.1-7fa493724-svil

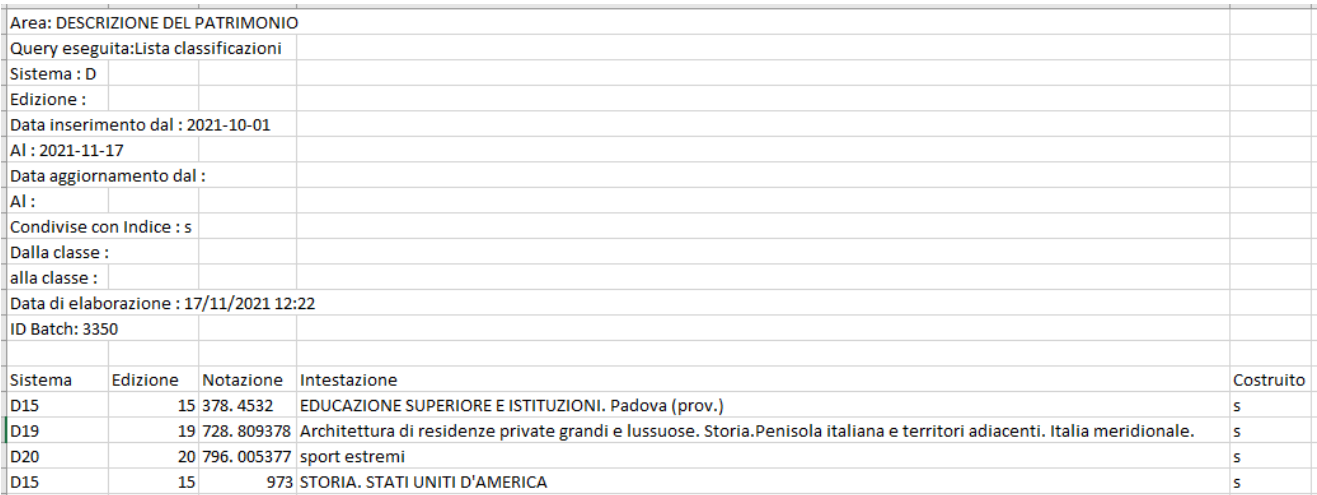

Sistema Pubblico di Connettività LOTTO 3

Manuale Utente - Lotto 3 SPCL3-ICCU-MUT-Statistiche ed elenchi -1.0

### 3.1.7 Lista termini di thesauro

<span id="page-15-0"></span>Restituisce l'elenco dei termini in base ai filtri impostati. L'elenco presenta le seguenti informazioni: identificativo, thesauro, termine, nota, forma, condiviso, posizione, sistema, edizione, classe collegata.

La richiesta della lista prevede l'inserimento di una serie di filtri nella maschera di richiesta:

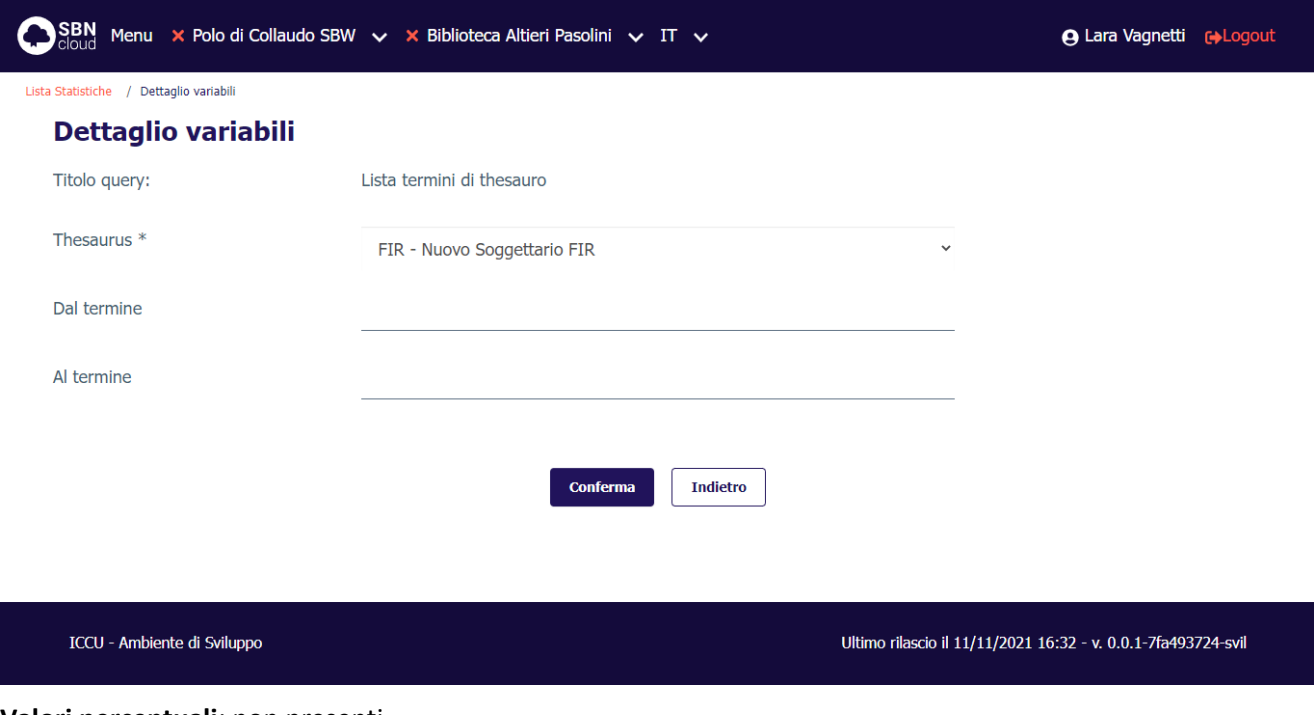

#### **Valori percentuali**: non presenti.

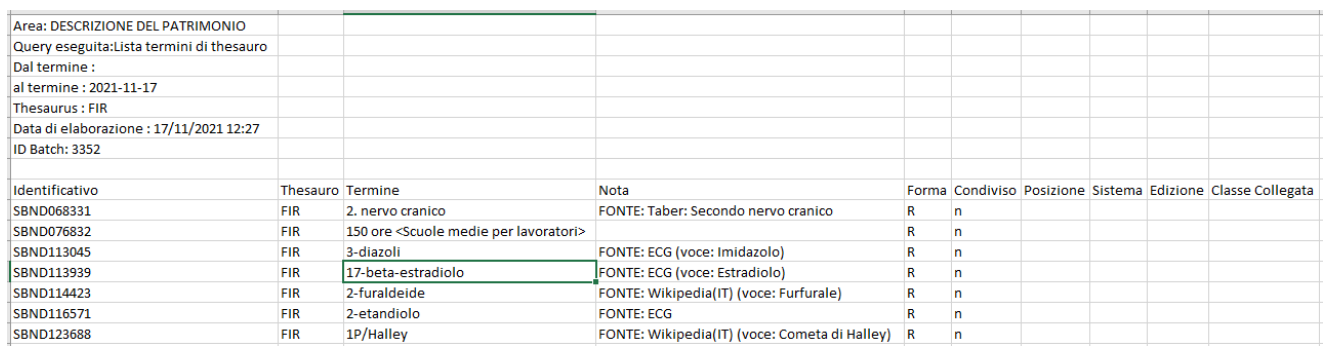

## 3.1.8 Lista soggetti

<span id="page-15-1"></span>Restituisce l'elenco dei soggetti in base ai filtri impostati. L'elenco presenta le seguenti informazioni: CID, soggettario, edizione, notazione, intestazione, costruito.

Sistema Pubblico di Connettività LOTTO 3

Manuale Utente - Lotto 3 SPCL3-ICCU-MUT-Statistiche ed elenchi -1.0

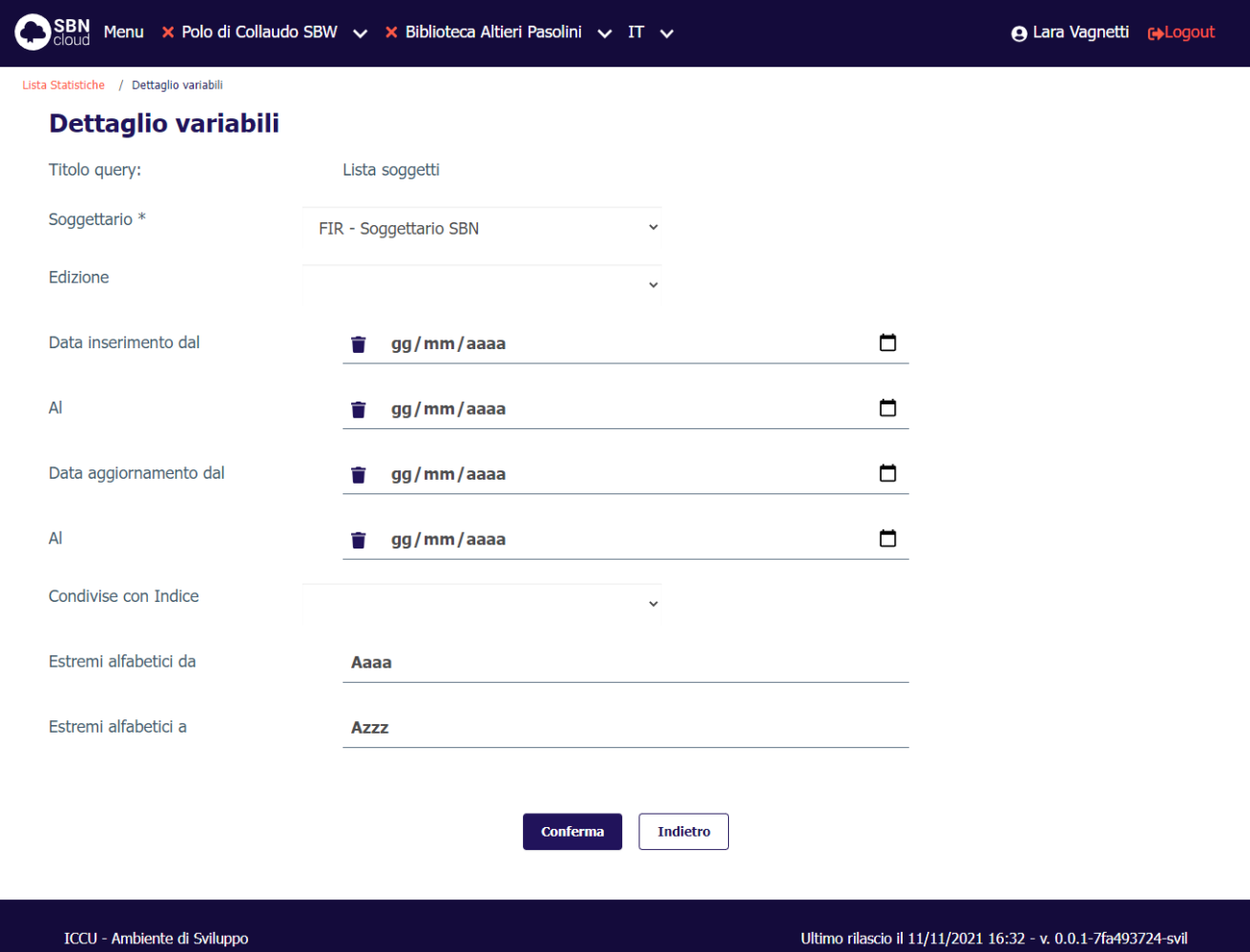

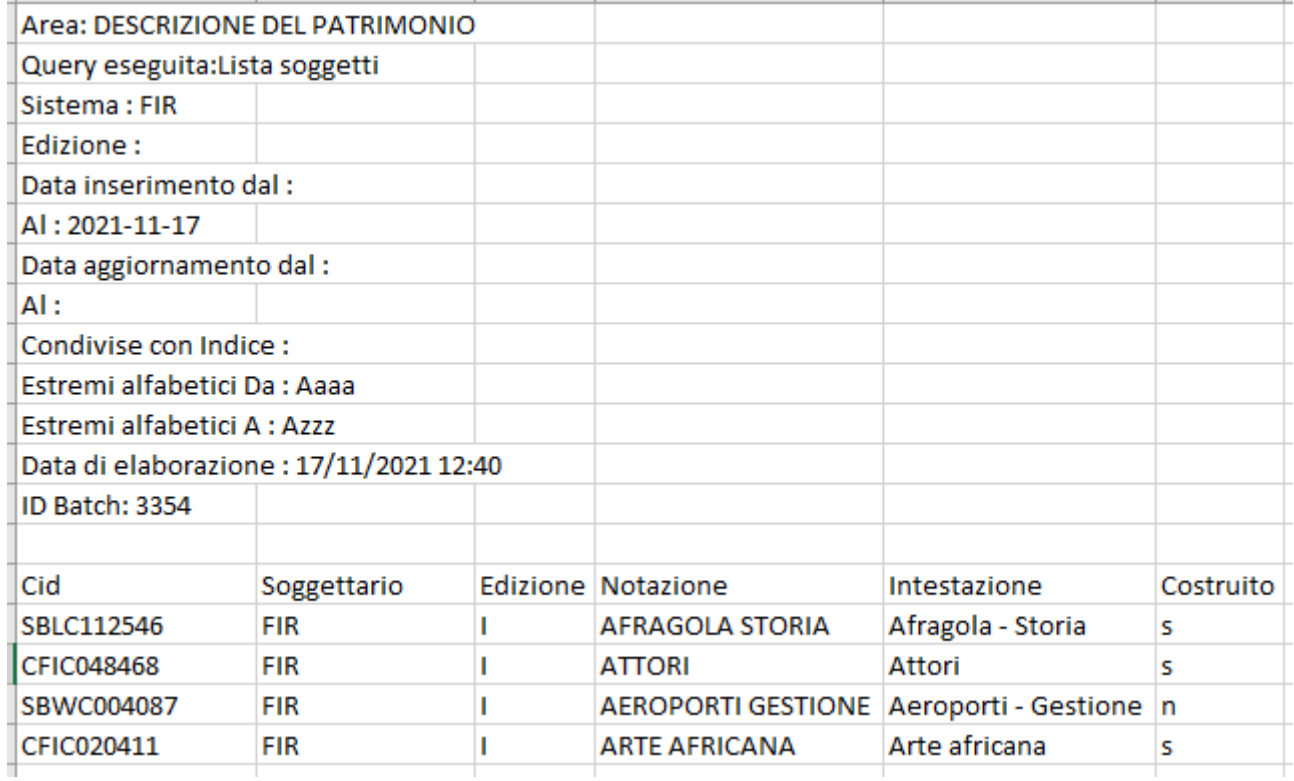

### <span id="page-17-0"></span>3.2 Area Acquisizione del patrimonio

# SBN Menu × Polo di Collaudo SBW  $\vee$  × Biblioteca S. Satta. Sezione S  $\vee$  IT  $\vee$

Lista Statistiche

### Area Acquisizioni del Patrimonio

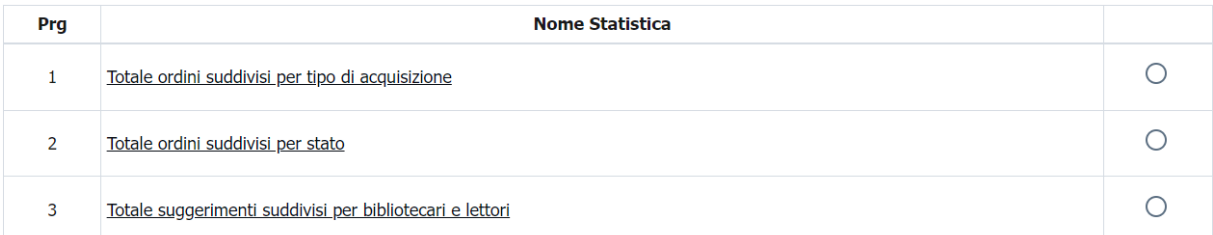

Conferma

ICCU - Ambiente di Sviluppo

**A Lara Vagnetti e**>Logout

Manuale Utente - Lotto 3 SPCL3-ICCU-MUT-Statistiche ed elenchi -1.0

Ultimo rilascio il 17/11/2021 17:23 - v. 0.0.1-9ec99bb05-svil

### 3.2.1 Totale ordini suddivisi per tipo di acquisizione

<span id="page-18-0"></span>Restituisce il numero complessivo di ordini emessi in un dato periodo dalle biblioteche del Polo, distinti per tipologia dell'ordine e biblioteca. Viene anche riportato il numero totale di ordini presenti in Polo.

La richiesta della lista prevede l'inserimento di una serie di filtri nella maschera di richiesta:

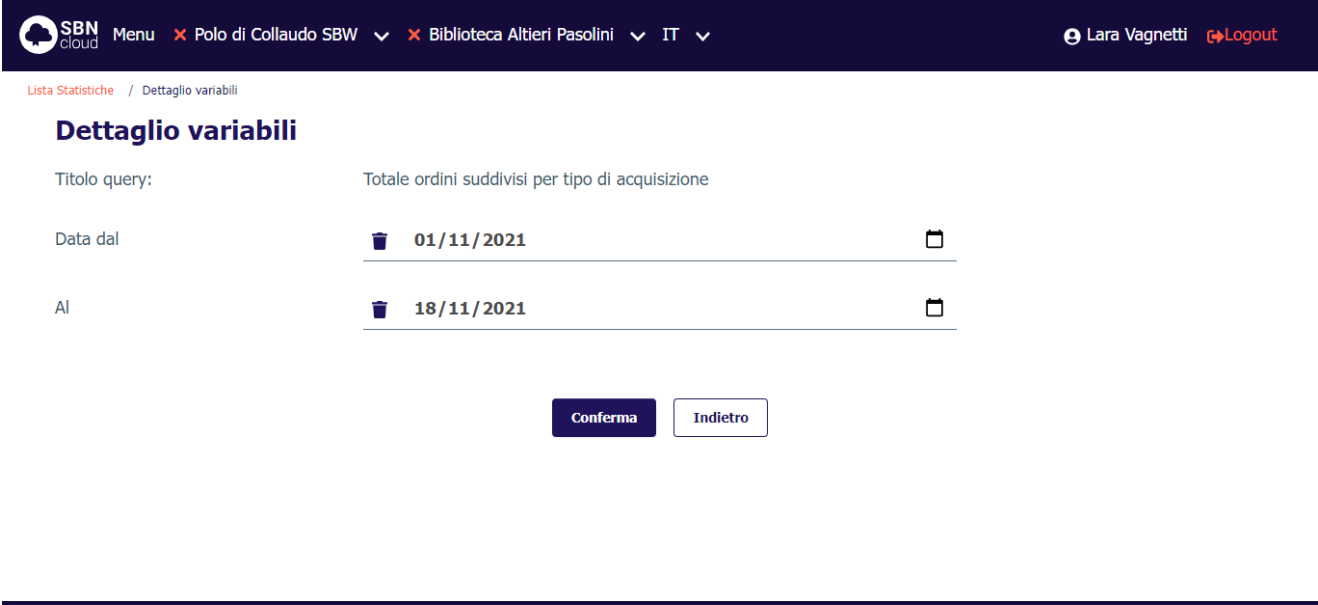

#### **Valori percentuali**:

ICCU - Ambiente di Sviluppo

- (num. Ordini della biblioteca per tipologia /num. Totale Ordini della biblioteca) \*100;
- (num. totale Ordini della biblioteca /num. Totale Ordini del Polo) \*100.

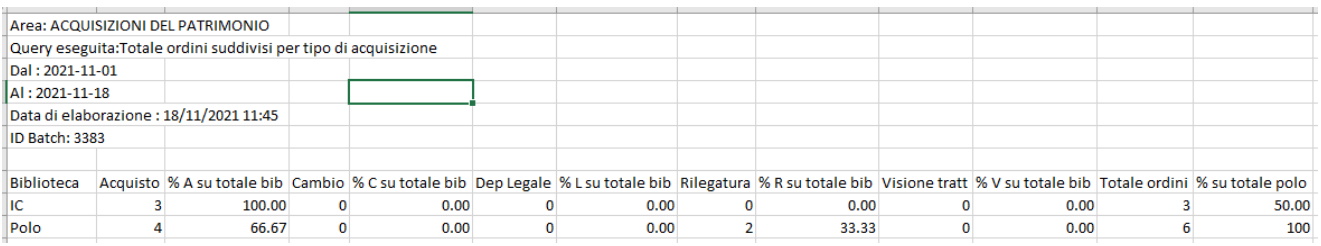

### 3.2.2 Totale ordini suddivisi per stato

<span id="page-18-1"></span>Restituisce il numero complessivo di ordini emessi in un dato periodo dalle biblioteche del Polo, distinti per stato dell'ordine e biblioteca. Viene anche riportato il numero totale di ordini presenti in Polo.

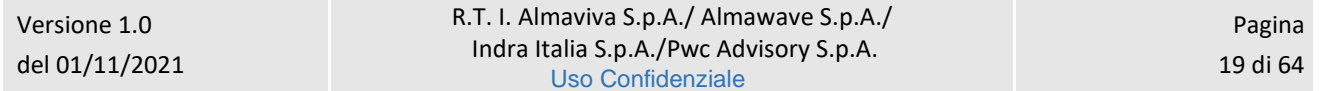

Manuale Utente - Lotto 3 SPCL3-ICCU-MUT-Statistiche ed elenchi -1.0

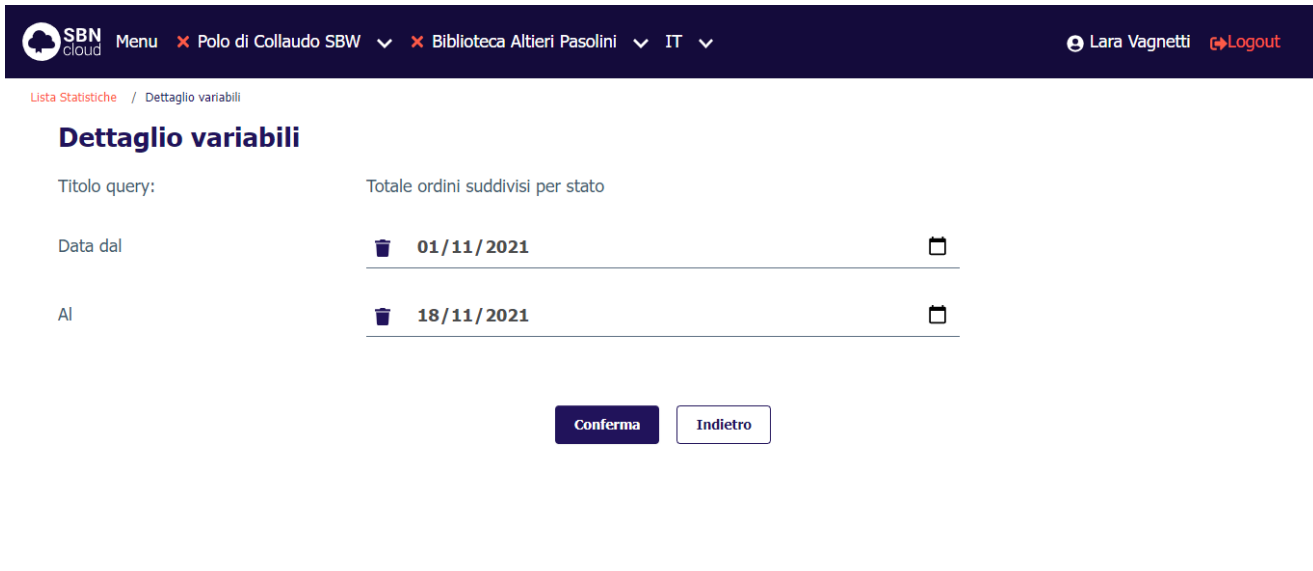

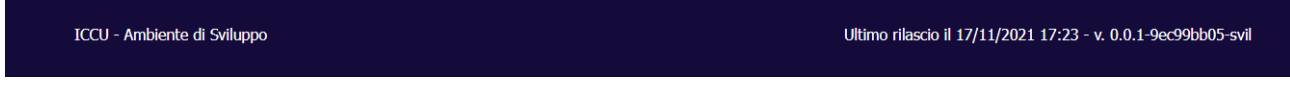

**Valori percentuali**:

- (num. Ordini della biblioteca per stato /num. Totale Ordini della biblioteca) \*100;
- (num. totale Ordini della biblioteca /num. Totale Ordini del Polo) \*100.

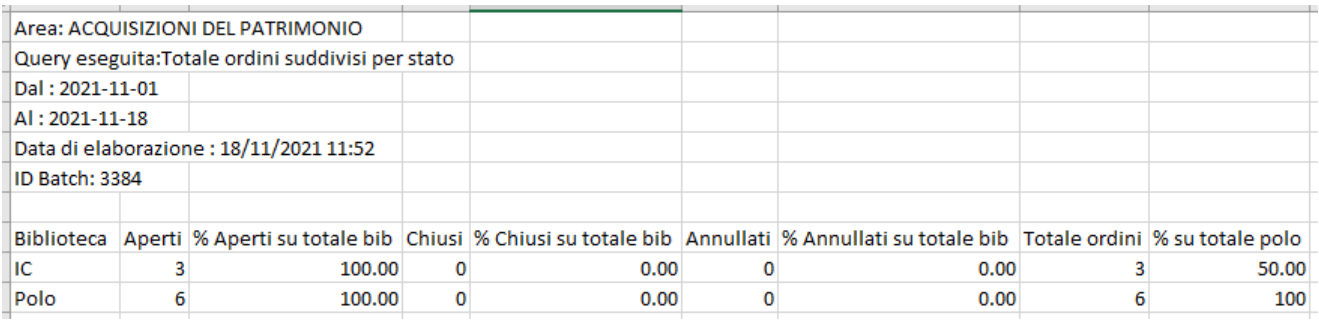

### 3.2.3 Totale suggerimenti suddivisi per bibliotecari e lettori

<span id="page-19-0"></span>Restituisce il numero complessivo di suggerimenti espressi dai bibliotecari e dai lettori alle biblioteche del Polo in un dato periodo, distinti per stato del suggerimento. Viene anche riportato il numero totale di suggerimenti presenti in Polo.

Manuale Utente - Lotto 3 SPCL3-ICCU-MUT-Statistiche ed elenchi -1.0

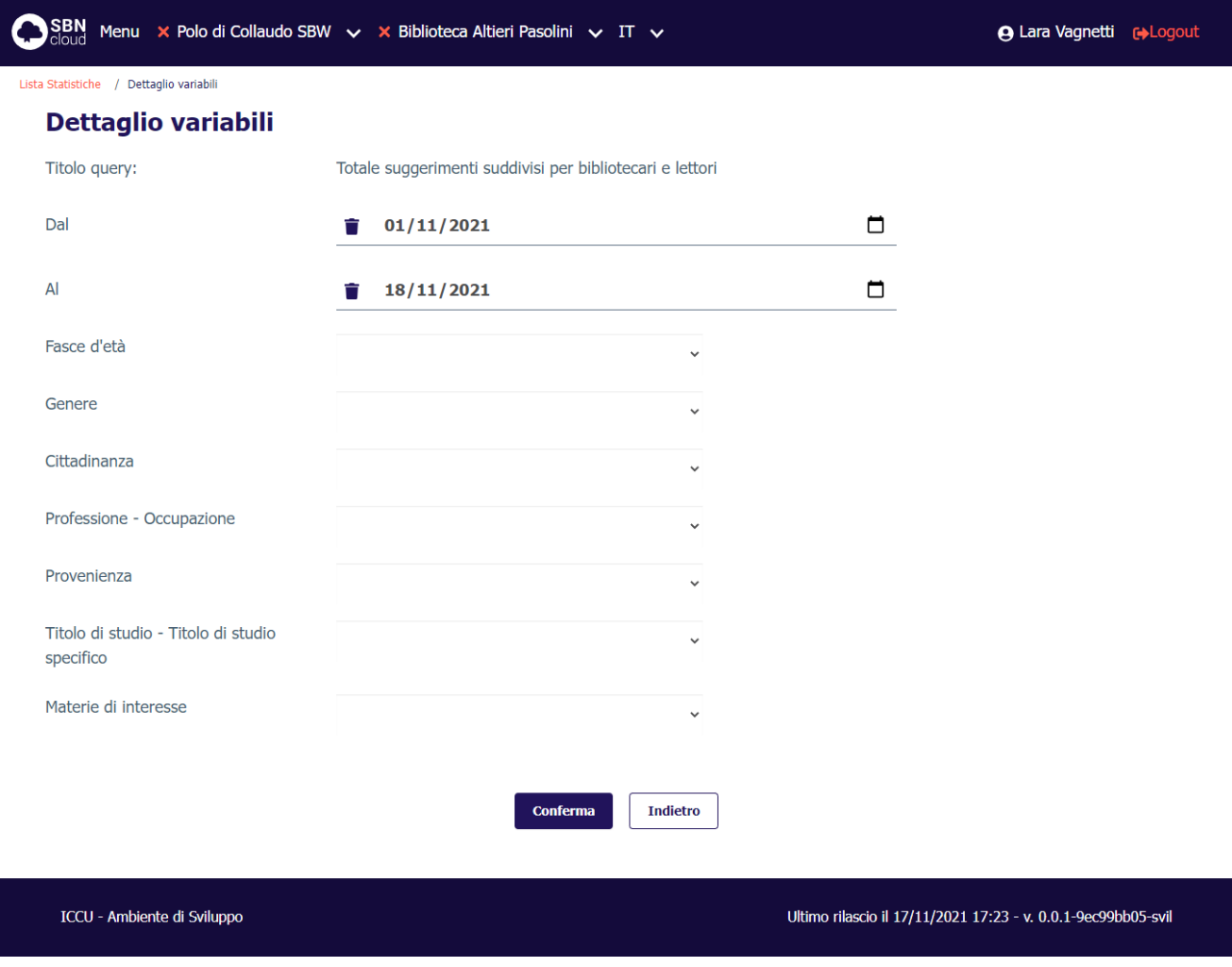

#### **Valori percentuali:**

- (num. Suggerimenti dei bibliotecari/lettori per biblioteca e stato /num. Totale Suggerimenti dei bibliotecari della Biblioteca) \*100;
- (num. totale Suggerimenti dei bibliotecari/lettori della biblioteca /num. Totale Suggerimenti dei bibliotecari del Polo) \*100.

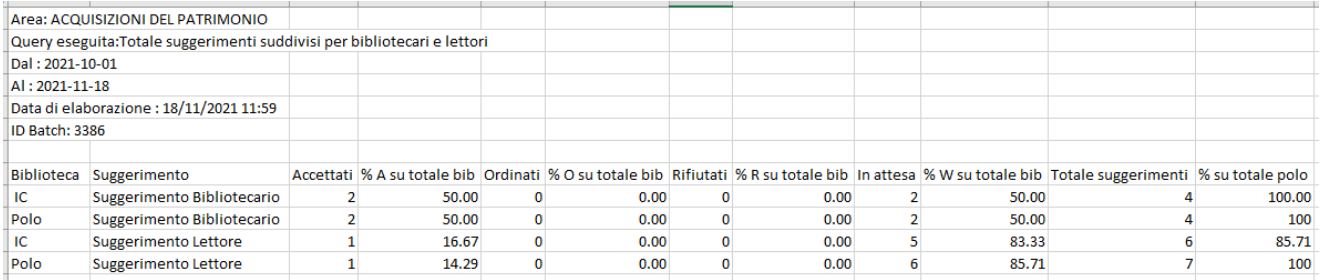

Manuale Utente - Lotto 3 SPCL3-ICCU-MUT-Statistiche ed elenchi -1.0

### <span id="page-21-0"></span>3.3 Area Gestione del patrimonio

Quest'area comprende le statistiche e gli elenchi relativi alla consistenza numerica dei documenti inventariati e collocati, aggregati per alcuni parametri significativi (dell'inventario, tipo acquisizione, tipo materiale inventariabile, ecc.) a livello di biblioteca operante o delle biblioteche selezionate.

### SBN Menu × Polo di Collaudo SBW v × Biblioteca Altieri Pasolini v IT v

**A Lara Vagnetti explogent** 

Lista Statistiche

### **Area Gestione del Patrimonio**

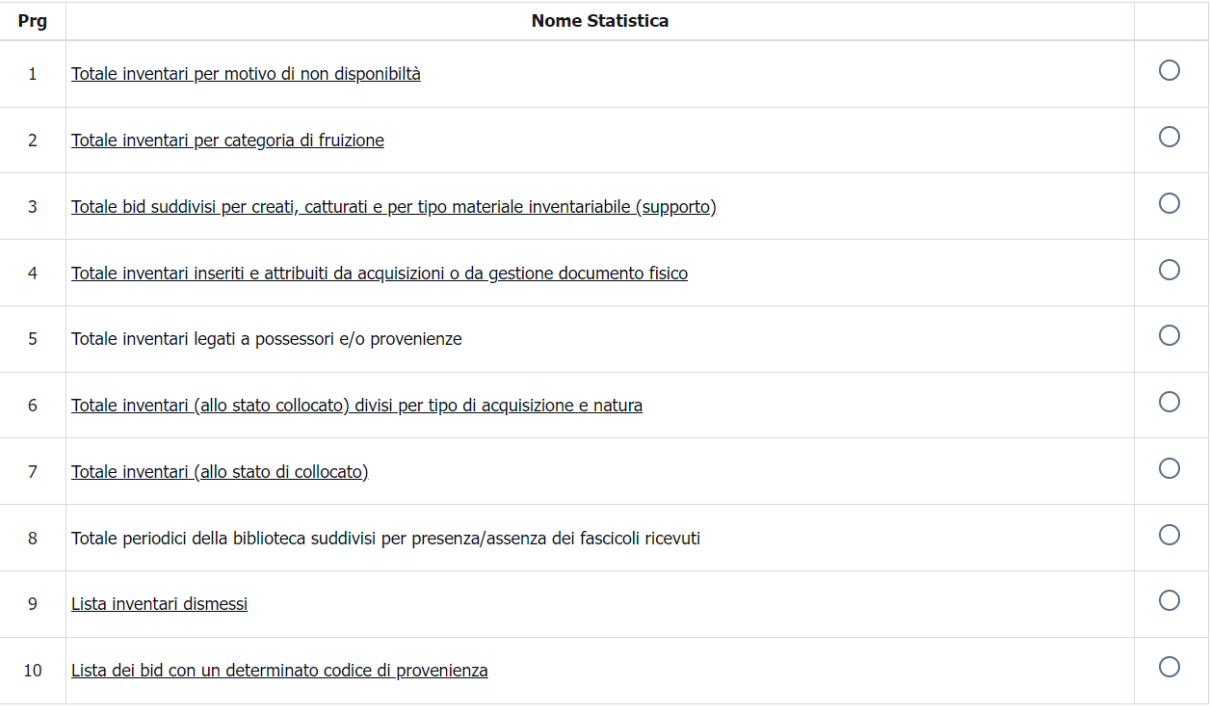

Conferma

ICCU - Ambiente di Sviluppo

Ultimo rilascio il 17/11/2021 17:23 - v. 0.0.1-9ec99bb05-svil

## 3.3.1 Totale inventari per motivo di non disponibilità

<span id="page-21-1"></span>Restituisce il numero complessivo di inventari, distinti per motivo di non disponibilità, per ciascuna delle biblioteche selezionate presenti sulla base dati di Polo.

Manuale Utente - Lotto 3 SPCL3-ICCU-MUT-Statistiche ed elenchi -1.0

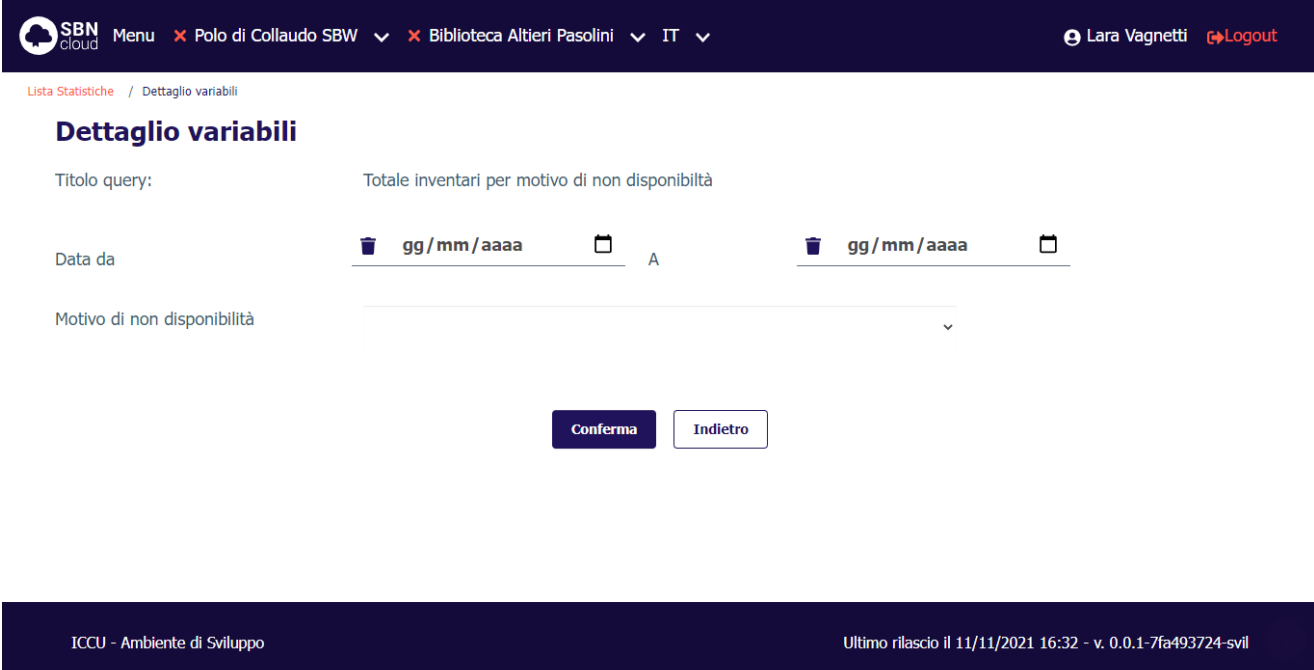

**Valori percentuali**:(num. Inventari per motivo non disponibilità della biblioteca /num. Totale Inventari della biblioteca) \*100.

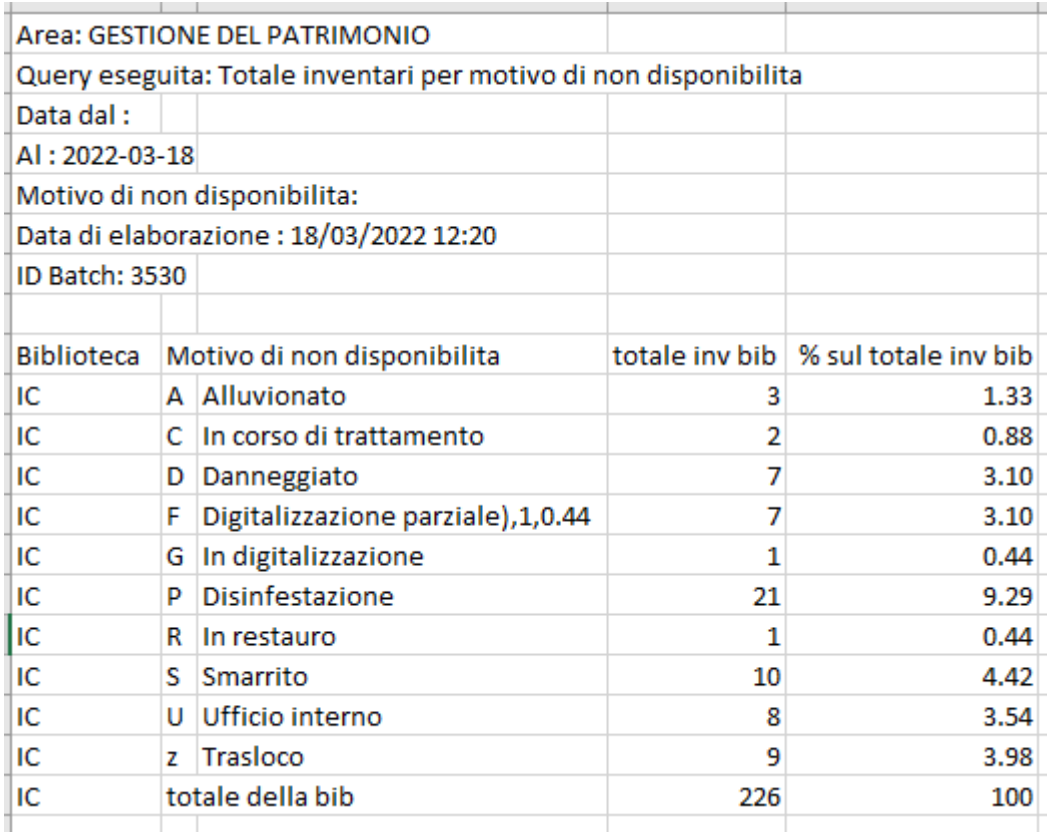

ICCU - Ambiente di Sviluppo

Manuale Utente - Lotto 3 SPCL3-ICCU-MUT-Statistiche ed elenchi -1.0

Ultimo rilascio il 11/11/2021 16:32 - v. 0.0.1-7fa493724-svil

## 3.3.2 Totale inventari per categoria di fruizione

<span id="page-23-0"></span>Restituisce il numero complessivo di inventari, distinti per categoria di fruizione e sezione di collocazione.

La richiesta della lista prevede l'inserimento di una serie di filtri nella maschera di richiesta:

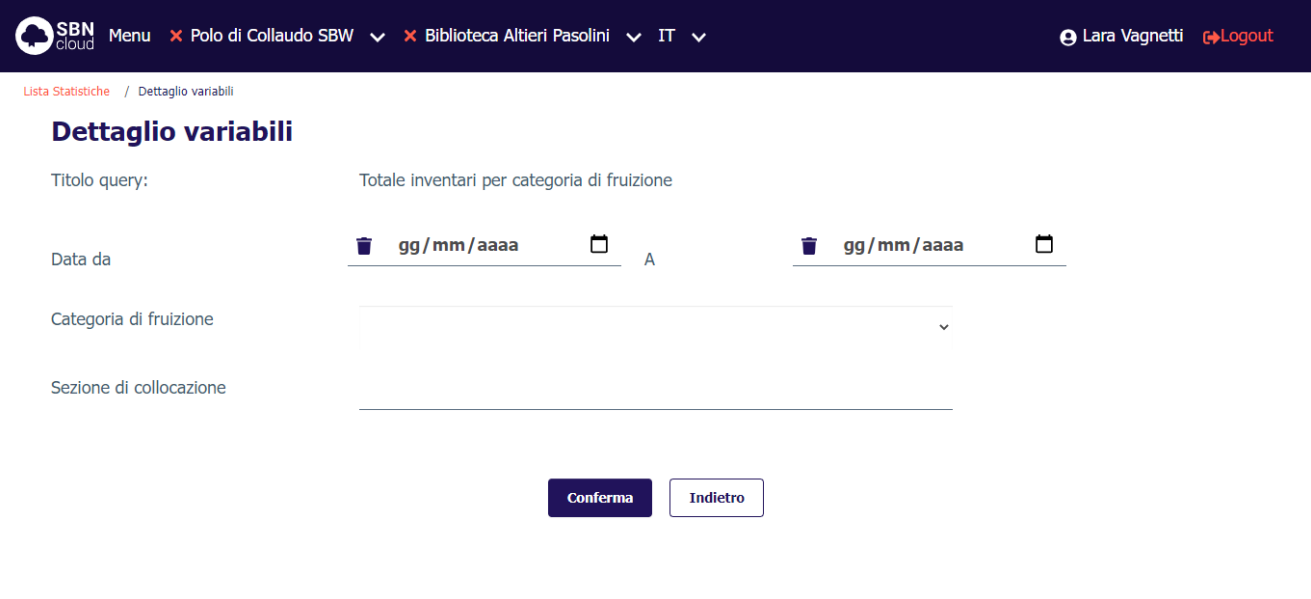

**Valori percentuali**: (num. Inventari per categoria di fruizione della biblioteca /num. Totale Inventari della biblioteca) \* 100.

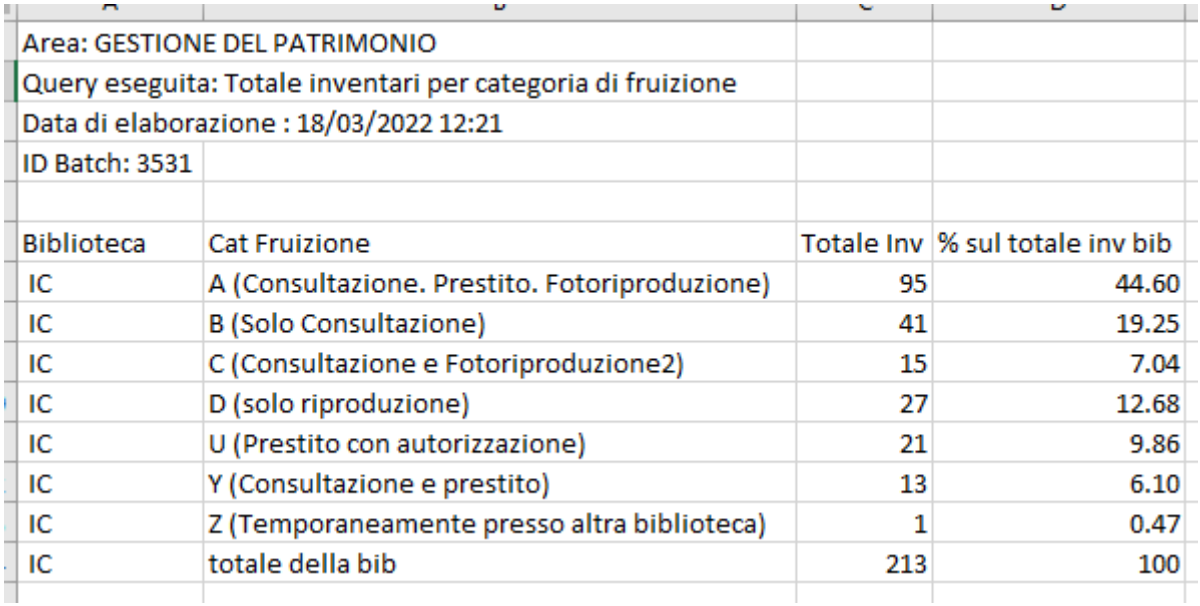

# 3.3.3 Totale bid suddivisi per creati, catturati e per tipo materiale inventariabile (supporto)

<span id="page-24-0"></span>Restituisce il numero complessivo di documenti suddivisi per creati o catturati, distinti per tipo materiale inventariabile.

La richiesta della lista prevede l'inserimento di una serie di filtri nella maschera di richiesta:

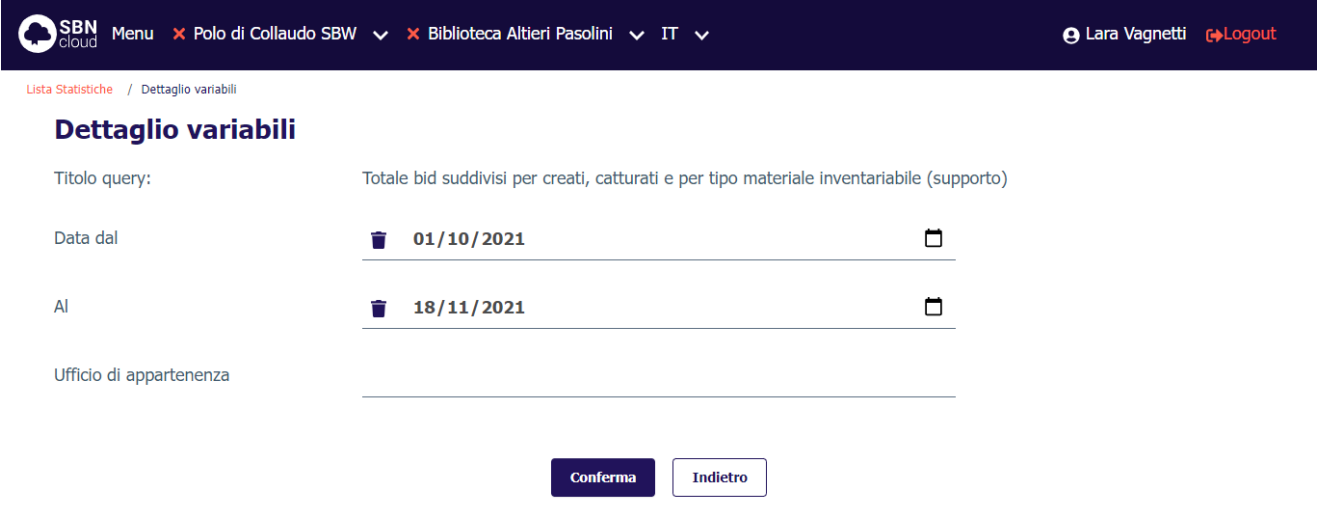

ICCU - Ambiente di Sviluppo

Ultimo rilascio il 17/11/2021 17:23 - v. 0.0.1-9ec99bb05-svil

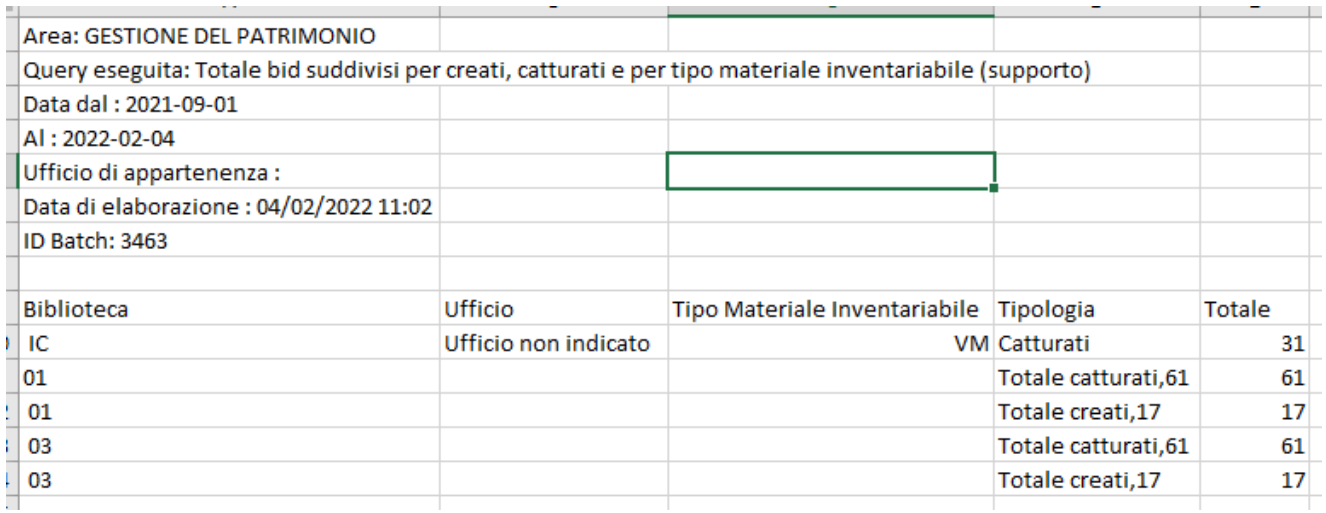

# 3.3.4 Totale inventari inseriti e attribuiti da acquisizioni o da gestione documento fisico

<span id="page-25-0"></span>Restituisce il numero complessivo di inventari attribuiti da suddivisi per creati o catturati, distinti per tipo materiale inventariabile.

La richiesta della lista prevede l'inserimento di una serie di filtri nella maschera di richiesta:

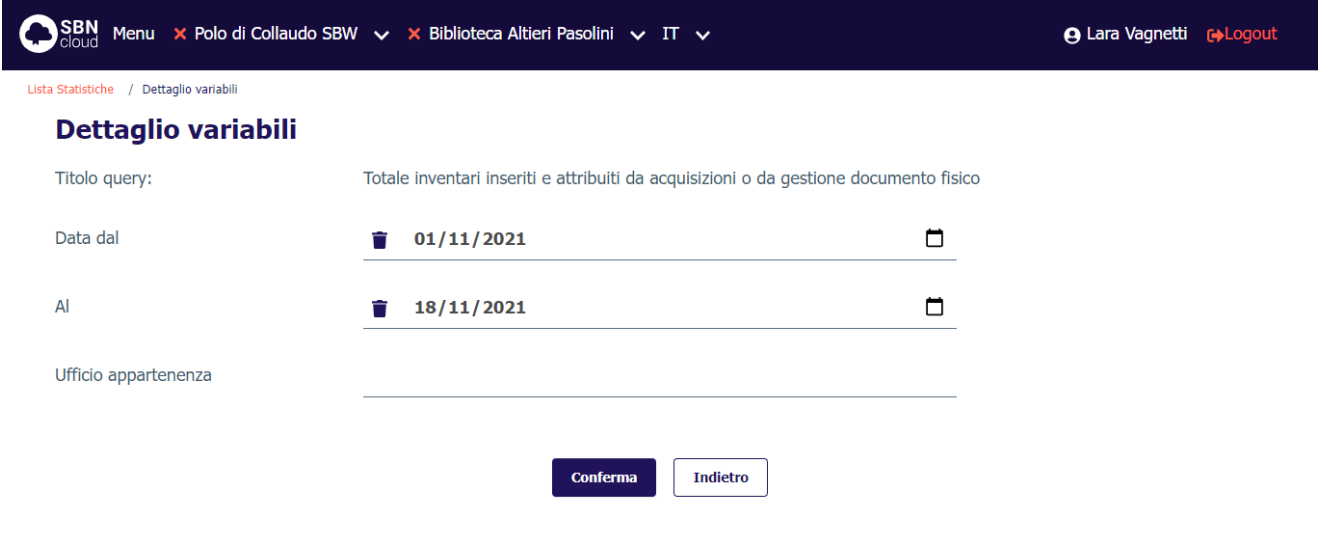

ICCU - Ambiente di Sviluppo

Ultimo rilascio il 17/11/2021 17:23 - v. 0.0.1-9ec99bb05-svil

**Valori percentuali**: (num. Inventari della biblioteca /num. Totale Inventari della biblioteca) \* 100.

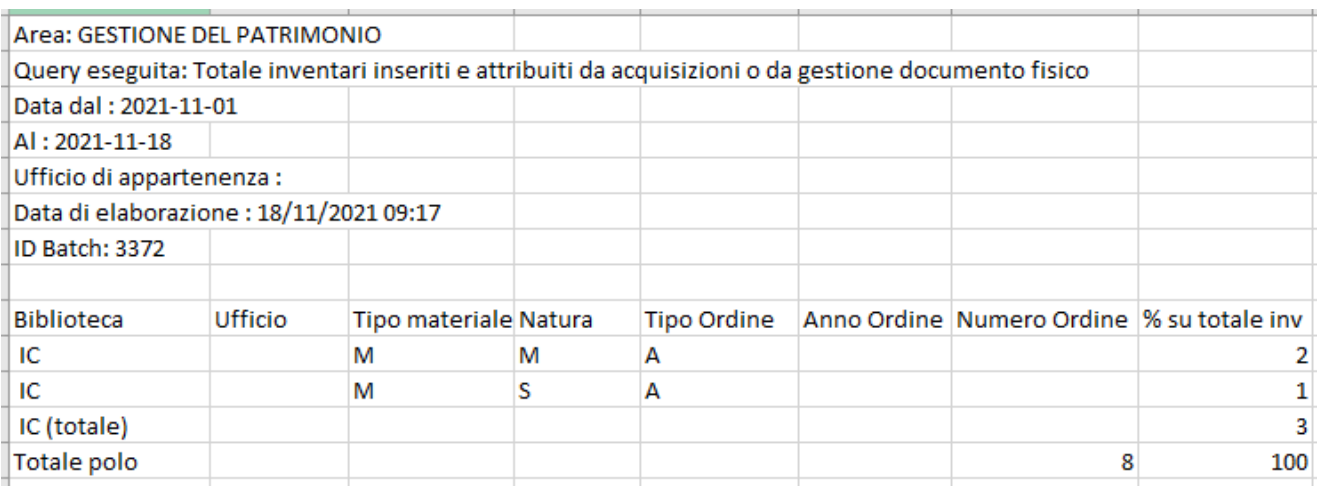

# 3.3.5 Totale inventari legati a possessori e/o provenienze

<span id="page-25-1"></span>Restituisce il numero complessivo di inventari distinti per legame a possessore o indicazione di provenienza, per ciascuna delle biblioteche.

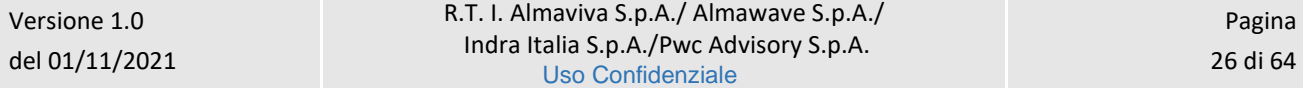

### **Valori percentuali**:

- (num. Inventari con legame a possessore o provenienza della biblioteca /num. Totale Inventari con legame della biblioteca) \*100;
- (num. Inventari totali con legame a possessore o provenienza della biblioteca /num. Totale Inventari con legame a possessore o provenienza del Polo) \*100.

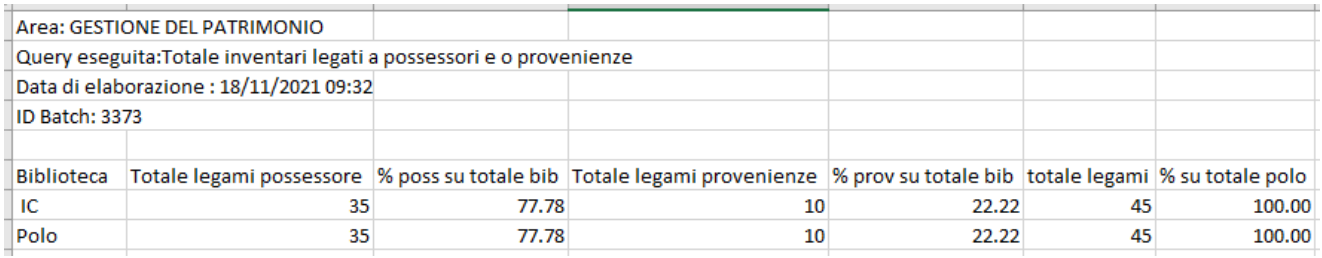

### 3.3.6 Totale inventari (allo stato collocato) divisi per tipo di acquisizione e natura

<span id="page-26-0"></span>Restituisce il numero complessivo di inventari collocati distinti per tipo acquisizione e natura.

La richiesta della lista prevede l'inserimento di una serie di filtri nella maschera di richiesta:

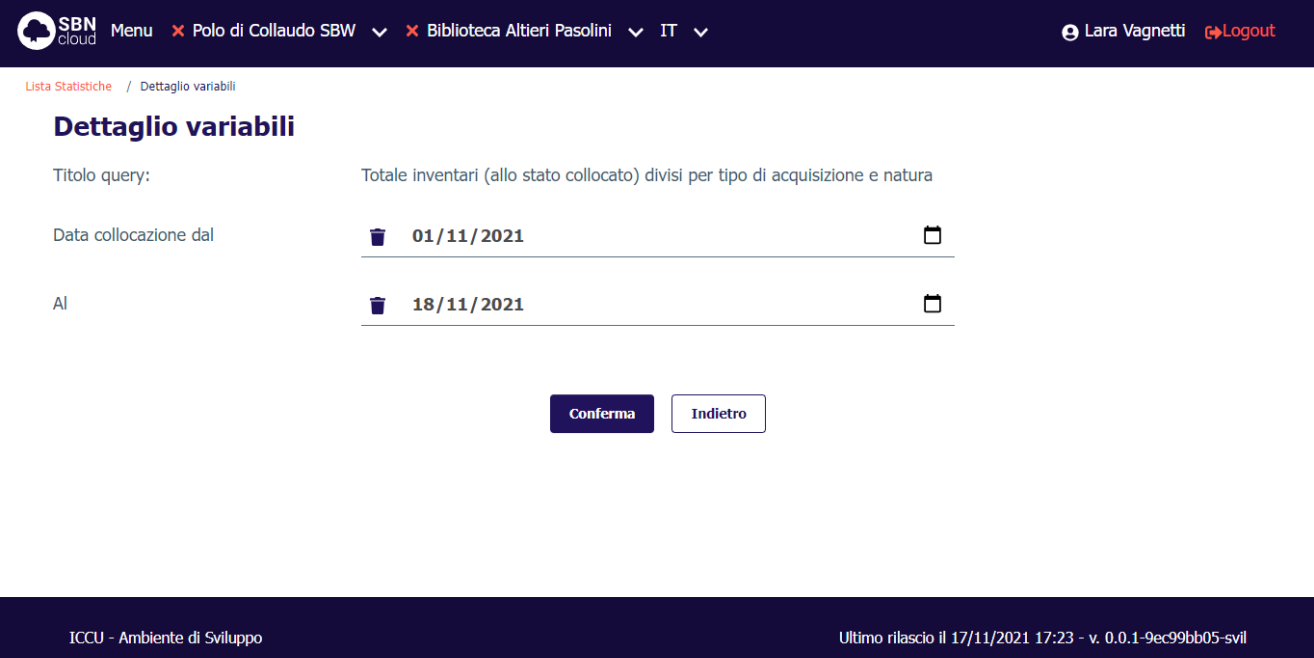

**Valori percentuali**: (num. Inventari per tipo acquisizione e natura / tot. Inventari per tipo acquisizione e natura) \*100;

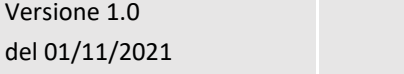

Manuale Utente - Lotto 3 SPCL3-ICCU-MUT-Statistiche ed elenchi -1.0

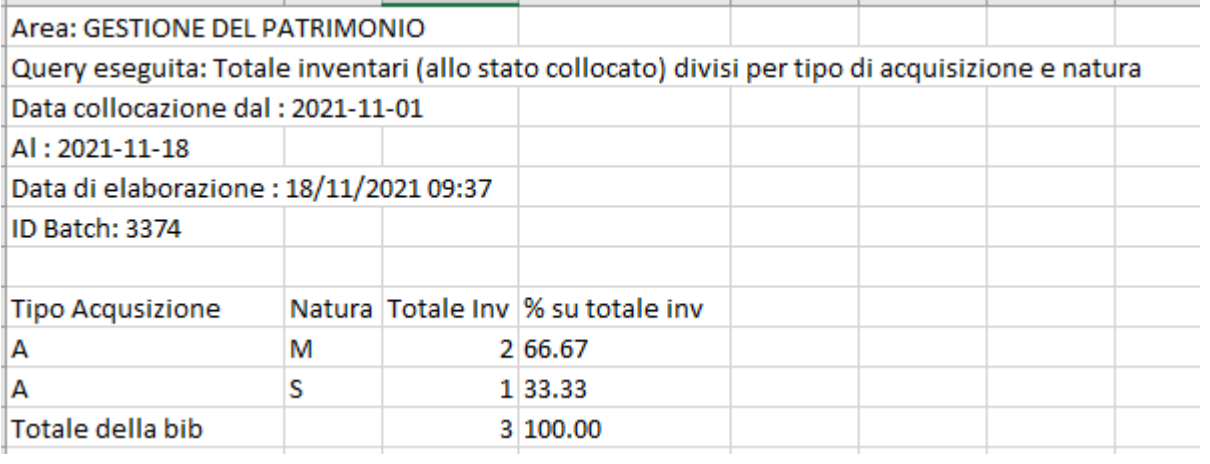

## 3.3.7 Totale inventari (allo stato di collocato)

<span id="page-27-0"></span>Restituisce il numero complessivo di inventari collocati distinti per tipo acquisizione e natura.

La richiesta della lista prevede l'inserimento di una serie di filtri nella maschera di richiesta:

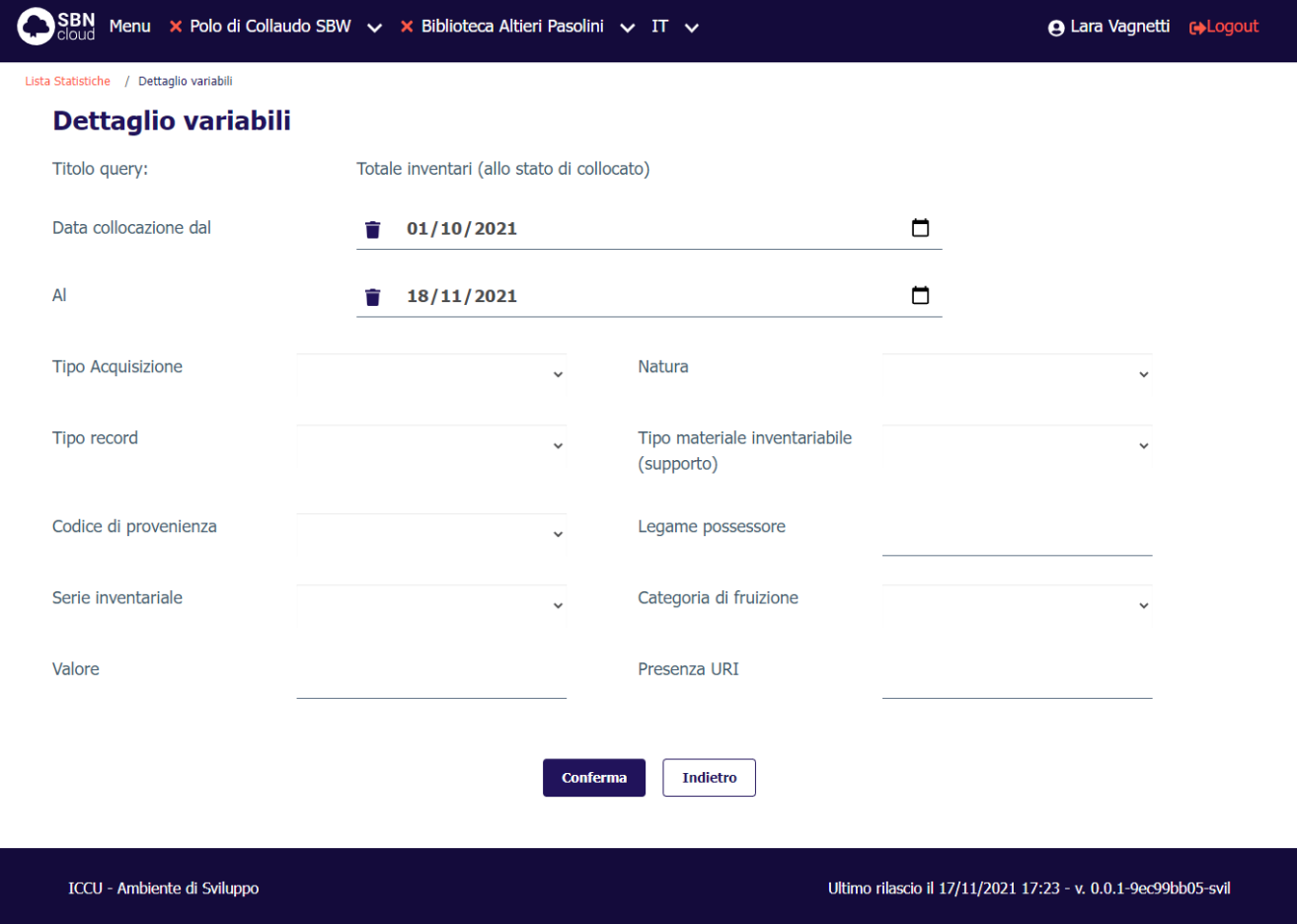

**Valori percentuali**: (num. Inventari per tipo acquisizione e natura / tot. Inventari per tipo acquisizione e natura) \*100;

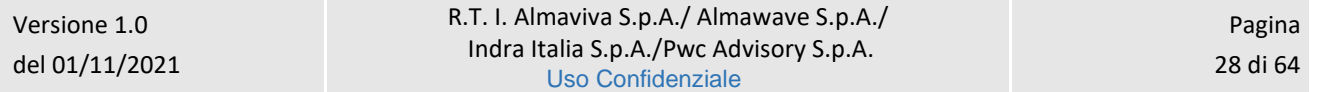

Manuale Utente - Lotto 3 SPCL3-ICCU-MUT-Statistiche ed elenchi -1.0

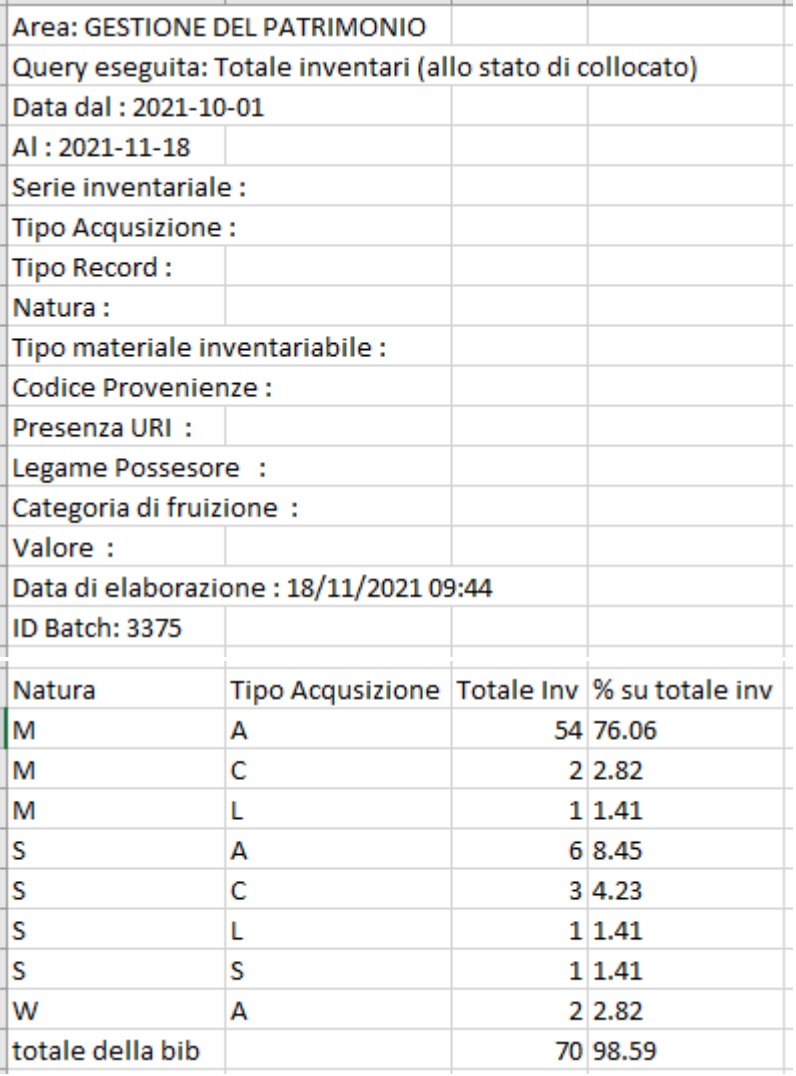

# 3.3.8 Totale periodici della biblioteca suddivisi per presenza/assenza dei fascicoli ricevuti

<span id="page-28-0"></span>Restituisce il numero di periodici che possiedono fascicoli e che non li possiedono presenti sulla base dati di Polo.

**Valori percentuali**: (num. Periodici per presenza o assenza di fascicoli/num. Totale Periodici del Polo) \*100.

Manuale Utente - Lotto 3 SPCL3-ICCU-MUT-Statistiche ed elenchi -1.0

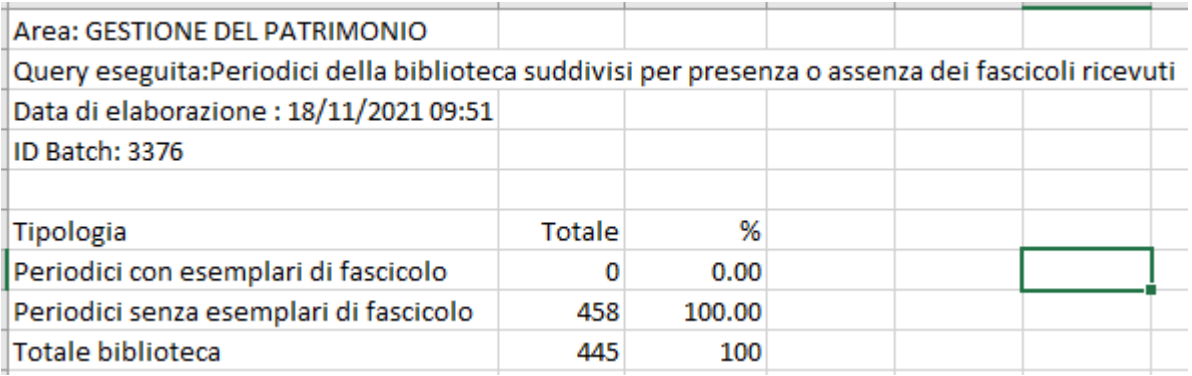

### 3.3.9 Lista inventari dismessi

<span id="page-29-0"></span>Restituisce la lista degli inventari dismessi, l'elenco dei bid con relativo inventario e ISBD.

La richiesta della lista prevede l'inserimento di una serie di filtri nella maschera di richiesta:

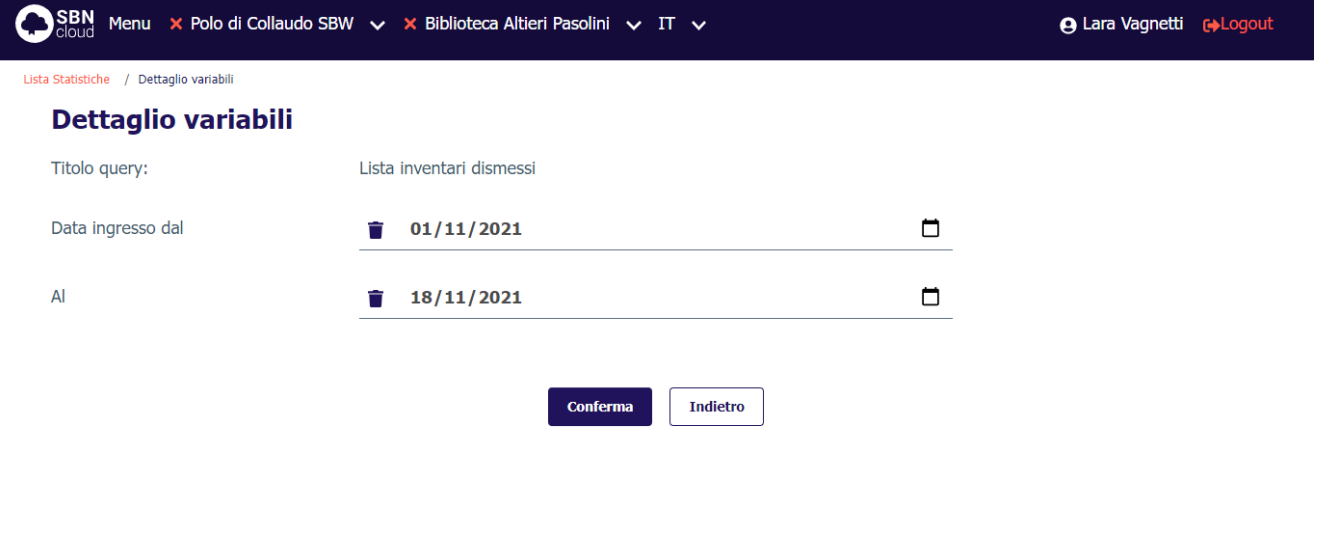

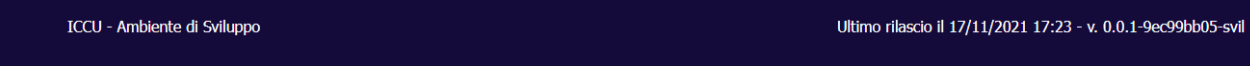

### **Valori percentuali**: non presenti

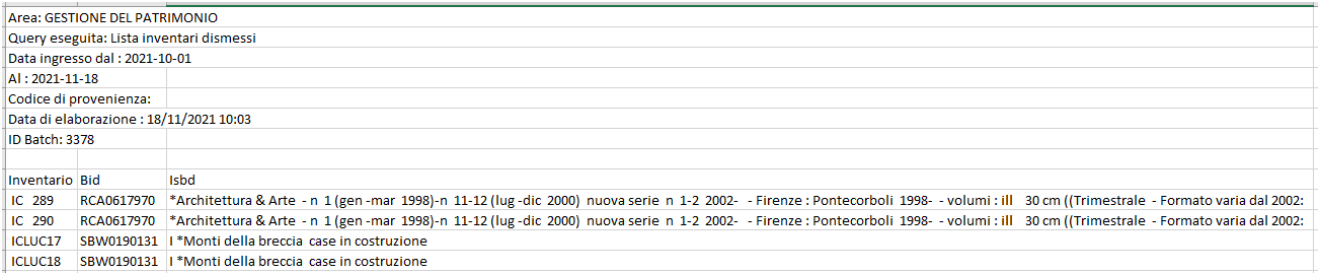

R.T. I. Almaviva S.p.A./ Almawave S.p.A./ Indra Italia S.p.A./Pwc Advisory S.p.A. Uso Confidenziale

Sistema Pubblico di Connettività LOTTO 3

Manuale Utente - Lotto 3 SPCL3-ICCU-MUT-Statistiche ed elenchi -1.0

# 3.3.10 Lista dei bid con un determinato codice di provenienza

<span id="page-30-0"></span>Restituisce, per il codice di provenienza selezionato, l'elenco dei bid con relativo inventario e ISBD.

La richiesta della lista prevede l'inserimento di una serie di filtri nella maschera di richiesta.

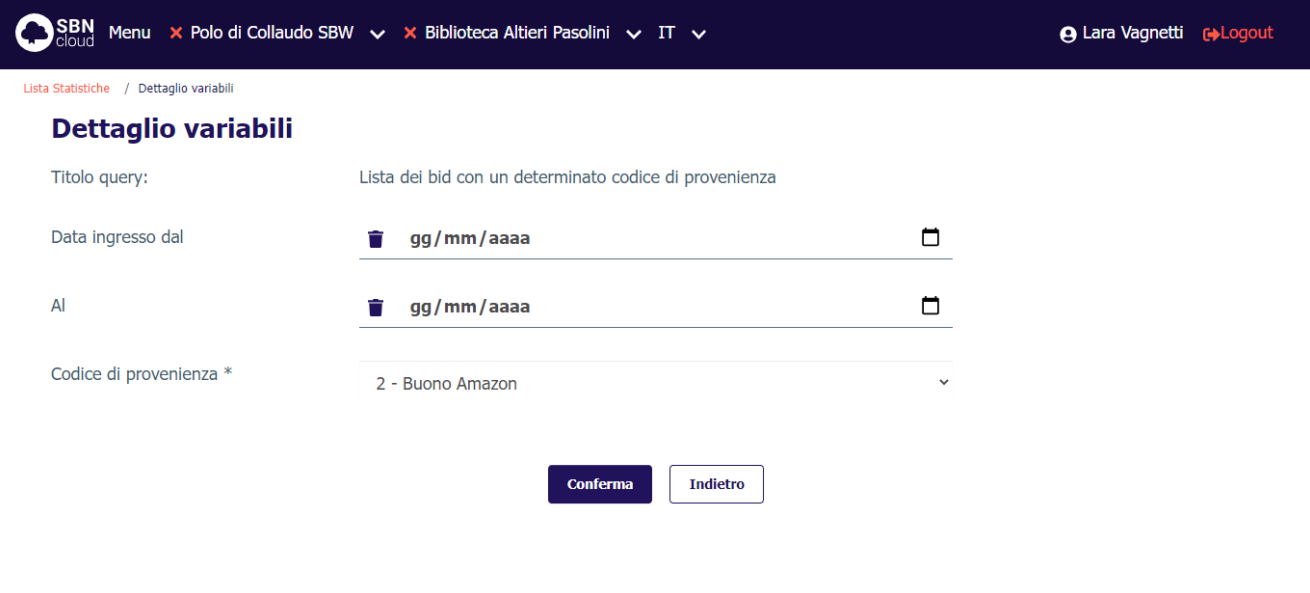

ICCU - Ambiente di Sviluppo

Ultimo rilascio il 17/11/2021 17:23 - v. 0.0.1-9ec99bb05-svil

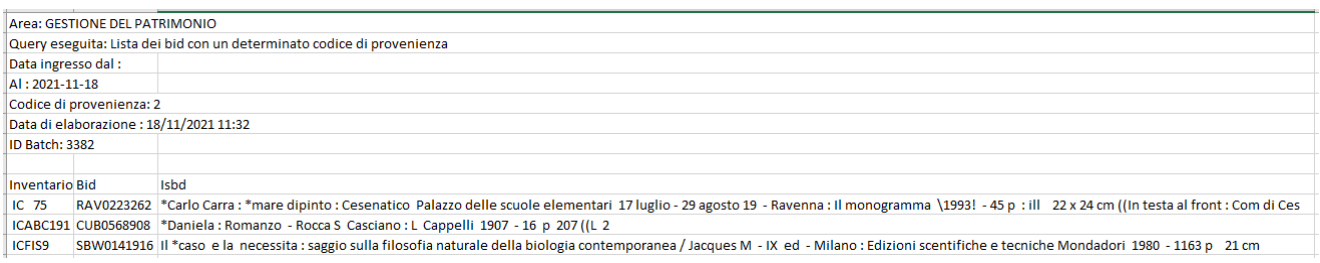

# <span id="page-31-0"></span>3.4 Area Servizi

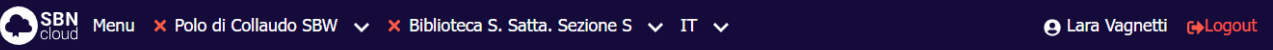

#### **Area Servizi**

Lista Statistiche

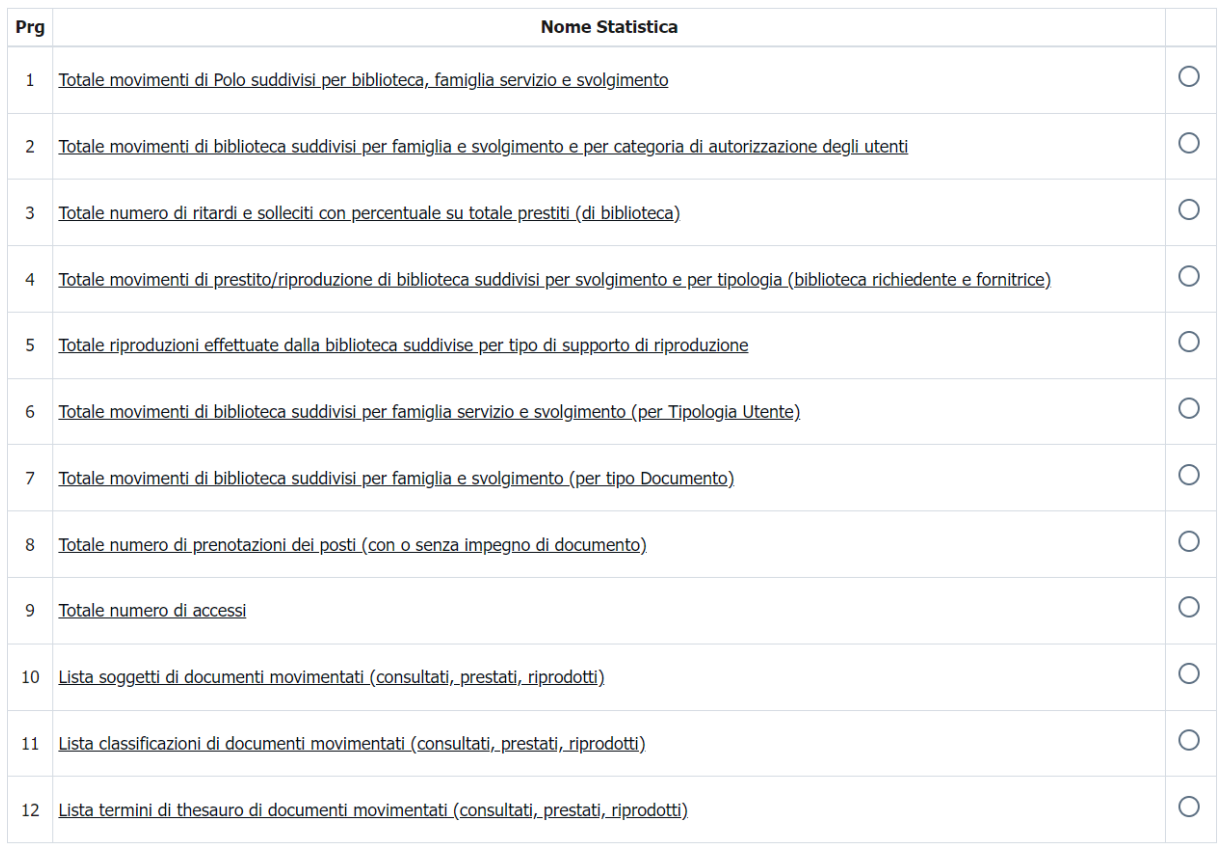

Conferma

ICCU - Ambiente di Sviluppo

Ultimo rilascio il 11/11/2021 16:32 - v. 0.0.1-7fa493724-svil

# 3.4.1 Totale movimenti di Polo suddivisi per biblioteca, famiglia servizio e svolgimento

<span id="page-31-1"></span>Restituisce il totale delle richieste erogate dal Polo suddiviso per:

- biblioteca erogante;
- famiglia del servizio (prestito, consultazione o riproduzione);
- svolgimento (locale o inter-bibliotecario).

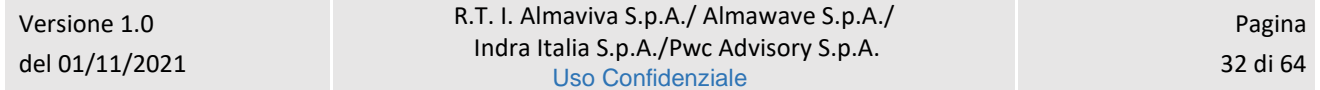

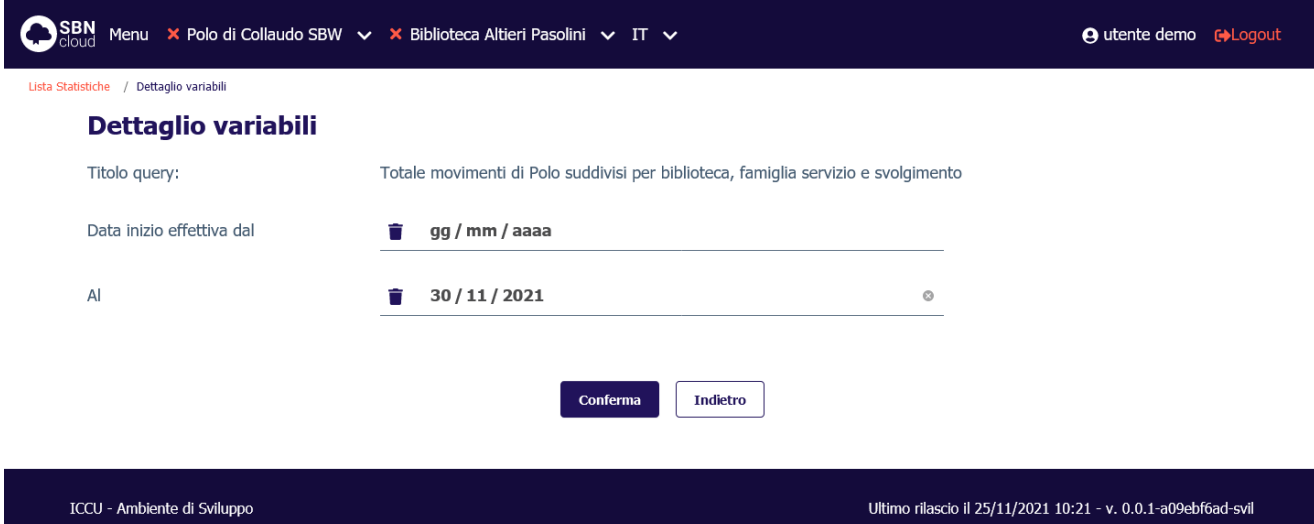

### **Valori percentuali**:

- Percentuale movimenti locali sul totale, suddiviso per famiglia;
- percentuale movimenti ILL sul totale, suddiviso per famiglia;
- percentuale movimenti suddivisi per famiglia sul totale.

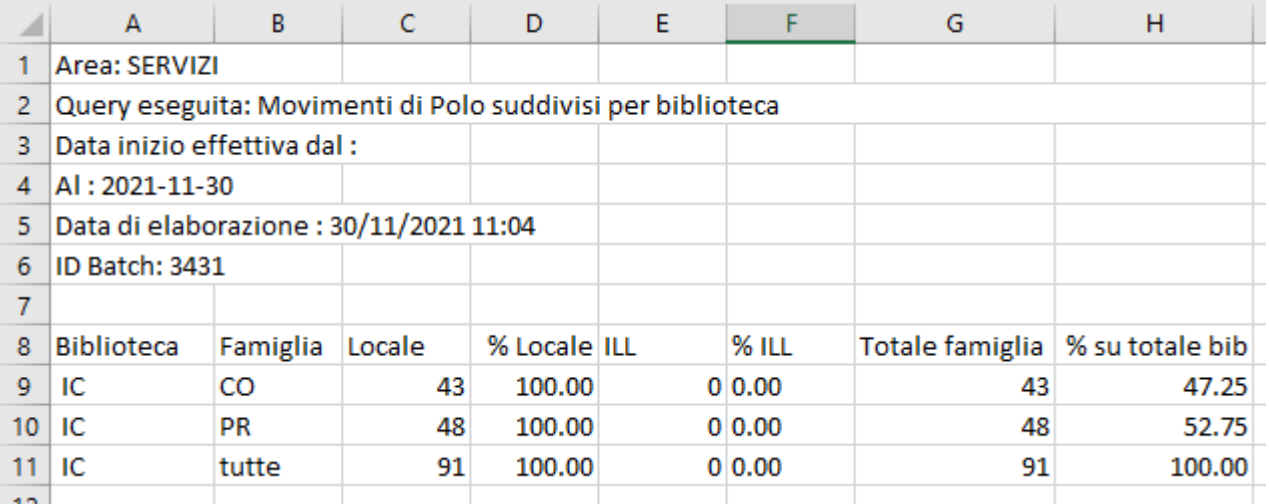

# 3.4.2 Totale movimenti di biblioteca suddivisi per famiglia e svolgimento e per categoria di autorizzazione degli utenti

<span id="page-32-0"></span>Restituisce, limitatamente a un anno e a una categoria di autorizzazione, i servizi erogati dalla biblioteca, suddivisi per mese. La richiesta della lista prevede l'inserimento di una serie di filtri nella maschera di richiesta:

Manuale Utente - Lotto 3 SPCL3-ICCU-MUT-Statistiche ed elenchi -1.0

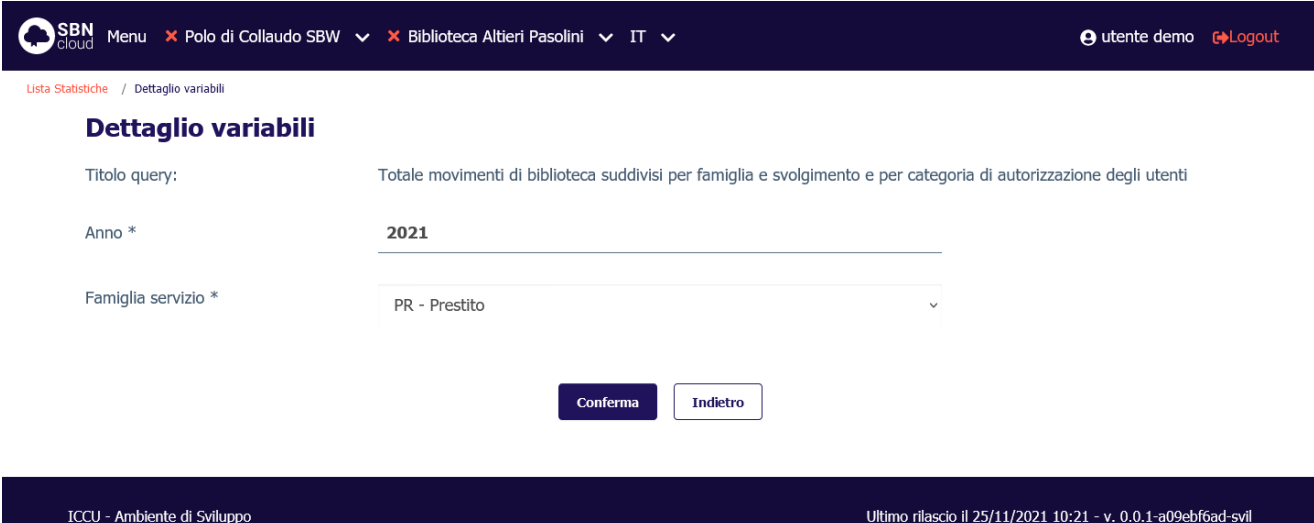

### **Valori percentuali**:

- Percentuale movimenti erogati a utenti con codice autorizzazione, suddivisi per mese;
- percentuale movimenti erogati a utenti senza codice autorizzazione, suddivisi per mese.

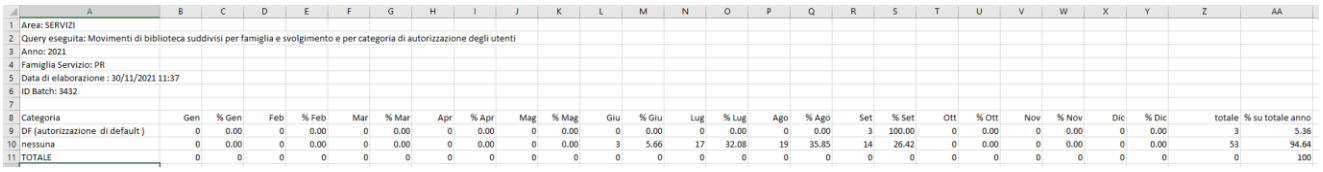

# 3.4.3 Totale numero di ritardi e solleciti con percentuale su totale prestiti (di biblioteca)

<span id="page-33-0"></span>Restituisce, limitatamente alla biblioteca operante, il numero e la percentuale sul totale delle richieste sollecitate. La richiesta della lista prevede l'inserimento di una serie di filtri nella maschera di richiesta:

Manuale Utente - Lotto 3 SPCL3-ICCU-MUT-Statistiche ed elenchi -1.0

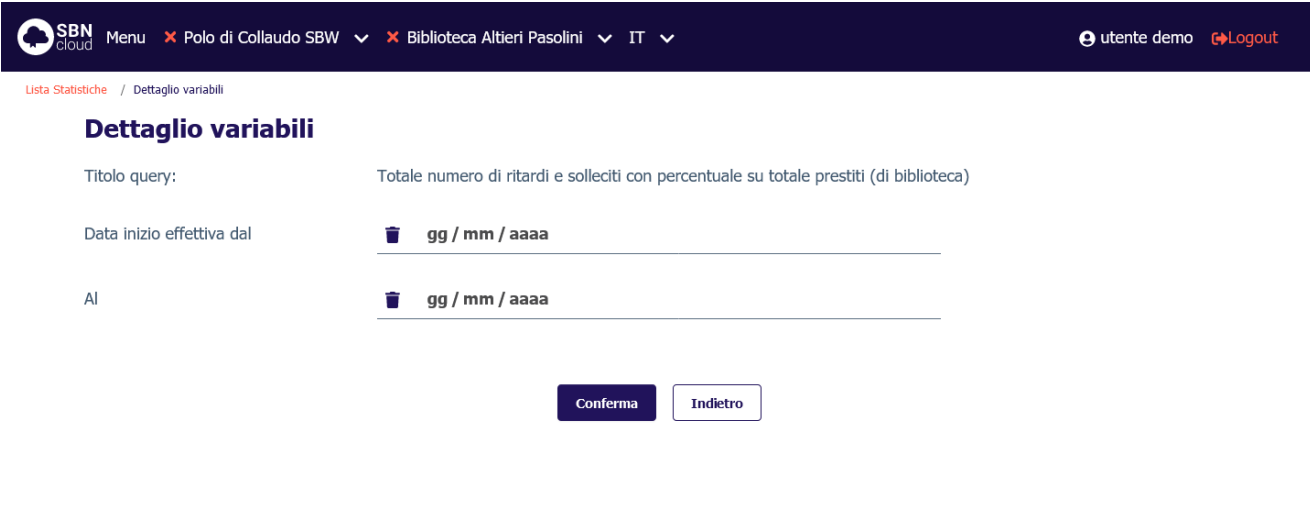

ICCU - Ambiente di Sviluppo

Ultimo rilascio il 25/11/2021 10:21 - v. 0.0.1-a09ebf6ad-svil

#### **Valori percentuali**:

- Percentuale movimenti conclusi e sollecitati;
- percentuale movimenti conclusi e non sollecitati.

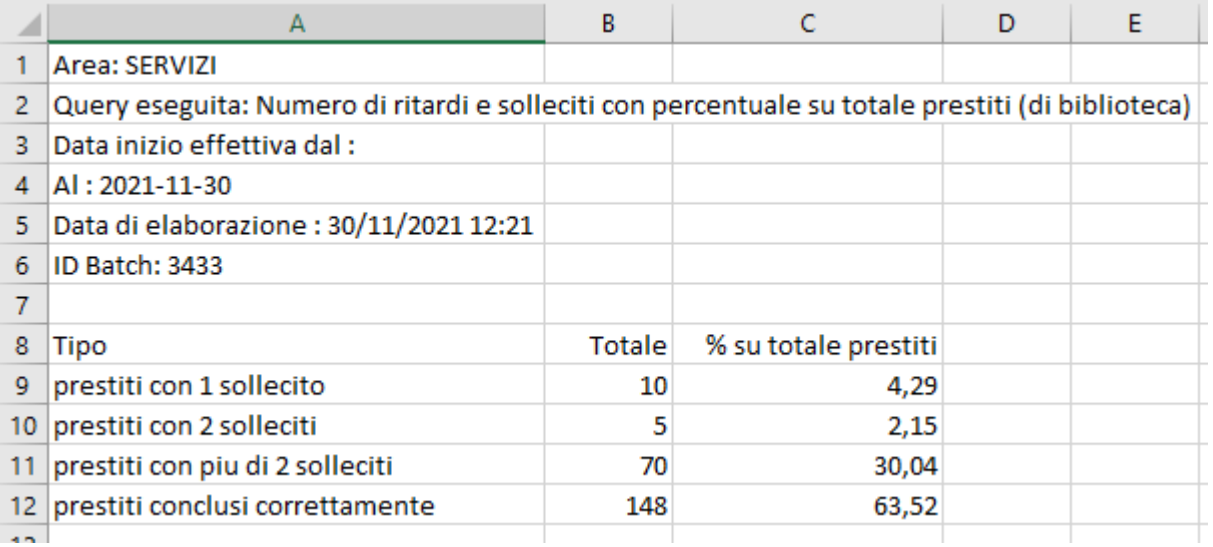

# 3.4.4 Totale riproduzioni effettuate dalla biblioteca suddivise per tipo di supporto di riproduzione

<span id="page-34-0"></span>Restituisce, limitatamente alla biblioteca operante, il numero delle richieste relative alla famiglia di servizio Riproduzione, suddivise per tipo di supporto richiesto. La richiesta della lista prevede l'inserimento di una serie di filtri nella maschera di richiesta:

SPCL3-ICCU-MUT-Statistiche ed elenchi -1.0

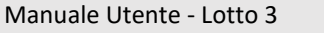

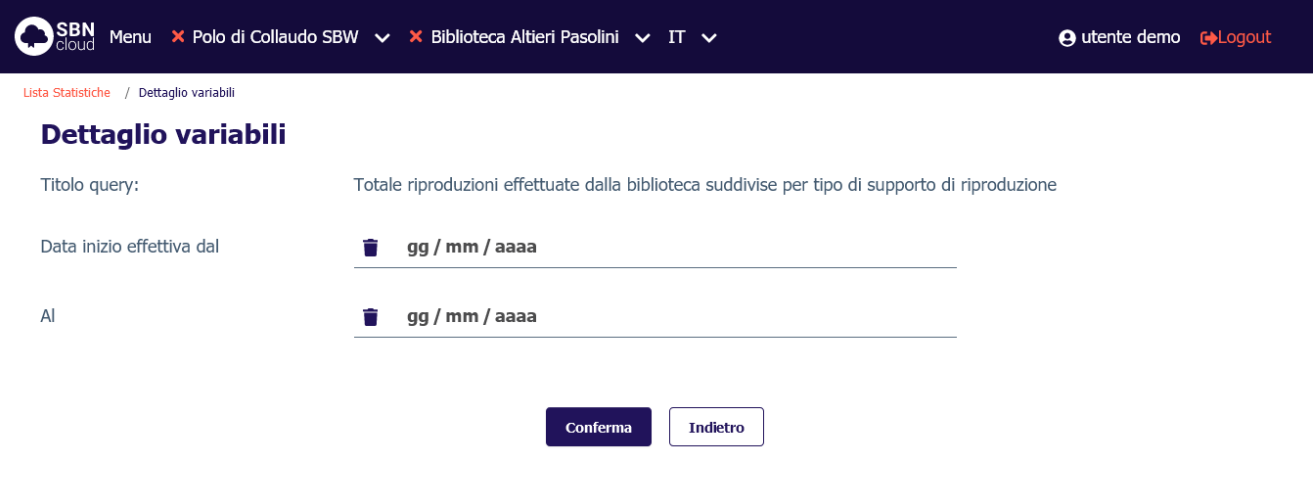

ICCU - Ambiente di Sviluppo

Ultimo rilascio il 25/11/2021 10:21 - v. 0.0.1-a09ebf6ad-svil

### **Valori percentuali**: non presenti.

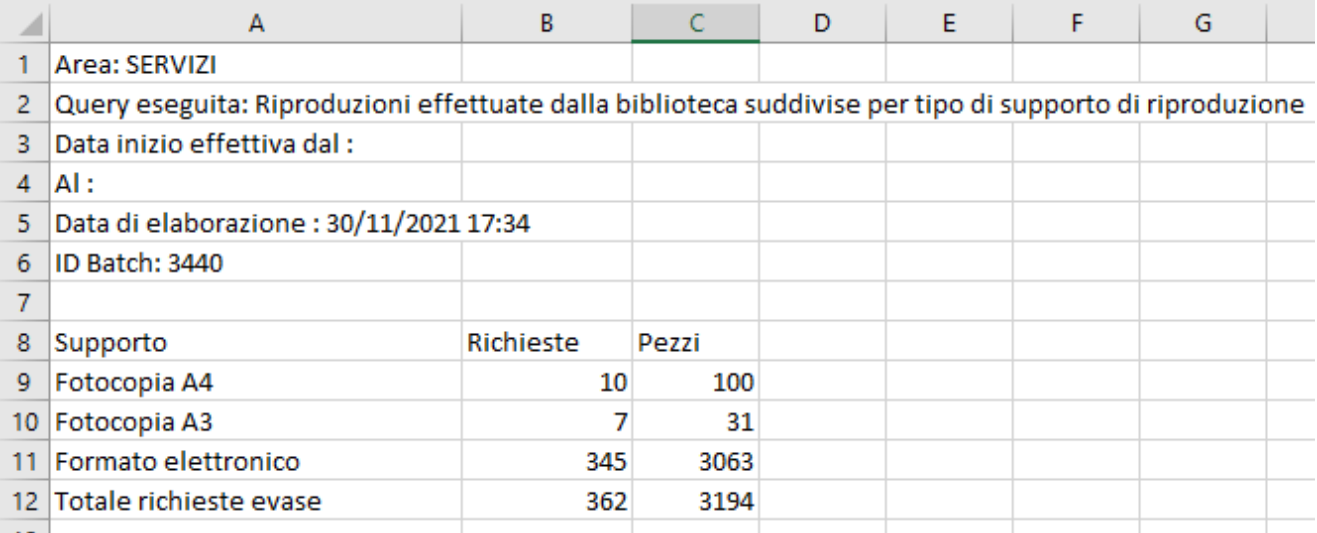

# 3.4.5 Totale movimenti di biblioteca suddivisi per famiglia servizio e svolgimento (per Tipologia Utente)

<span id="page-35-0"></span>Restituisce, limitatamente alla biblioteca operante, il numero delle richieste relative alla famiglia di servizio Riproduzione, suddivise per:

- genere;
- cittadinanza;
- titolo di studio;
- professione;

- materie di interesse;
- svolgimento;
- fascia d'età.

La richiesta della lista prevede l'inserimento di una serie di filtri nella maschera di richiesta:

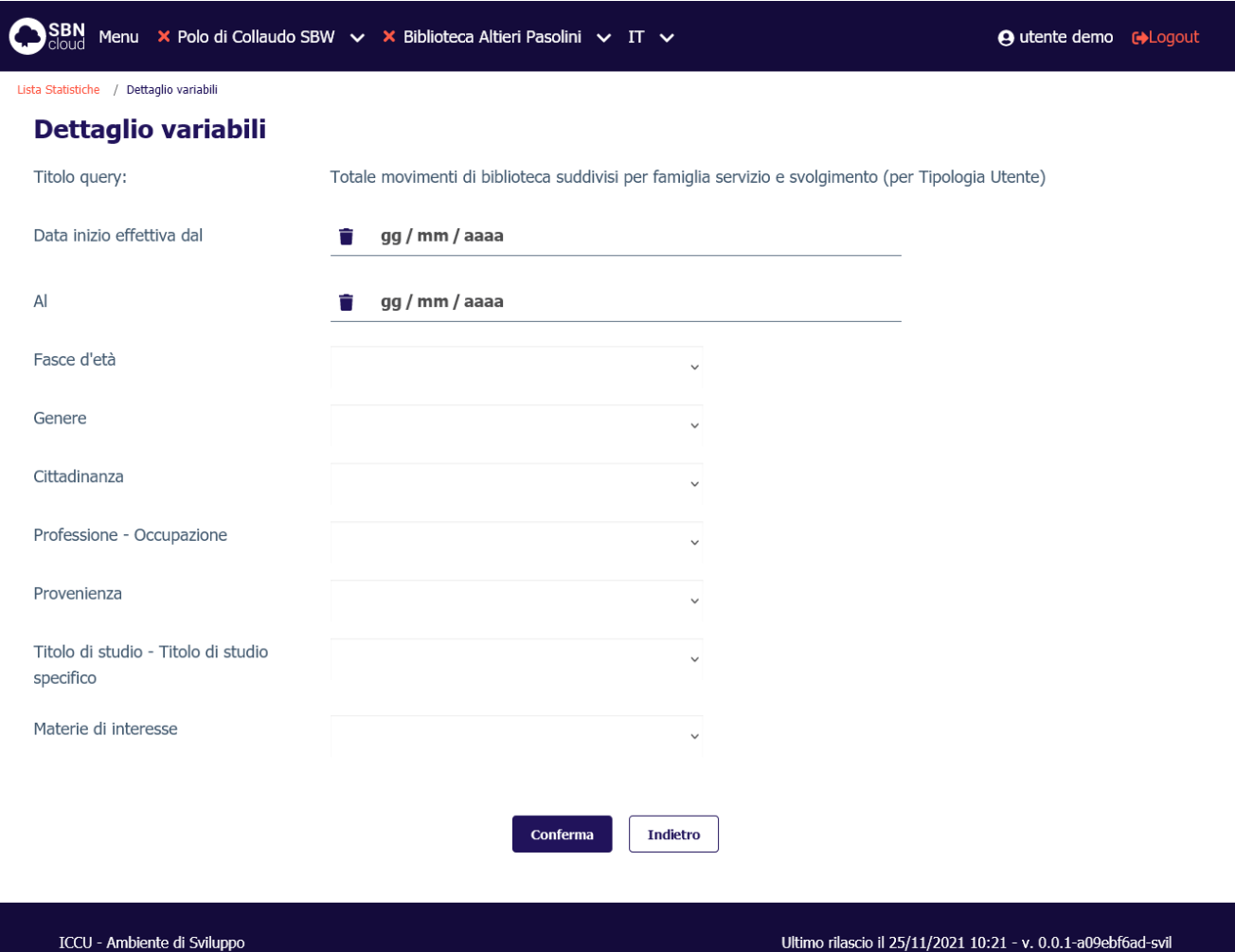

#### **Valori percentuali**:

- Percentuale movimenti locali;
- percentuale movimenti inter-bibliotecari.

Sistema Pubblico di Connettività LOTTO 3

Manuale Utente - Lotto 3 SPCL3-ICCU-MUT-Statistiche ed elenchi -1.0

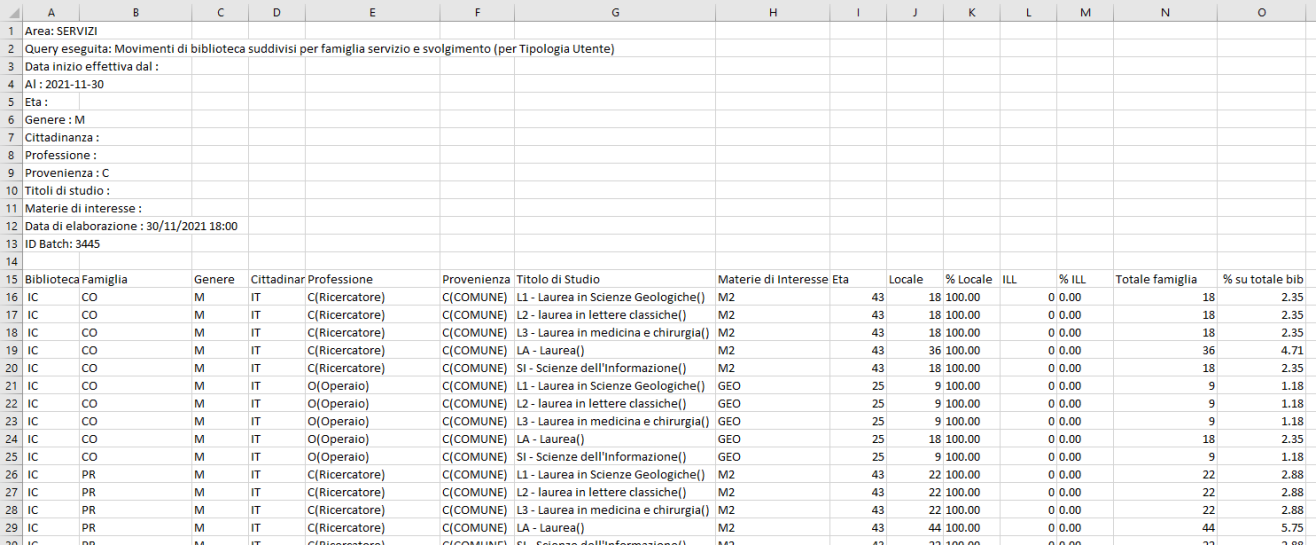

# 3.4.6 Totale movimenti di biblioteca suddivisi per famiglia e svolgimento (per tipo Documento)

<span id="page-37-0"></span>Restituisce, limitatamente alla biblioteca operante, il numero delle richieste relative alla famiglia di servizio Riproduzione, filtrate per:

- tipo materiale inventariabile (supporto)
- natura (monografie/periodici)
- intervallo data di pubblicazione
- tipo record

Manuale Utente - Lotto 3 SPCL3-ICCU-MUT-Statistiche ed elenchi -1.0

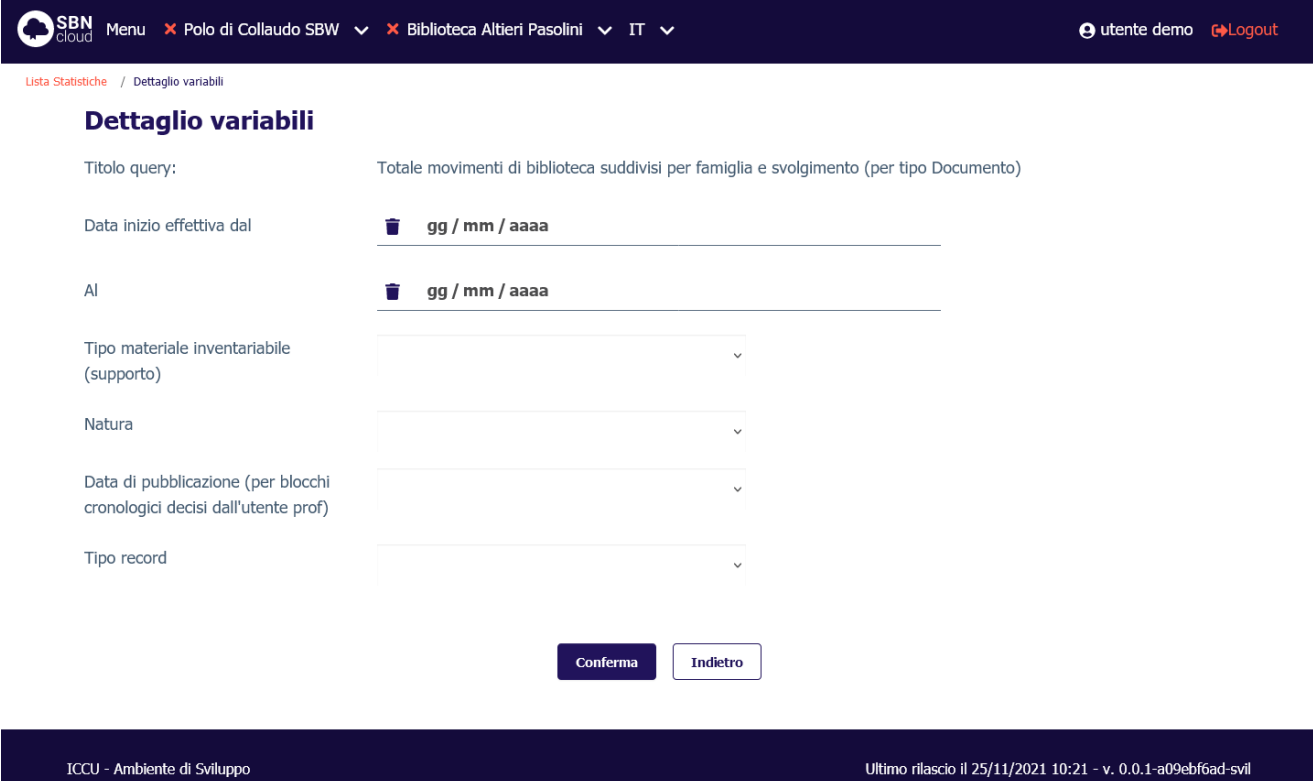

### **Valori percentuali**:

- Percentuale movimenti locali;
- percentuale movimenti inter-bibliotecari.

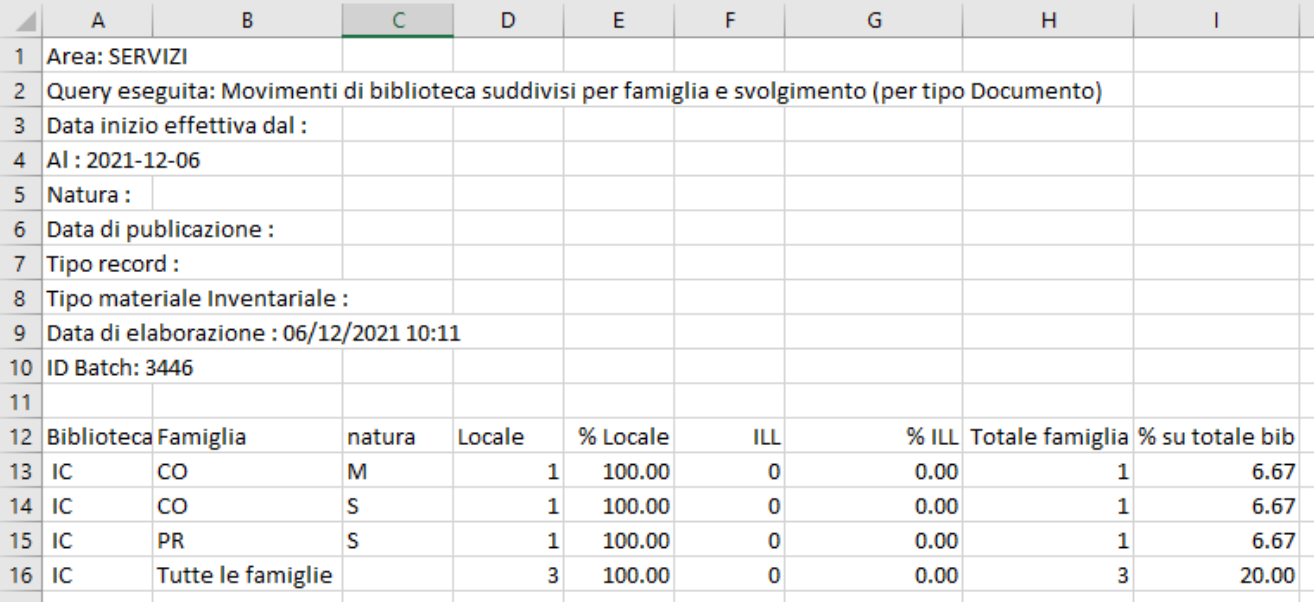

 $4$ 

# 3.4.7 Totale numero di prenotazioni dei posti (con o senza impegno di documento)

<span id="page-39-0"></span>Restituisce, limitatamente alla biblioteca operante, il numero delle prenotazioni posto in sala, suddivise per:

- genere;
- cittadinanza;
- titolo di studio;
- professione;
- materie di interesse;
- categoria di mediazione;
- sala;
- fascia d'età.

La richiesta della lista prevede l'inserimento di una serie di filtri nella maschera di richiesta:

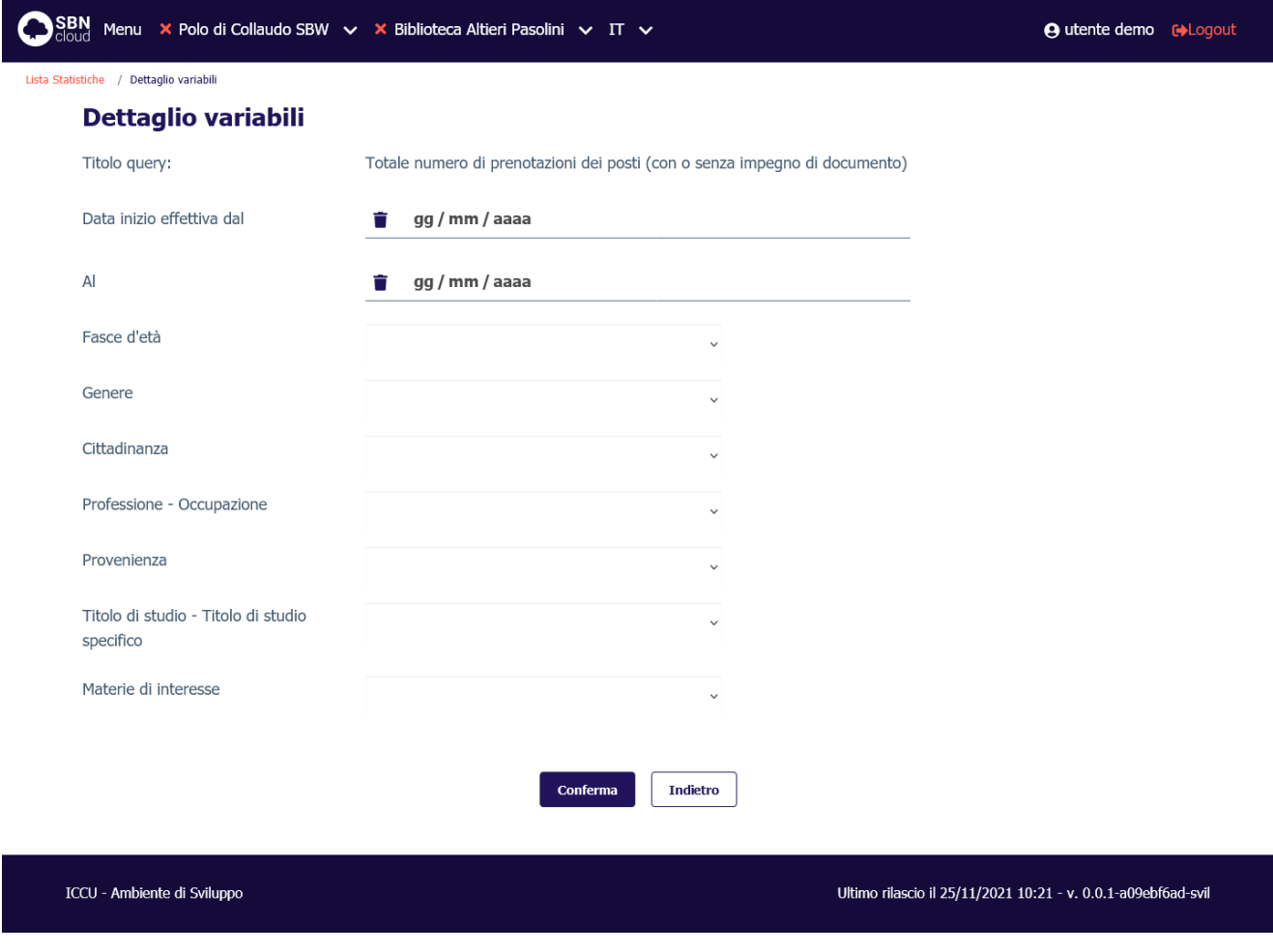

#### **Valori percentuali**:

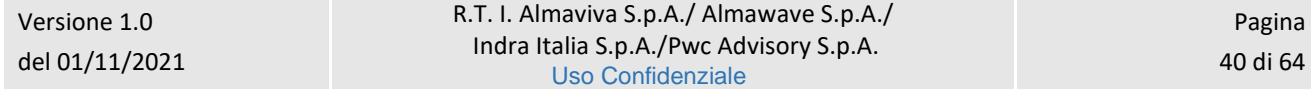

### • Percentuali prenotazioni sul totale biblioteca.

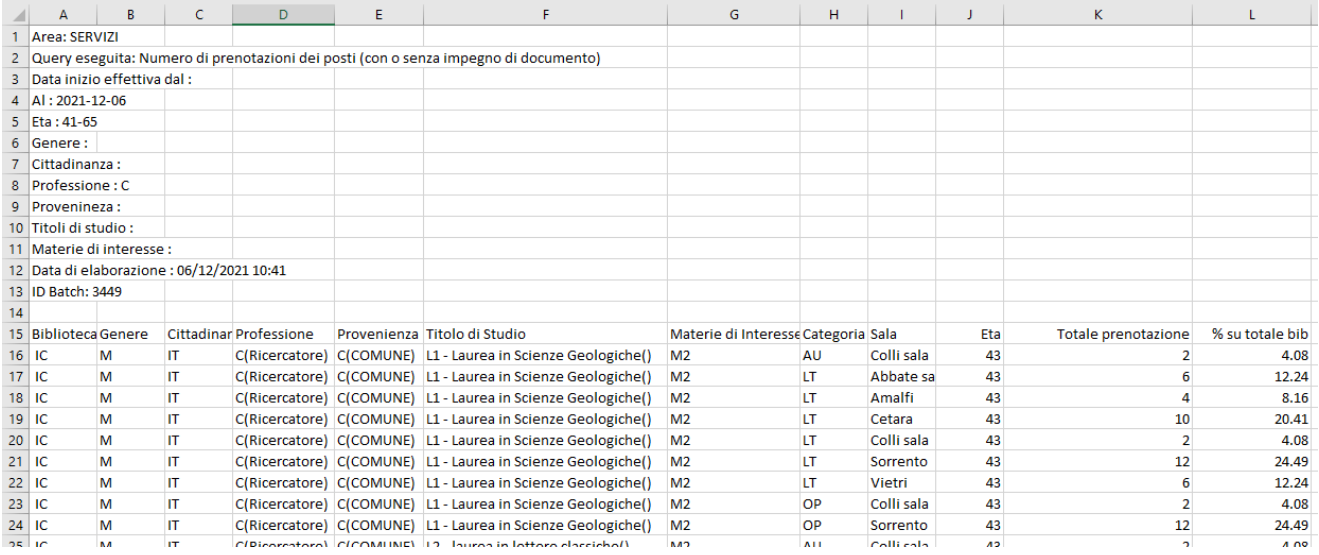

## 3.4.8 Totale numero di accessi

<span id="page-40-0"></span>Restituisce, limitatamente alla biblioteca operante, il numero di accessi effettuati dagli utenti, suddivisi per:

- genere;
- cittadinanza;
- titolo di studio;
- professione;
- materie di interesse;
- fascia d'età.

Sistema Pubblico di Connettività LOTTO 3

Manuale Utente - Lotto 3 SPCL3-ICCU-MUT-Statistiche ed elenchi -1.0

SBN Menu X Polo di Collaudo SBW v X Biblioteca Altieri Pasolini v IT v **A** utente demo **c**+Logout Lista Statistiche / Dettaglio variabili **Dettaglio variabili** Titolo query: Totale numero di accessi Data inizio effettiva dal gg / mm / aaaa Ĥ.  $\overline{A}$  $06/12/2021$  $\circ$ É Fasce d'età Genere Cittadinanza Professione - Occupazione

 $\overline{\mathbf{A}}$ 

ICCU - Ambiente di Sviluppo

Ultimo rilascio il 25/11/2021 10:21 - v. 0.0.1-a09ebf6ad-svil

#### **Valori percentuali**:

Provenienza

specifico

Materie di interesse

Titolo di studio - Titolo di studio

- Percentuali accessi suddivisi per fascia d'età;
- percentuali accessi sul totale biblioteca.

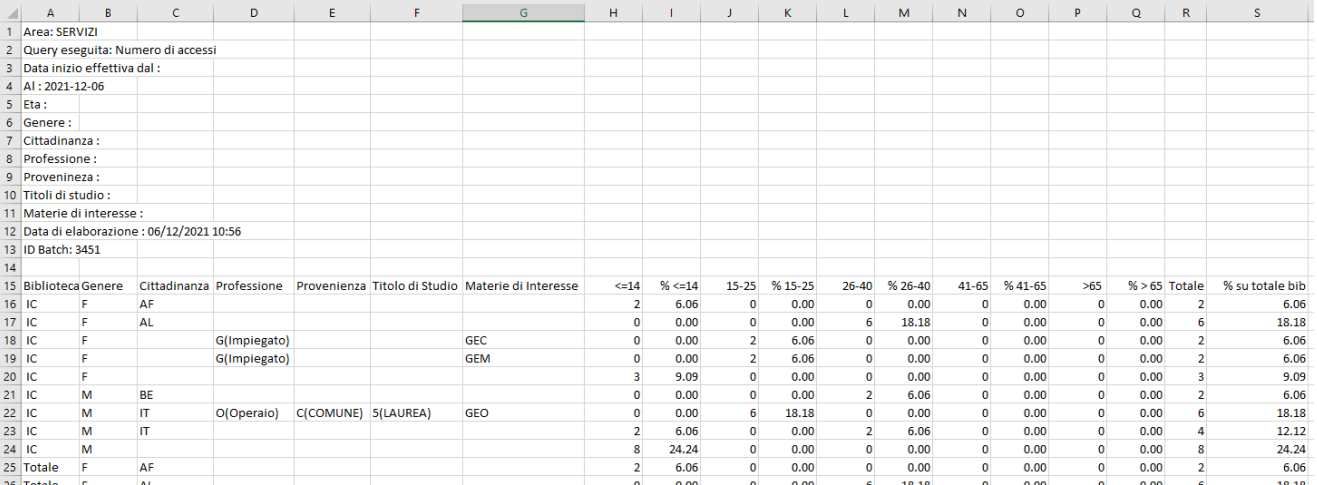

Indietro

Conferma

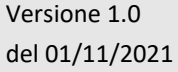

R.T. I. Almaviva S.p.A./ Almawave S.p.A./ Indra Italia S.p.A./Pwc Advisory S.p.A. Uso Confidenziale

Manuale Utente - Lotto 3 SPCL3-ICCU-MUT-Statistiche ed elenchi -1.0

### 3.4.9 Lista soggetti di documenti movimentati (consultati, prestati, riprodotti)

<span id="page-42-0"></span>Restituisce, limitatamente alla biblioteca operante, la lista dei soggetti legati a documenti oggetto di richiesta. I totali dei movimenti legati sono suddivisi per famiglia di servizio.

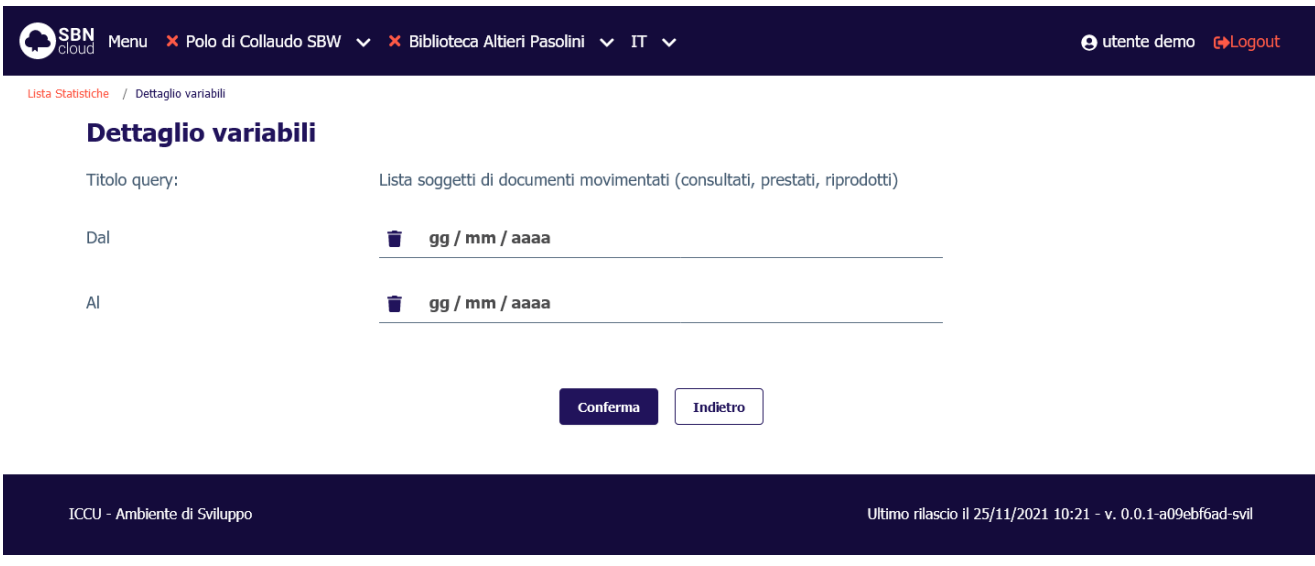

### **Valori percentuali**: non presenti.

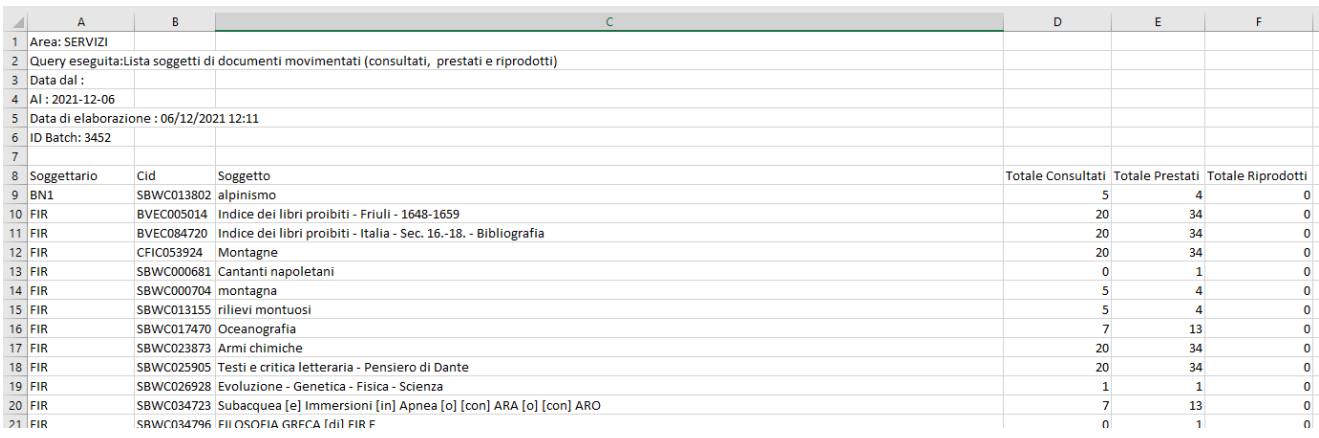

## 3.4.10 Lista classificazioni di documenti movimentati (consultati, prestati, riprodotti)

<span id="page-42-1"></span>Restituisce, limitatamente alla biblioteca operante, la lista delle classificazioni legate a documenti oggetto di richiesta. I totali dei movimenti legati sono suddivisi per famiglia di servizio.

Manuale Utente - Lotto 3 SPCL3-ICCU-MUT-Statistiche ed elenchi -1.0

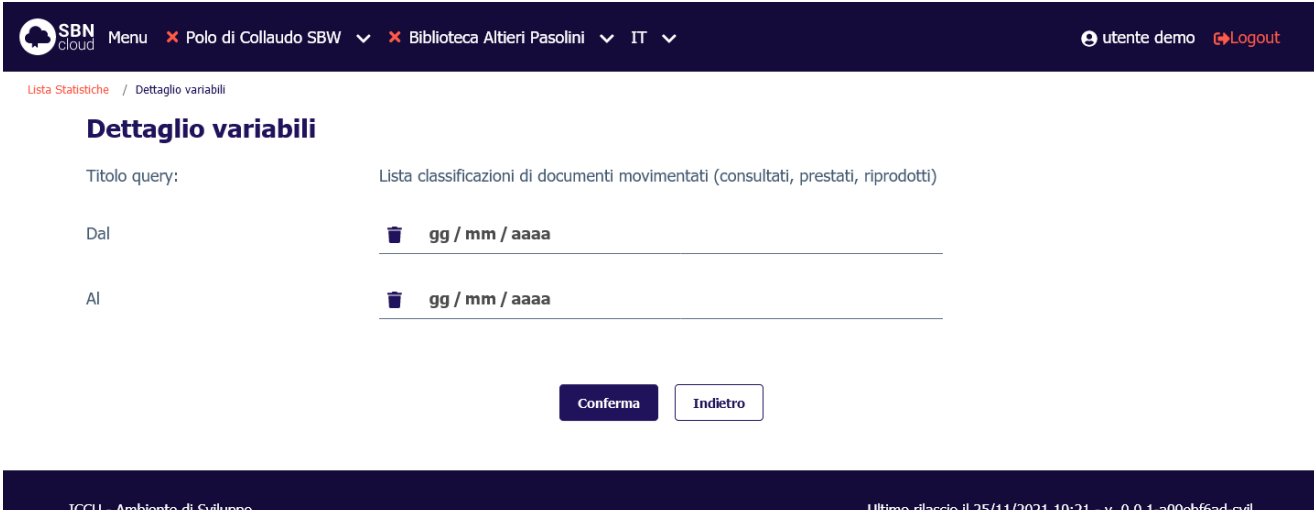

### **Valori percentuali**: non presenti.

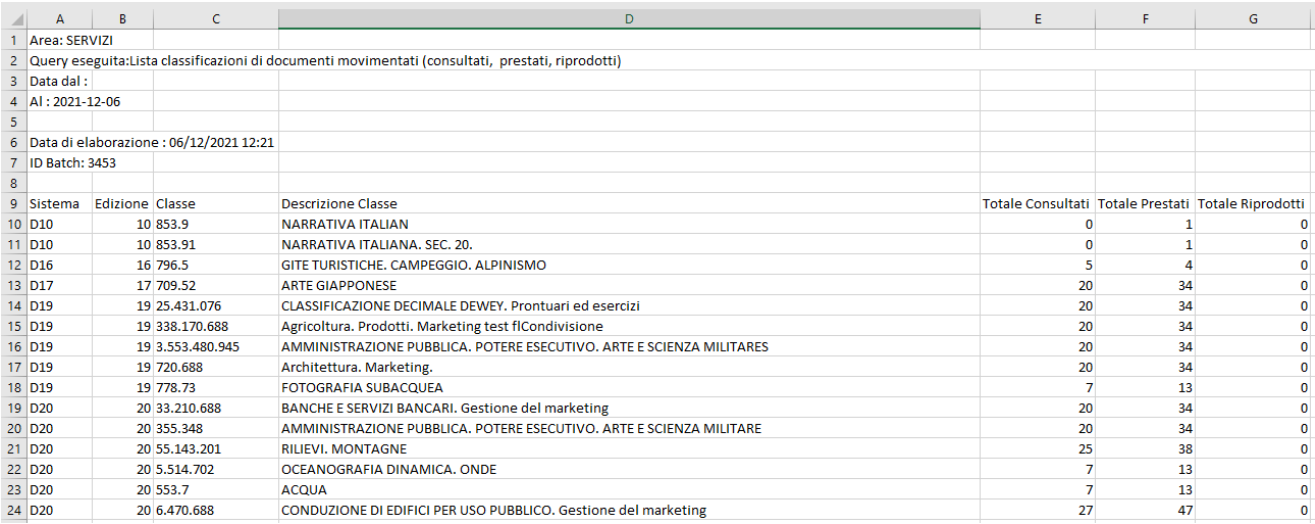

# 3.4.11 Lista termini di thesauro di documenti movimentati (consultati, prestati, riprodotti)

<span id="page-43-0"></span>Restituisce, limitatamente alla biblioteca operante, la lista dei termini di thesauro legati a documenti oggetto di richiesta. I totali dei movimenti legati sono suddivisi per famiglia di servizio.

Manuale Utente - Lotto 3 SPCL3-ICCU-MUT-Statistiche ed elenchi -1.0

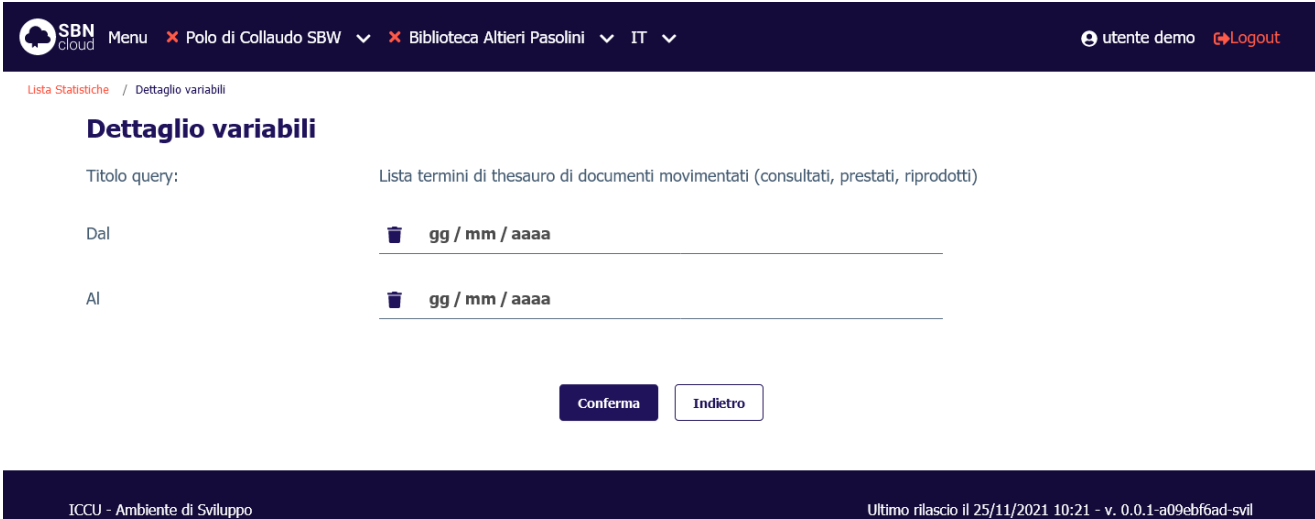

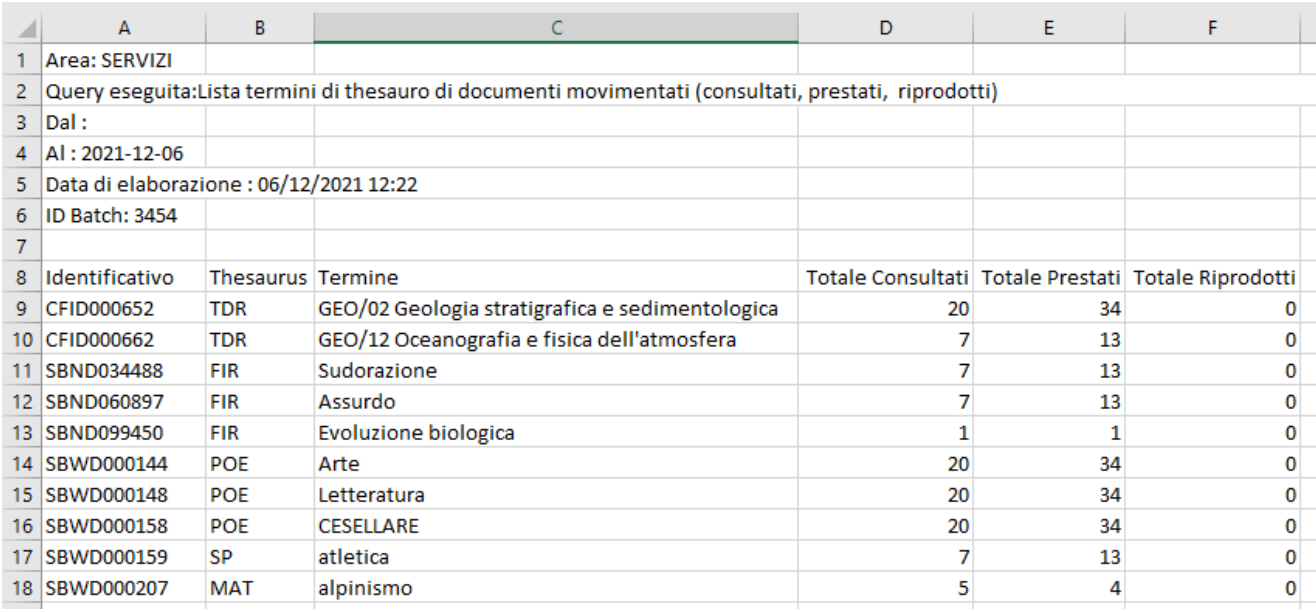

# <span id="page-45-0"></span>3.5 Area Utenti

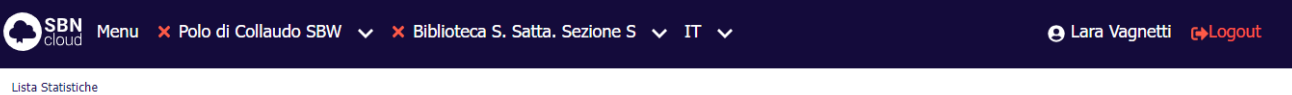

### **Area Utenti**

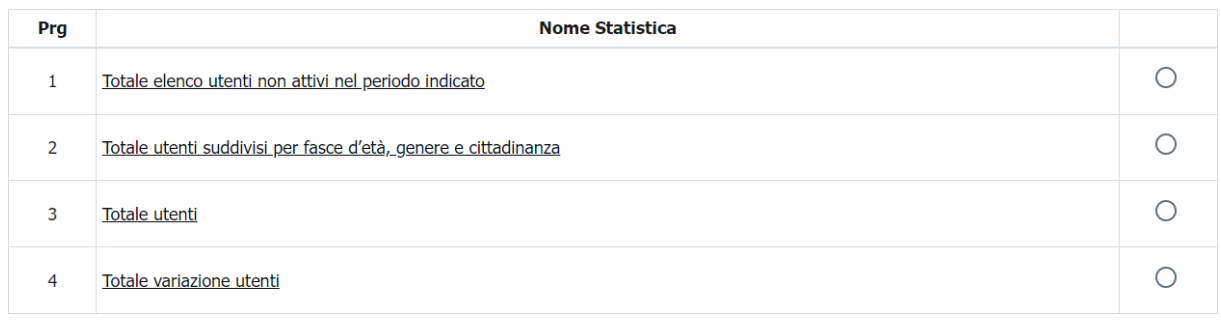

Conferma

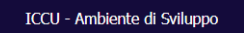

Ultimo rilascio il 11/11/2021 16:32 - v. 0.0.1-7fa493724-svil

# 3.5.1 Totale elenco utenti non attivi nel periodo indicato

<span id="page-45-1"></span>Restituisce l'elenco degli utenti della biblioteca operante non attivi nel periodo indicato.

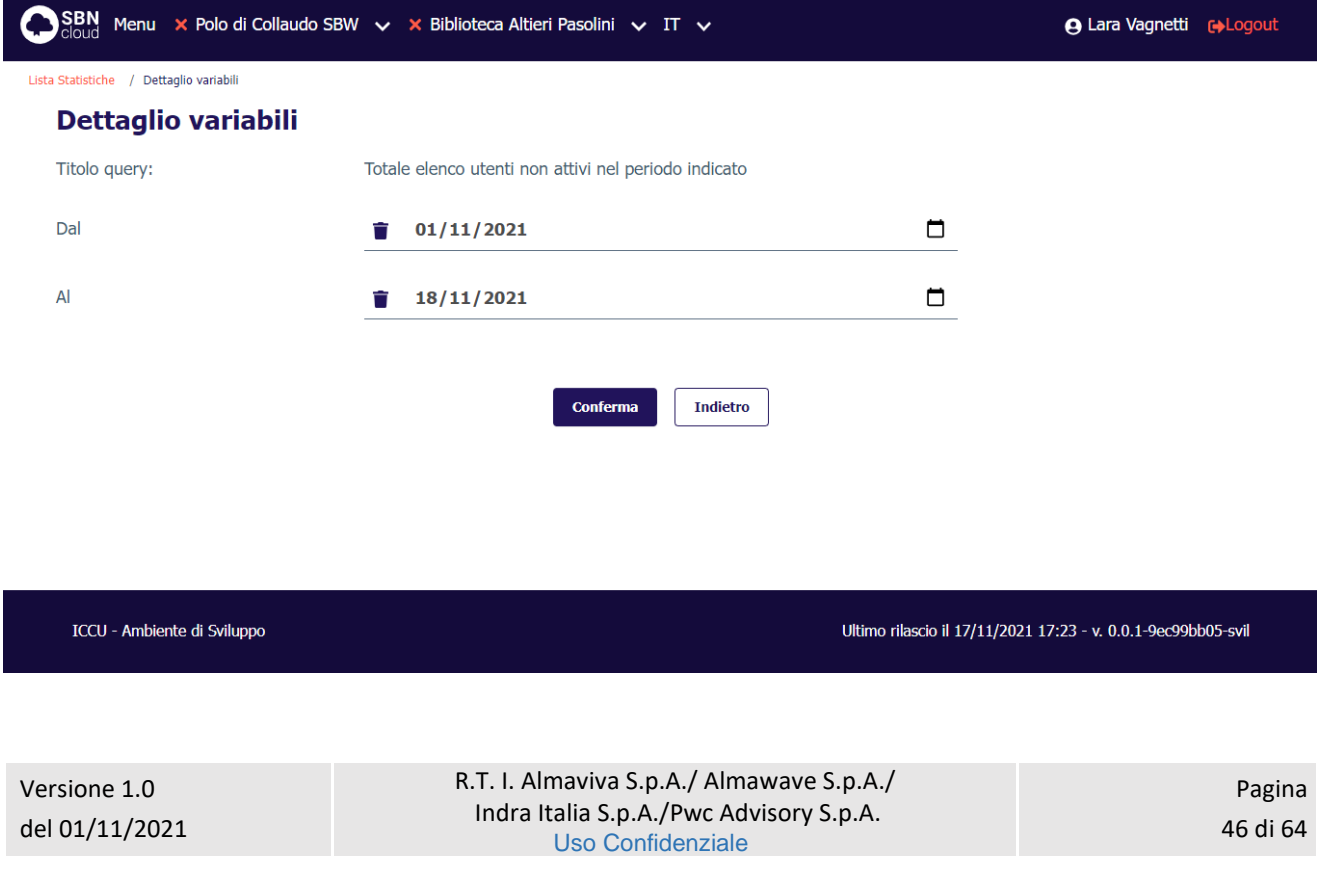

### **Valori percentuali**: non presenti

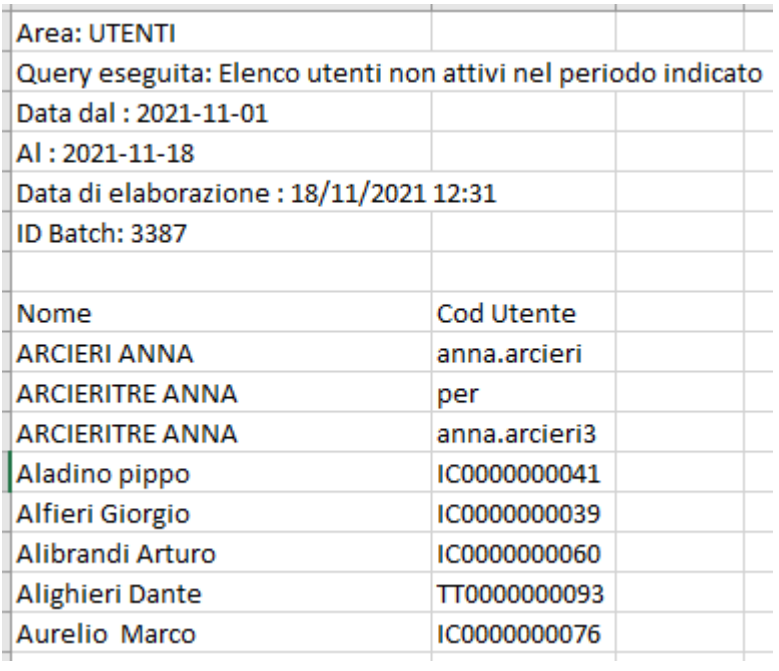

# 3.5.2 Totale utenti suddivisi per fasce d'età, genere e cittadinanza

<span id="page-46-0"></span>Restituisce il numero complessivo degli utenti della biblioteca operante suddivisi per fasce d'età (meno di 15, tra 15 e 25, tra 26 e 40, tra 41 e 65, più di 65) e tra maschi e femmine.

Manuale Utente - Lotto 3 SPCL3-ICCU-MUT-Statistiche ed elenchi -1.0

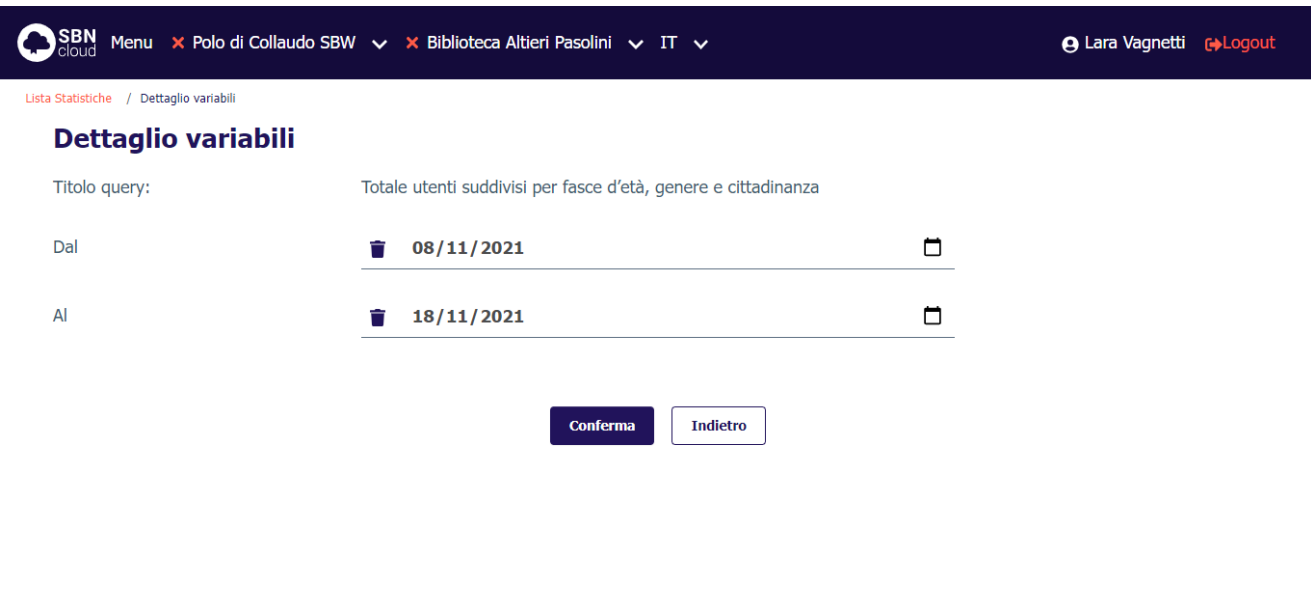

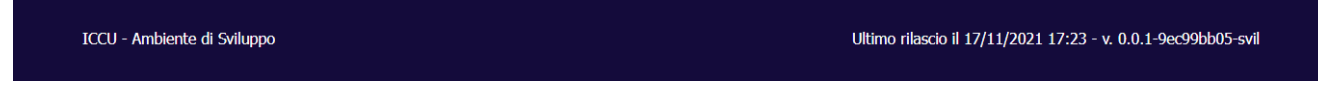

Valori percentuali:

- (num. Utenti per genere e fascia d'età / totale utenti della biblioteca) \*100;
- (num. Utenti per fascia d'età / totale utenti della biblioteca) \*100.

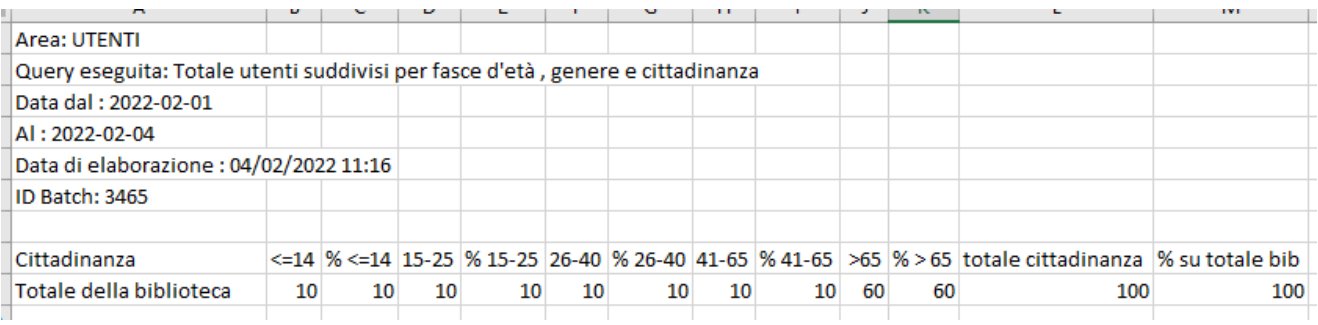

### 3.5.3 Totale utenti

<span id="page-47-0"></span>Restituisce il numero complessivo degli utenti delle biblioteche.

Manuale Utente - Lotto 3 SPCL3-ICCU-MUT-Statistiche ed elenchi -1.0

SBN Menu x Polo di Collaudo SBW v x Biblioteca Altieri Pasolini v IT v **A Lara Vagnetti G**>Logout Lista Statistiche / Dettaglio variabili **Dettaglio variabili** Titolo query: Totale utenti Dal  $01/11/2021$  $\Box$ 音  $\overline{A}$ 18/11/2021  $\Box$ Ĥ Fasce d'età  $\ddot{\phantom{0}}$ Genere  $\ddot{\phantom{0}}$ Cittadinanza  $\ddot{\phantom{0}}$ Professione - Occupazione  $\ddot{\phantom{0}}$ Provenienza Titolo di studio - Titolo di studio specifico Materie di interesse L Indietro **Conferma** 

ICCU - Ambiente di Sviluppo

Ultimo rilascio il 17/11/2021 17:23 - v. 0.0.1-9ec99bb05-svil

• **Valori percentuali**: (num. Utenti per biblioteca / totale utenti della Polo) \*100;

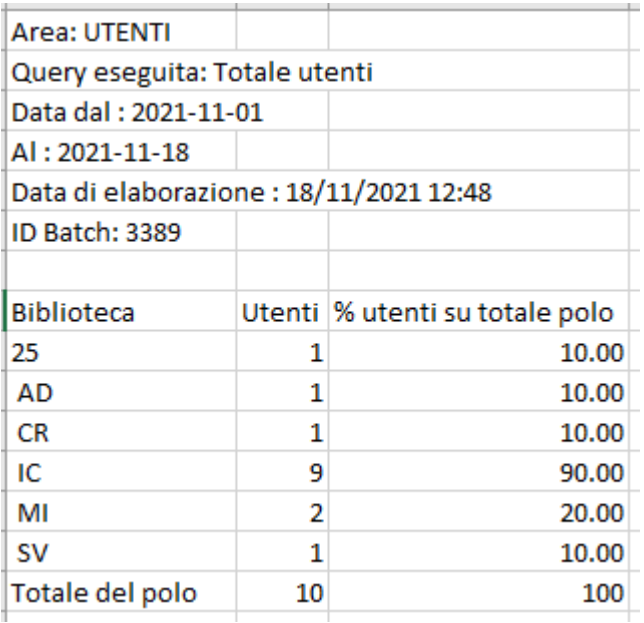

R.T. I. Almaviva S.p.A./ Almawave S.p.A./ Indra Italia S.p.A./Pwc Advisory S.p.A. Uso Confidenziale

Sistema Pubblico di Connettività LOTTO 3

Manuale Utente - Lotto 3 SPCL3-ICCU-MUT-Statistiche ed elenchi -1.0

### 3.5.4 Totale variazione utenti

<span id="page-49-0"></span>La richiesta della lista prevede l'inserimento di una serie di filtri nella maschera di richiesta.

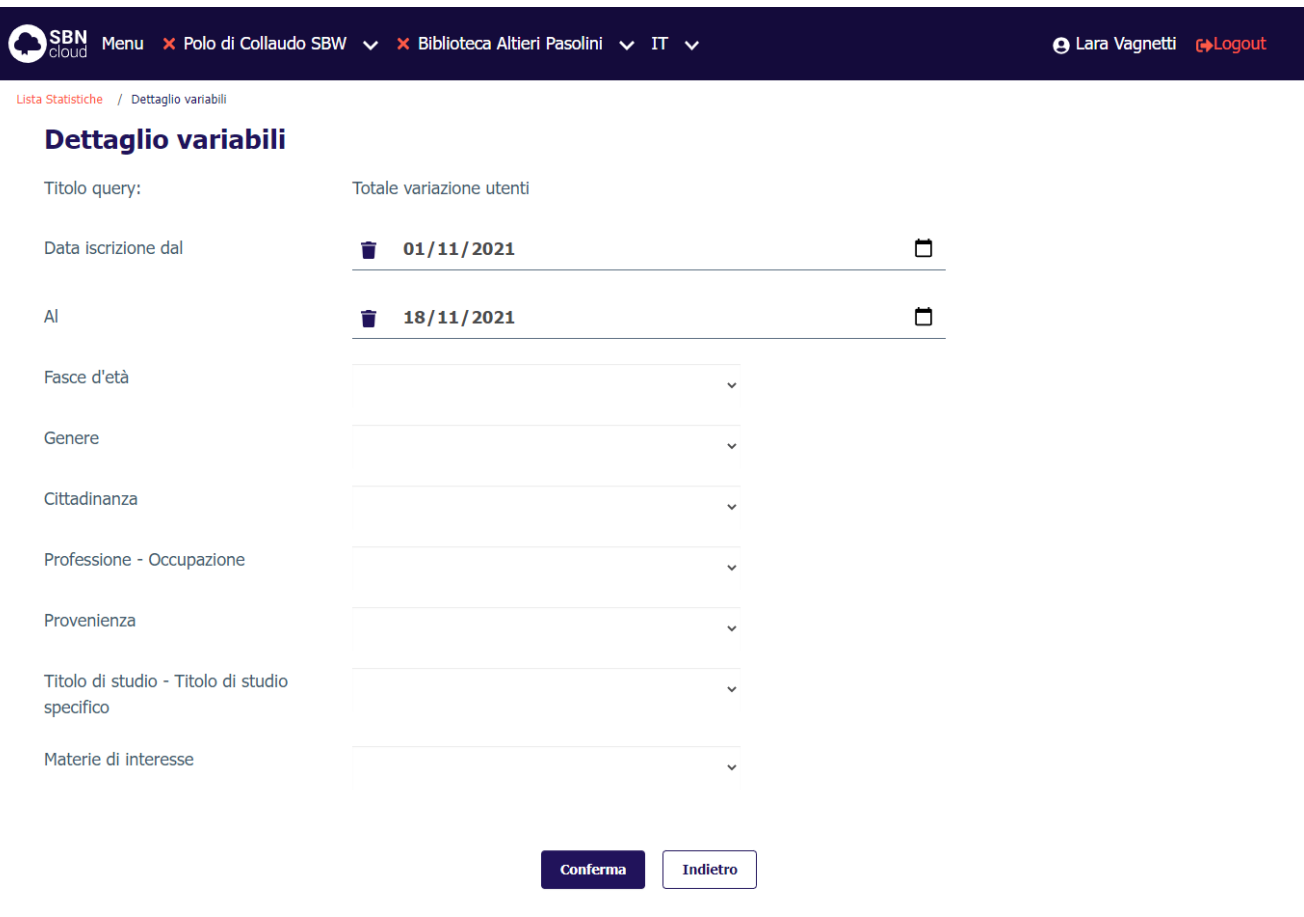

ICCU - Ambiente di Sviluppo

Ultimo rilascio il 17/11/2021 17:23 - v. 0.0.1-9ec99bb05-svil

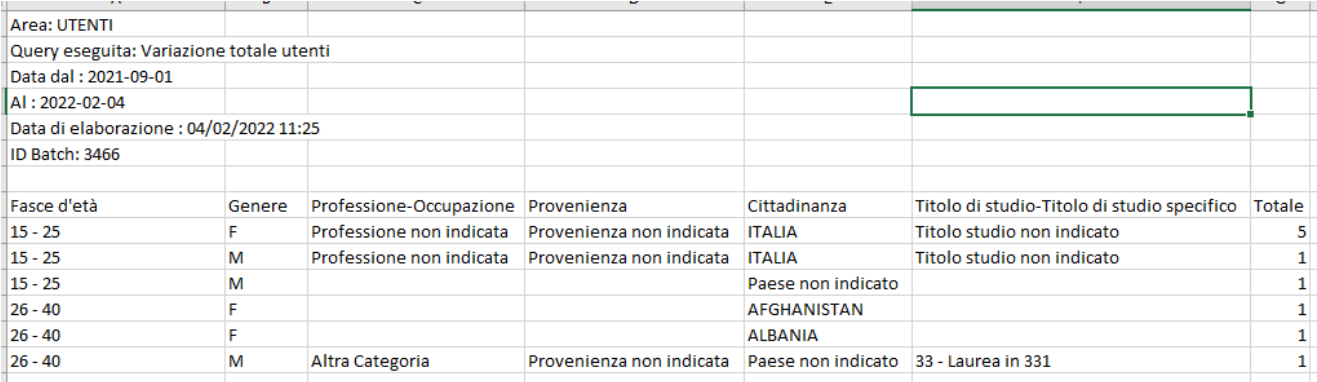

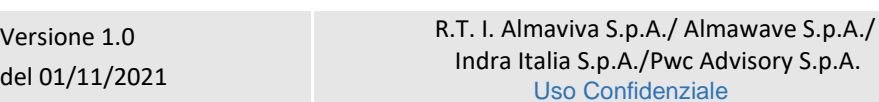

**A** Lara Vagnetti **C**>Logout

# <span id="page-50-0"></span>3.6 Area Monitoraggio

### SBN Menu × Polo di Collaudo SBW ∨ × Biblioteca Altieri Pasolini ∨ IT ∨

Lista Statistiche

#### **Area Monitoraggio**

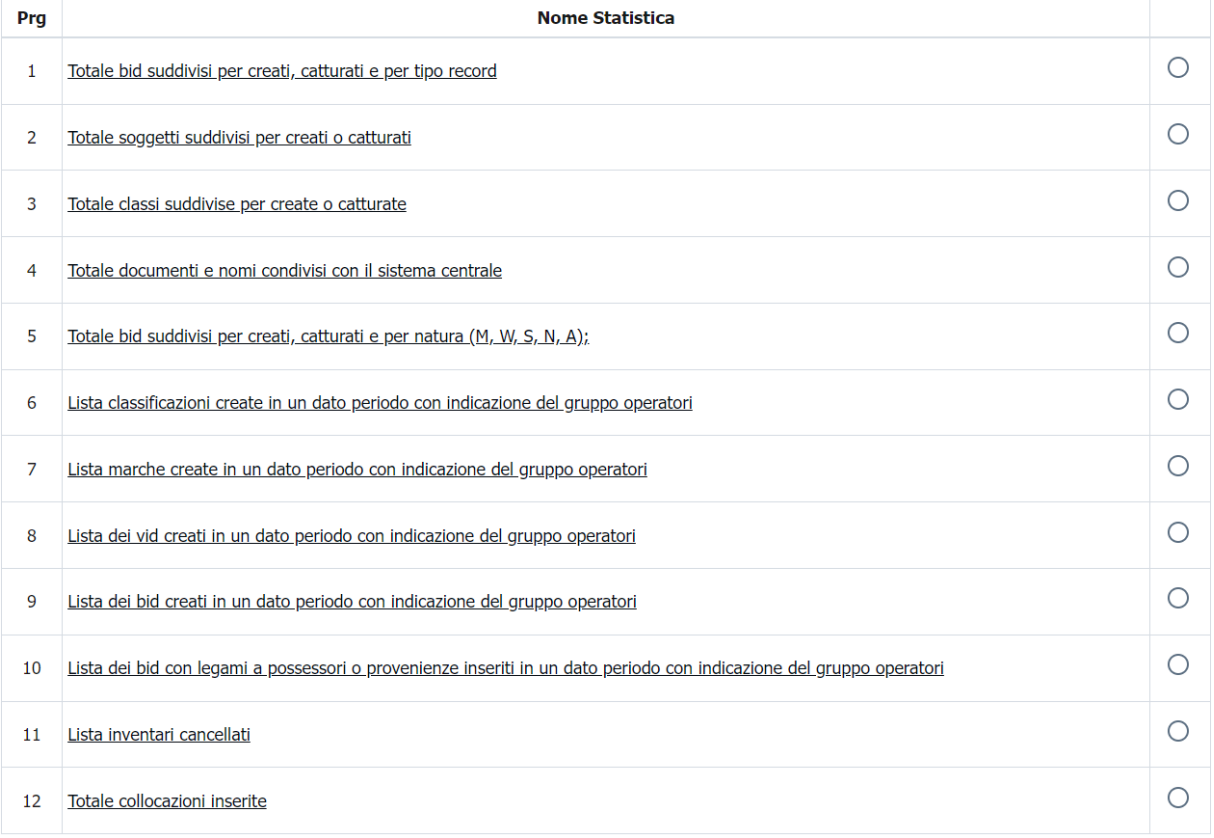

ICCU - Ambiente di Sviluppo

Ultimo rilascio il 18/11/2021 11:30 - v. 0.0.1-50ade3d9f-svil

# 3.6.1 Totale bid suddivisi per creati, catturati e per tipo record

<span id="page-50-1"></span>Restituisce il numero complessivo di BID catturati o creati per ciascun ufficio delle biblioteche del Polo suddivisi per tipo record.

Conferma

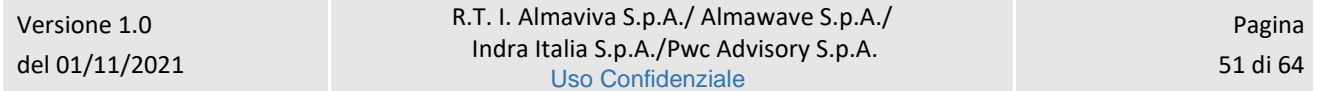

Manuale Utente - Lotto 3 SPCL3-ICCU-MUT-Statistiche ed elenchi -1.0

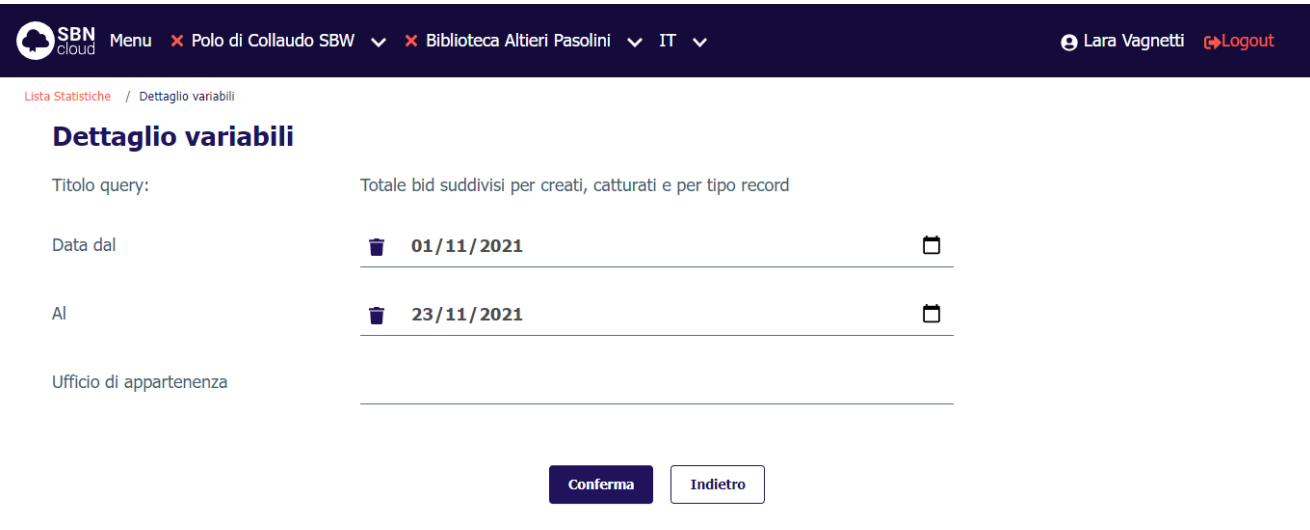

ICCU - Ambiente di Sviluppo

Ultimo rilascio il 18/11/2021 11:30 - v. 0.0.1-50ade3d9f-svil

Pagina 52 di 64

### **Valori percentuali**: non presenti.

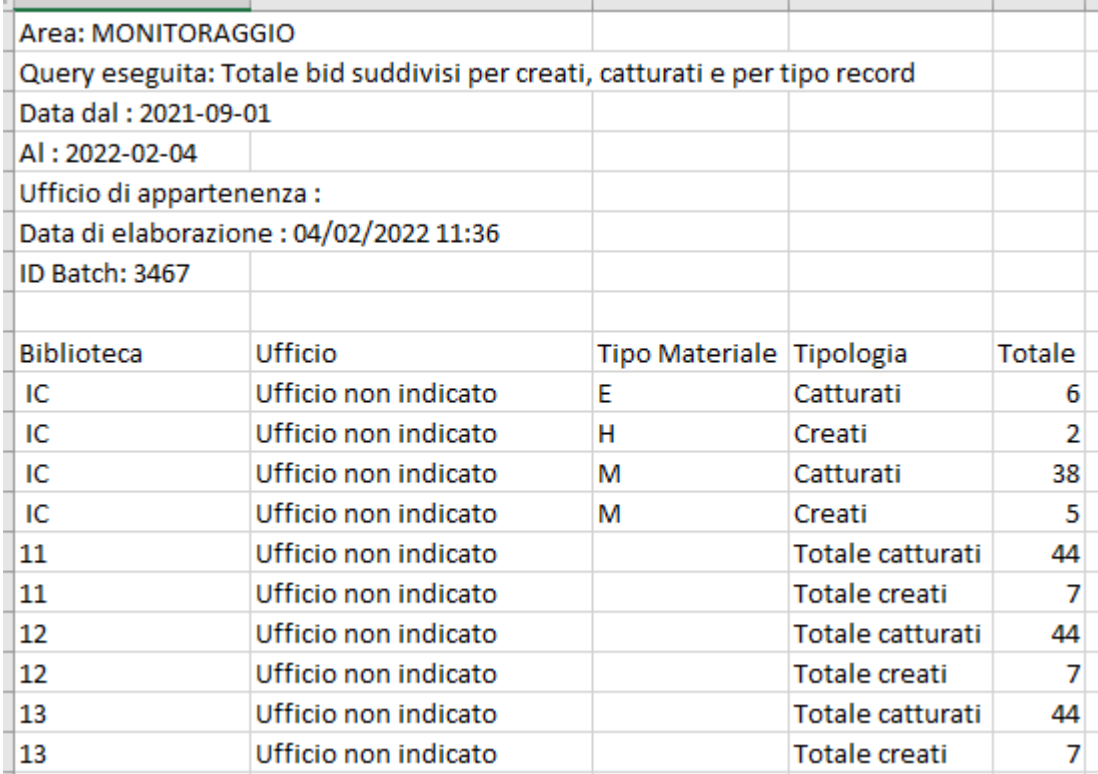

# 3.6.2 Totale soggetti suddivisi per creati o catturati

<span id="page-51-0"></span>Restituisce il numero complessivo di soggetti catturati o creati per ciascun ufficio delle biblioteche del Polo suddivisi per soggettario.

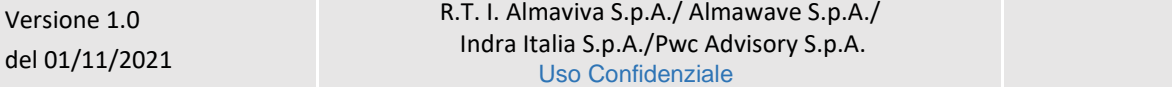

La richiesta della lista prevede l'inserimento di una serie di filtri nella maschera di richiesta.

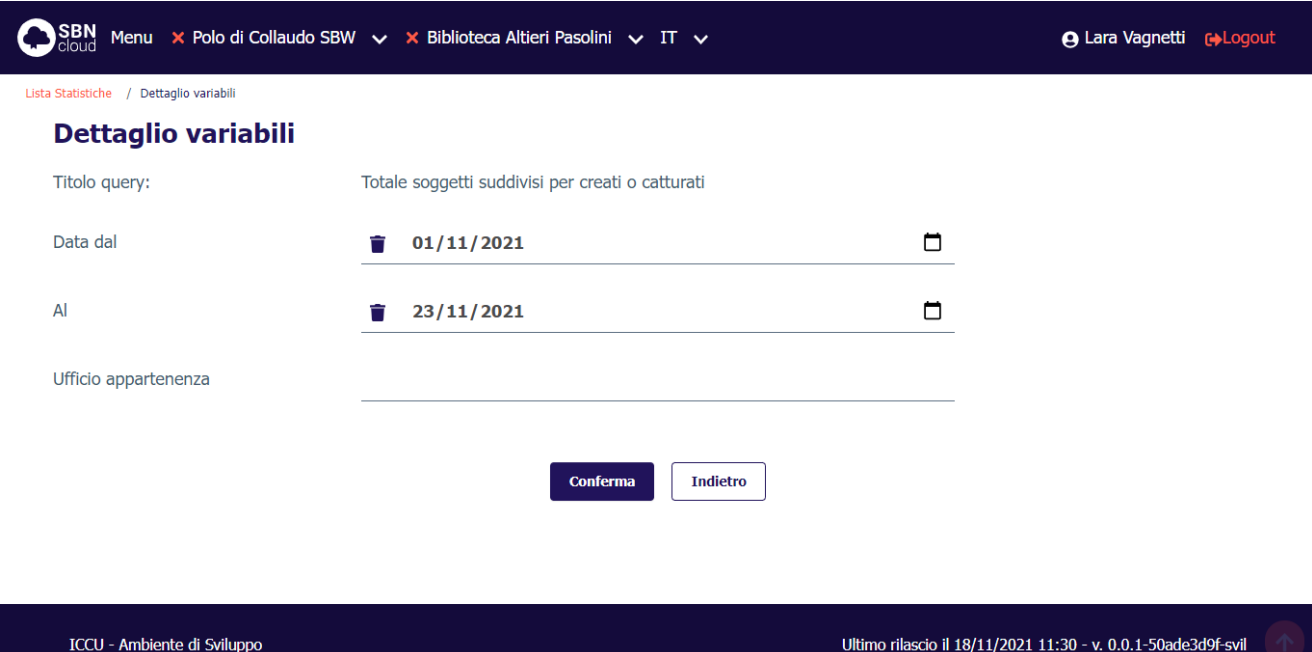

**Valori percentuali**: non presenti.

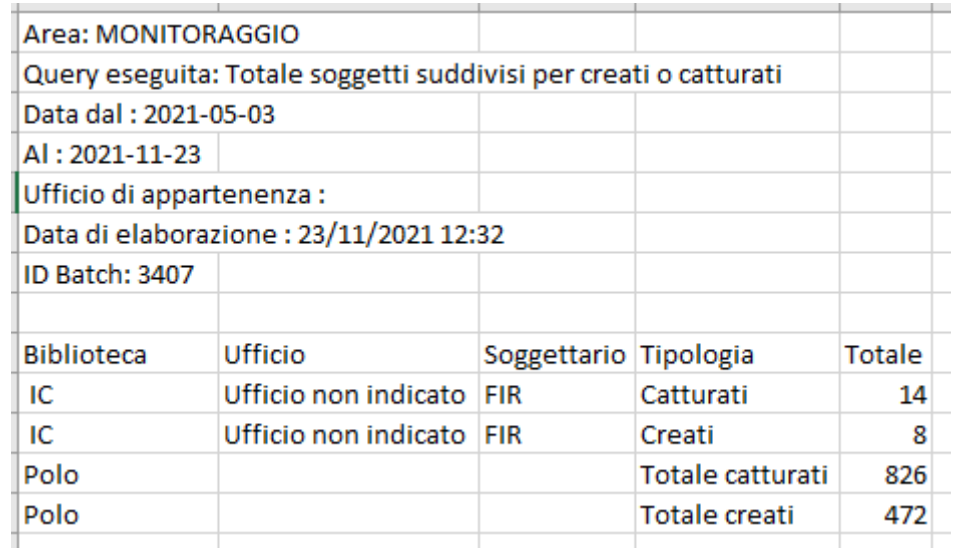

## 3.6.3 Totale classi suddivise per create o catturate

<span id="page-52-0"></span>Restituisce il numero complessivo di classi catturate o create per ciascun ufficio delle biblioteche del Polo suddivisi per sistema di classificazione.

Manuale Utente - Lotto 3 SPCL3-ICCU-MUT-Statistiche ed elenchi -1.0

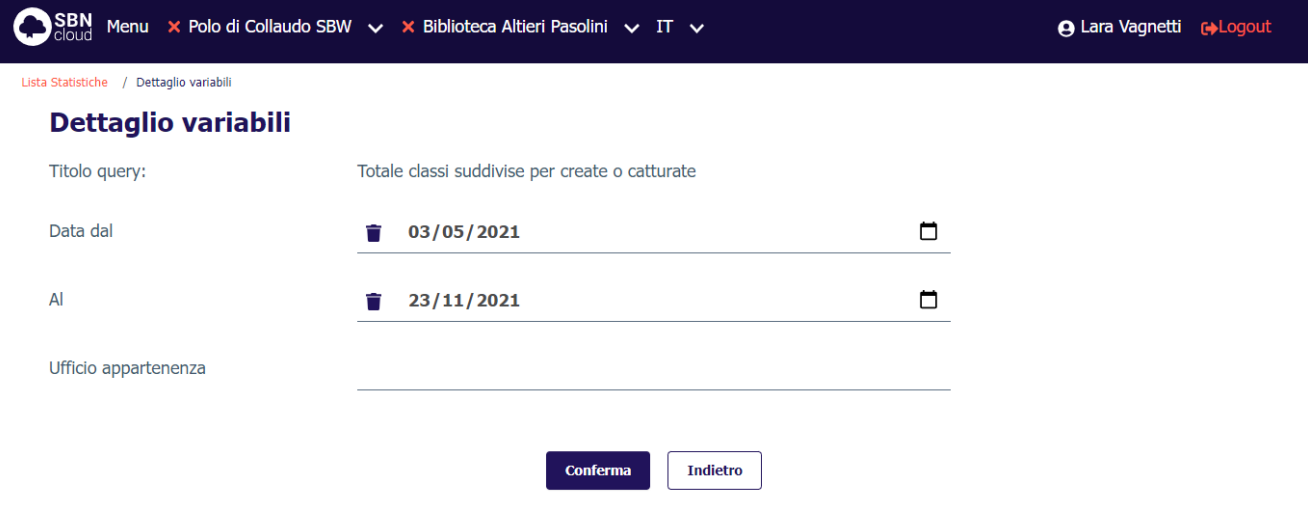

ICCU - Ambiente di Sviluppo

Ultimo rilascio il 18/11/2021 11:30 - v. 0.0.1-50ade3d9f-svil

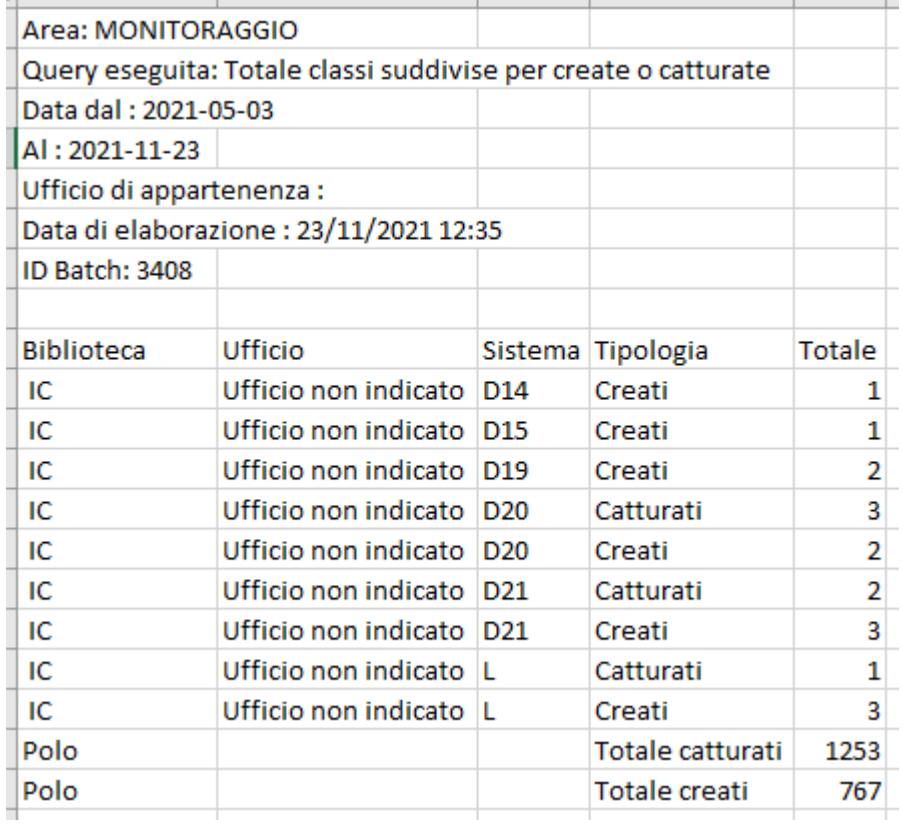

Sistema Pubblico di Connettività LOTTO 3

Manuale Utente - Lotto 3 SPCL3-ICCU-MUT-Statistiche ed elenchi -1.0

### 3.6.4 Totale documenti e nomi condivisi con il sistema centrale

<span id="page-54-0"></span>Restituisce il numero complessivo di documenti e nomi condivisi con il sistema centrale per ciascun ufficio delle biblioteche del Polo.

La richiesta della lista prevede l'inserimento di una serie di filtri nella maschera di richiesta.

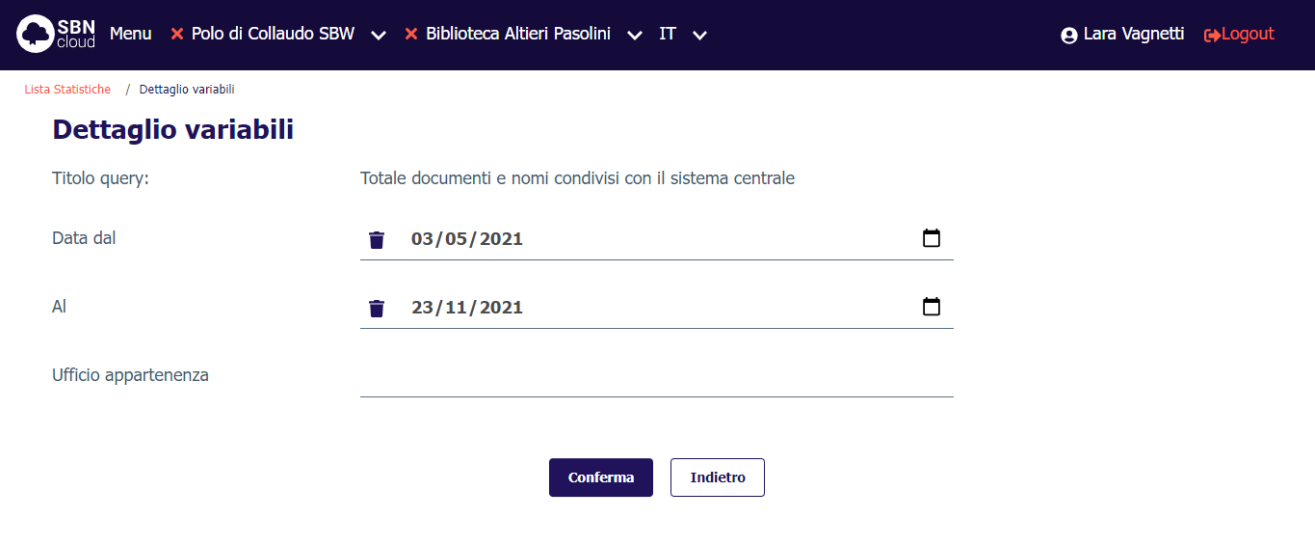

ICCU - Ambiente di Sviluppo

Ultimo rilascio il 18/11/2021 11:30 - v. 0.0.1-50ade3d9f-svil

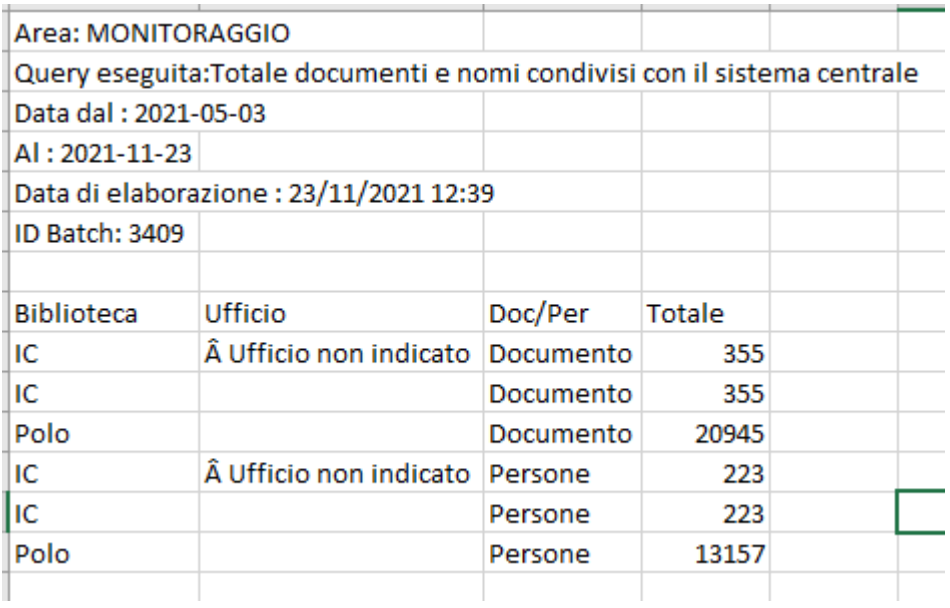

# 3.6.5 Totale bid suddivisi per creati, catturati e per natura (M, W, S, N, A)

<span id="page-55-0"></span>Restituisce il numero complessivo di BID catturati o creati per ciascun ufficio delle biblioteche del Polo suddivisi per natura.

La richiesta della lista prevede l'inserimento di una serie di filtri nella maschera di richiesta.

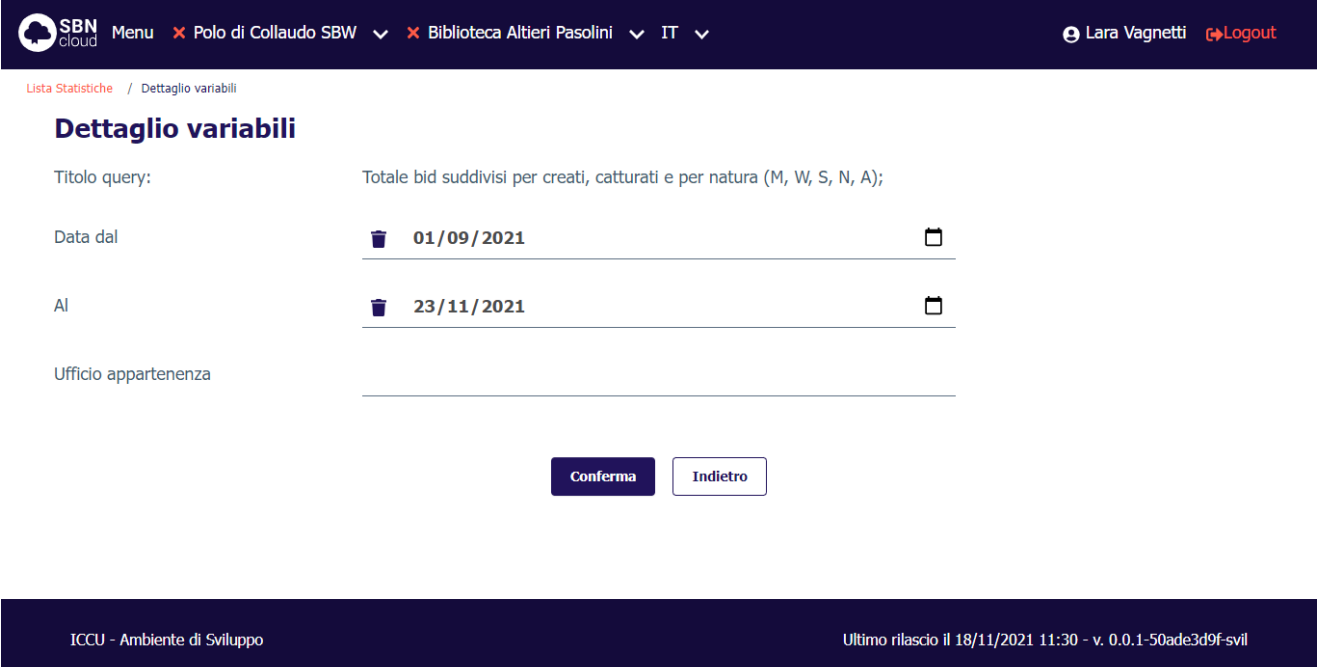

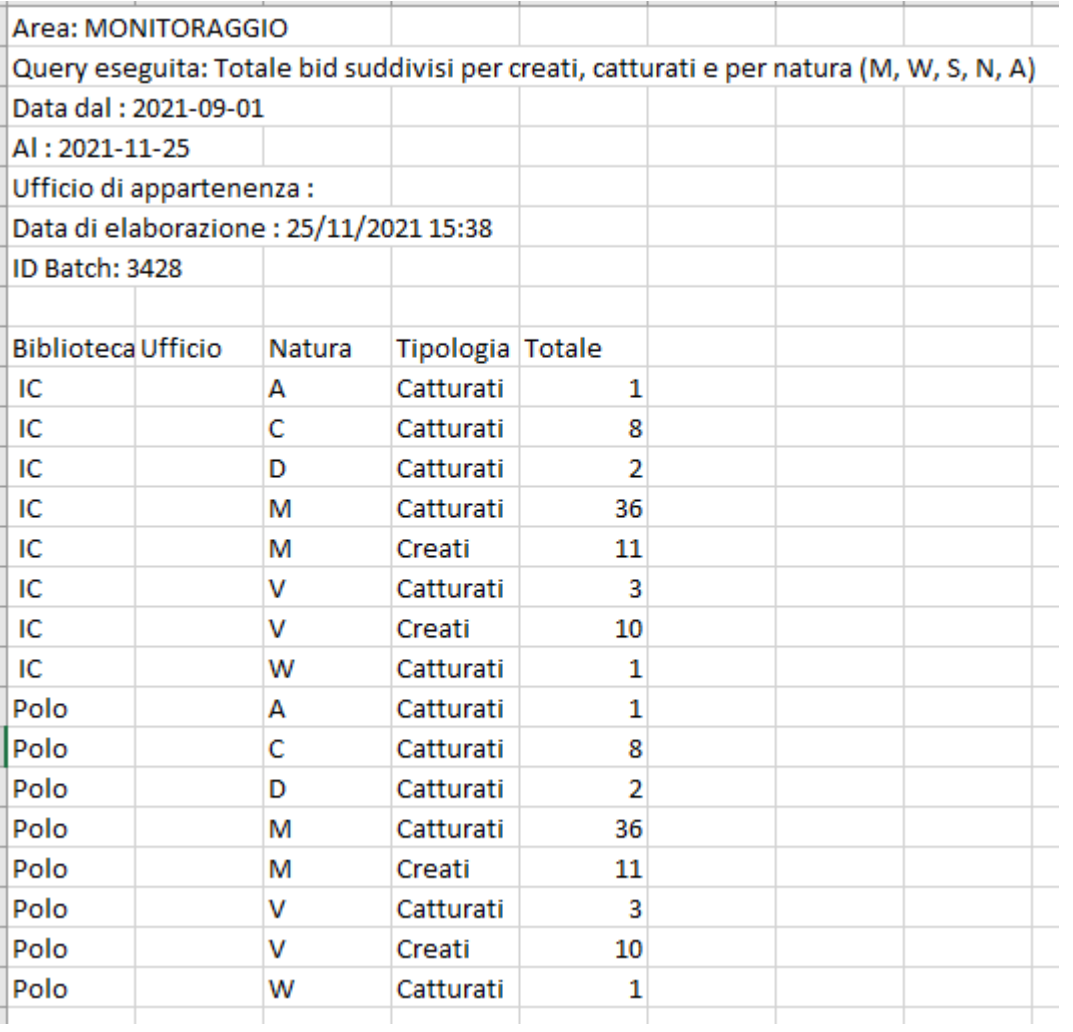

# 3.6.6 Lista classificazioni create in un dato periodo con indicazione del gruppo operatori

<span id="page-56-0"></span>Restituisce la lista delle classificazioni create per ciascun ufficio delle biblioteche del Polo

Manuale Utente - Lotto 3 SPCL3-ICCU-MUT-Statistiche ed elenchi -1.0

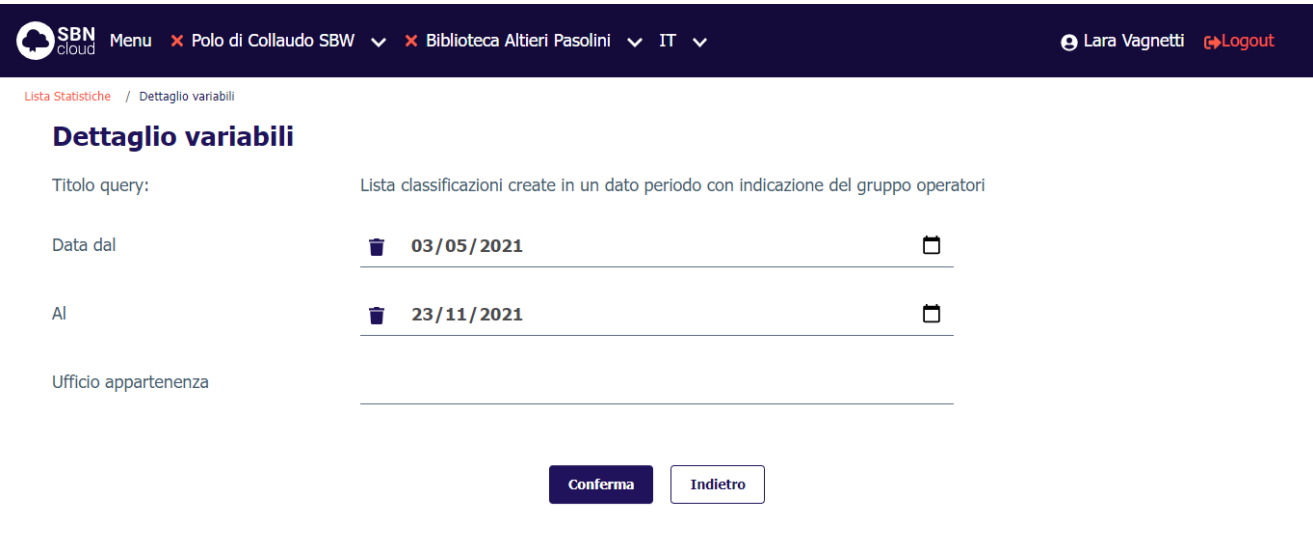

ICCU - Ambiente di Sviluppo

Ultimo rilascio il 18/11/2021 11:30 - v. 0.0.1-50ade3d9f-svil

#### **Valori percentuali**: non presenti.

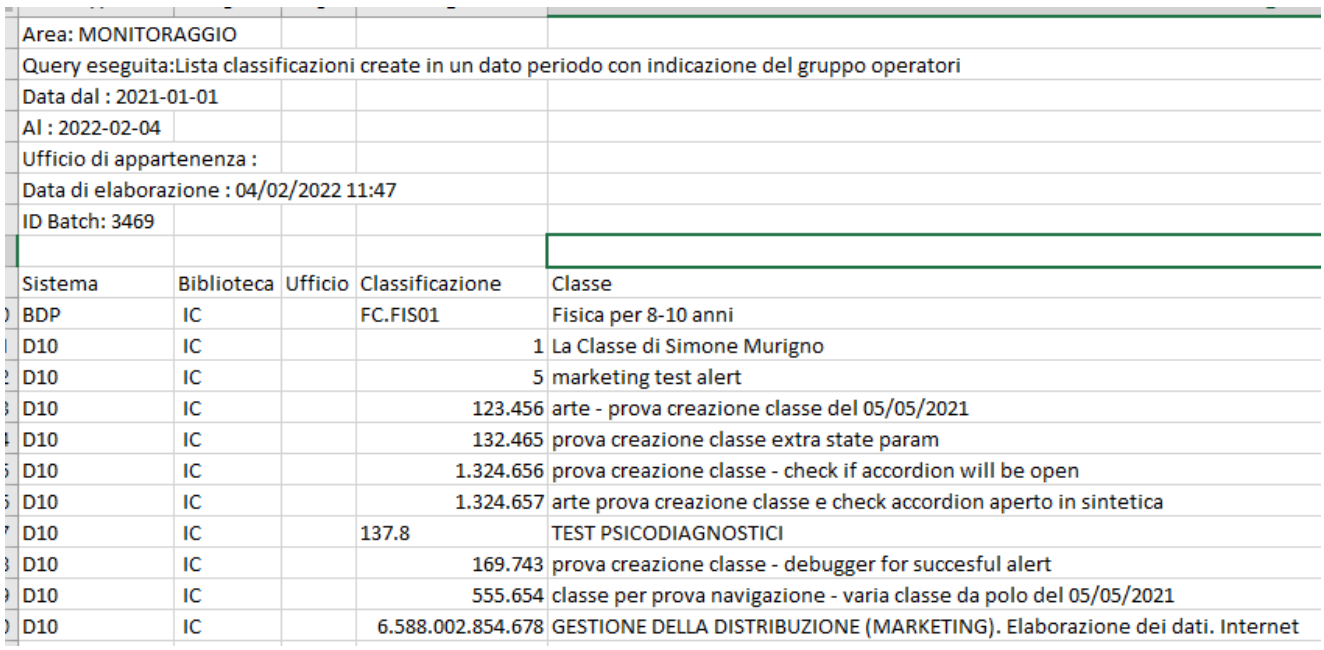

### 3.6.7 Lista marche create in un dato periodo con indicazione del gruppo operatori

<span id="page-57-0"></span>Restituisce la lista delle marche create per ciascun ufficio delle biblioteche del Polo

Manuale Utente - Lotto 3 SPCL3-ICCU-MUT-Statistiche ed elenchi -1.0

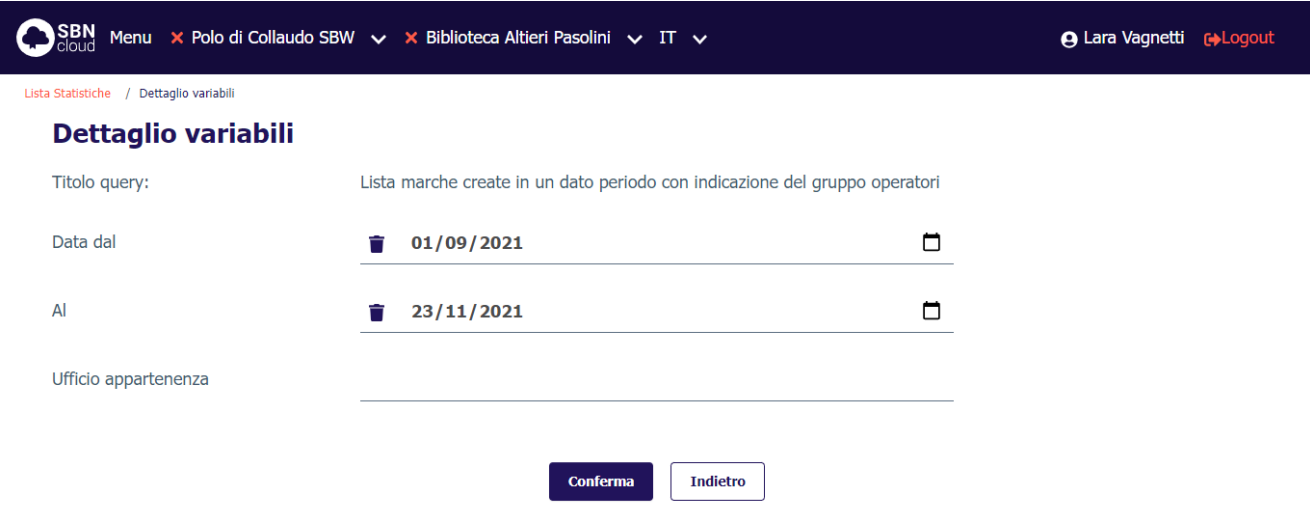

ICCU - Ambiente di Sviluppo

Ultimo rilascio il 18/11/2021 11:30 - v. 0.0.1-50ade3d9f-svil

### **Valori percentuali**: non presenti.

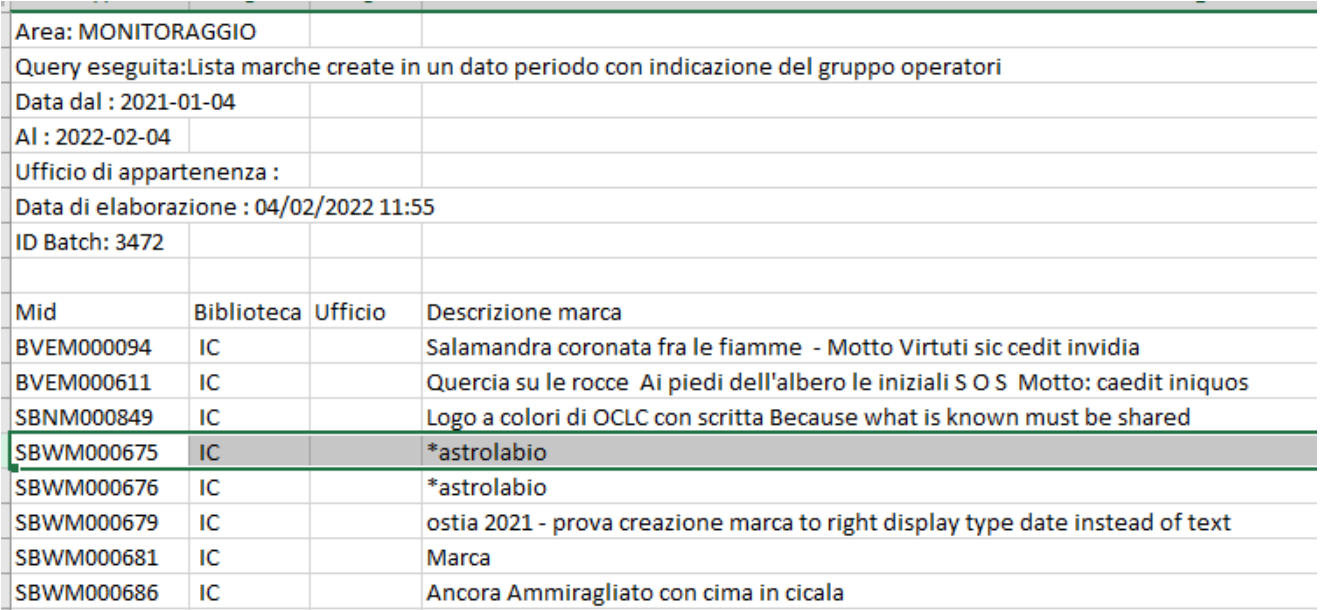

# 3.6.8 Lista dei vid creati in un dato periodo con indicazione del gruppo operatori

<span id="page-58-0"></span>Restituisce la lista dei vid creati in un dato periodo con indicazione del gruppo di operatori.

SPCL3-ICCU-MUT-Statistiche ed elenchi -1.0

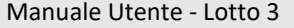

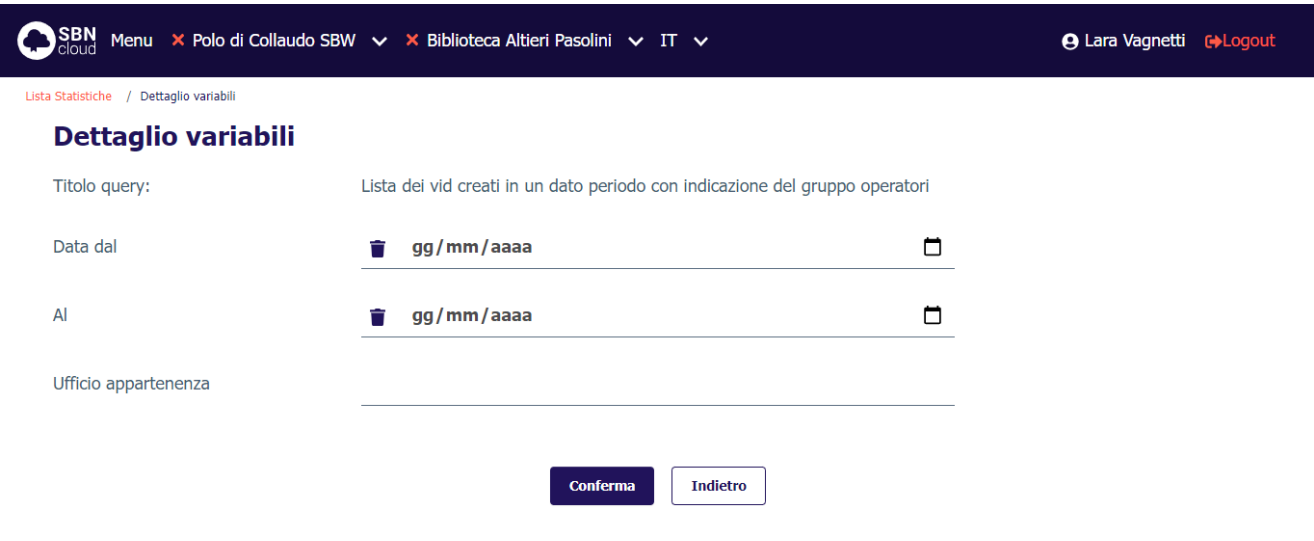

ICCU - Ambiente di Collaudo

Ultimo rilascio il 14/01/2022 16:07 - v. 0.0.1-b023fac95-pp

### **Valori percentuali**: non presenti.

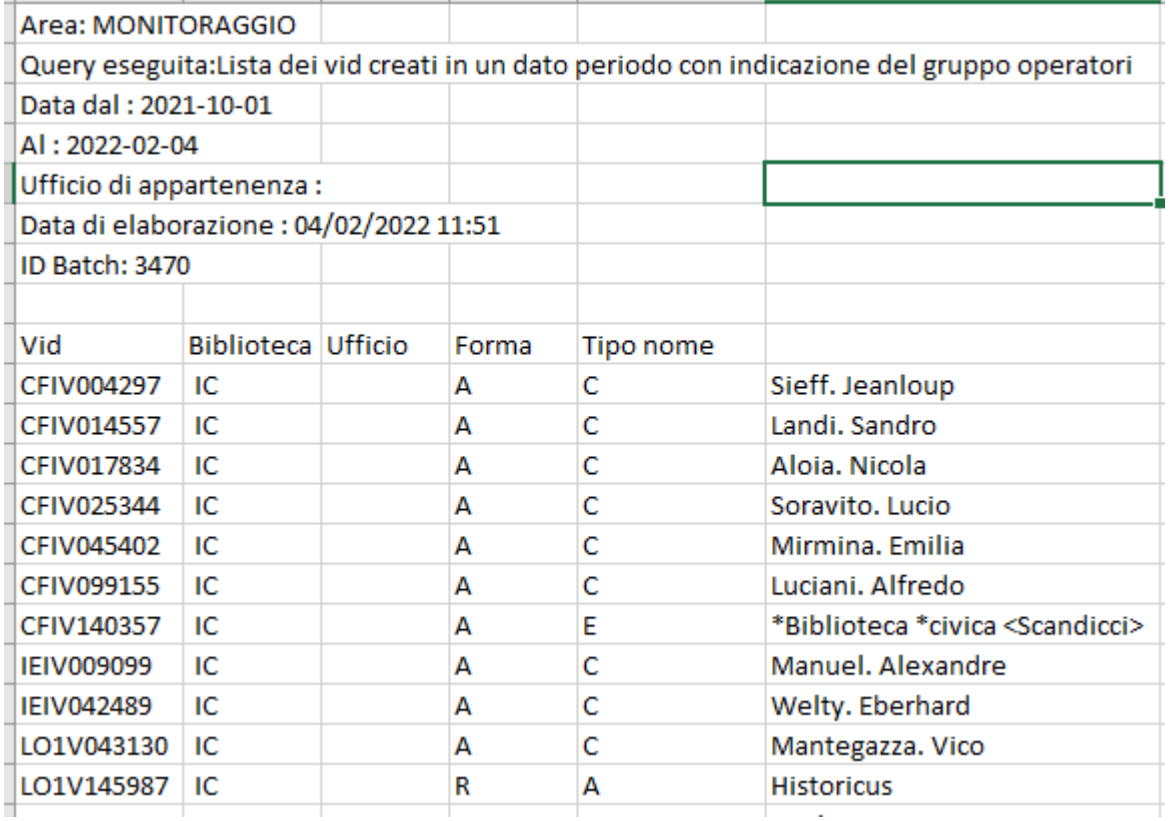

# 3.6.9 Lista dei bid creati in un dato periodo con indicazione del gruppo operatori

<span id="page-59-0"></span>Restituisce la lista dei bid creati in un dato periodo con indicazione del gruppo di operatori.

La richiesta della lista prevede l'inserimento di una serie di filtri nella maschera di richiesta.

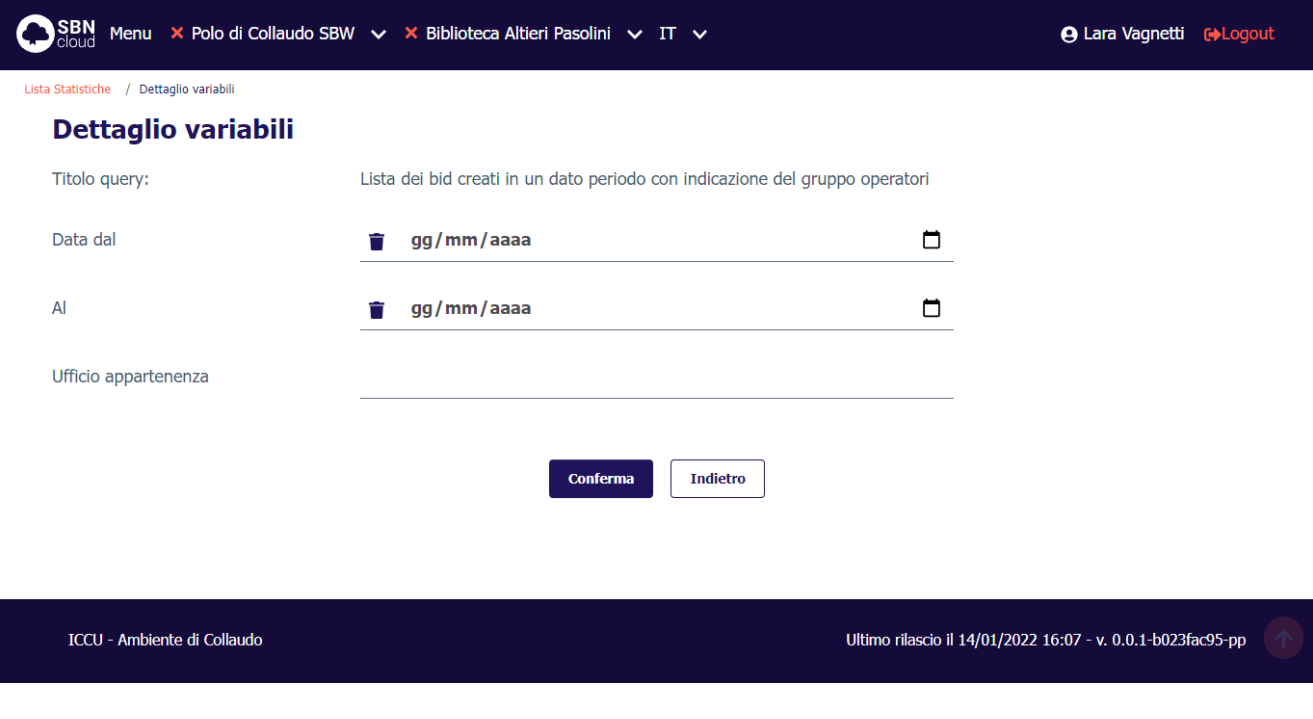

## **Valori percentuali**: non presenti.

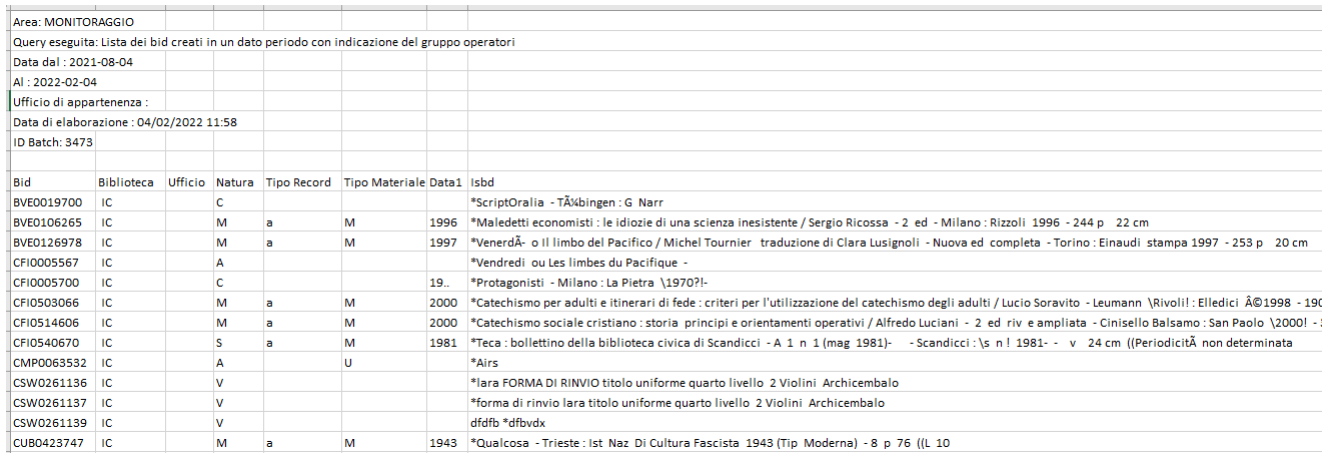

# 3.6.10 Lista dei bid con legami a possessori o provenienze inseriti in un dato periodo con indicazione del gruppo operatori

<span id="page-60-0"></span>Restituisce la lista dei bid con legami a possessori o provenienze inseriti in un dato periodo con indicazione del gruppo di operatori.

Sistema Pubblico di Connettività LOTTO 3

Manuale Utente - Lotto 3 SPCL3-ICCU-MUT-Statistiche ed elenchi -1.0

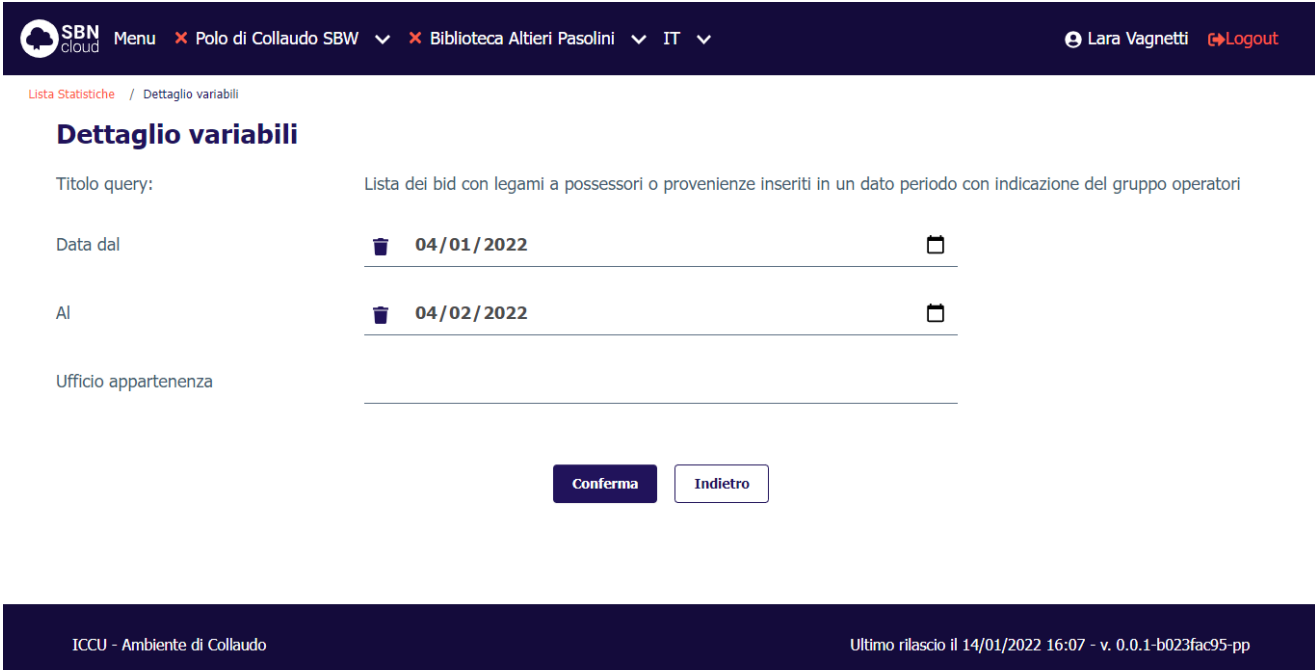

**Valori percentuali**: non presenti.

## 3.6.11 Lista inventari cancellati

<span id="page-61-0"></span>Restituisce la lista degli inventari cancellati in un dato periodo con indicazione del gruppo di operatori.

SBN Menu × Polo di Collaudo SBW > × Biblioteca Altieri Pasolini > IT > **A Lara Vagnetti** [+Logout] Lista Statistiche / Dettaglio variabili **Dettaglio variabili** Titolo query: Lista inventari cancellati Data ingresso dal  $\Box$  $\hat{g}$  gg/mm/aaaa  $\overline{A}$ gg/mm/aaaa  $\Box$ Ĥ Conferma **Indietro** 

ICCU - Ambiente di Collaudo

Ultimo rilascio il 14/01/2022 16:07 - v. 0.0.1-b023fac95-pp

#### **Valori percentuali**: non presenti.

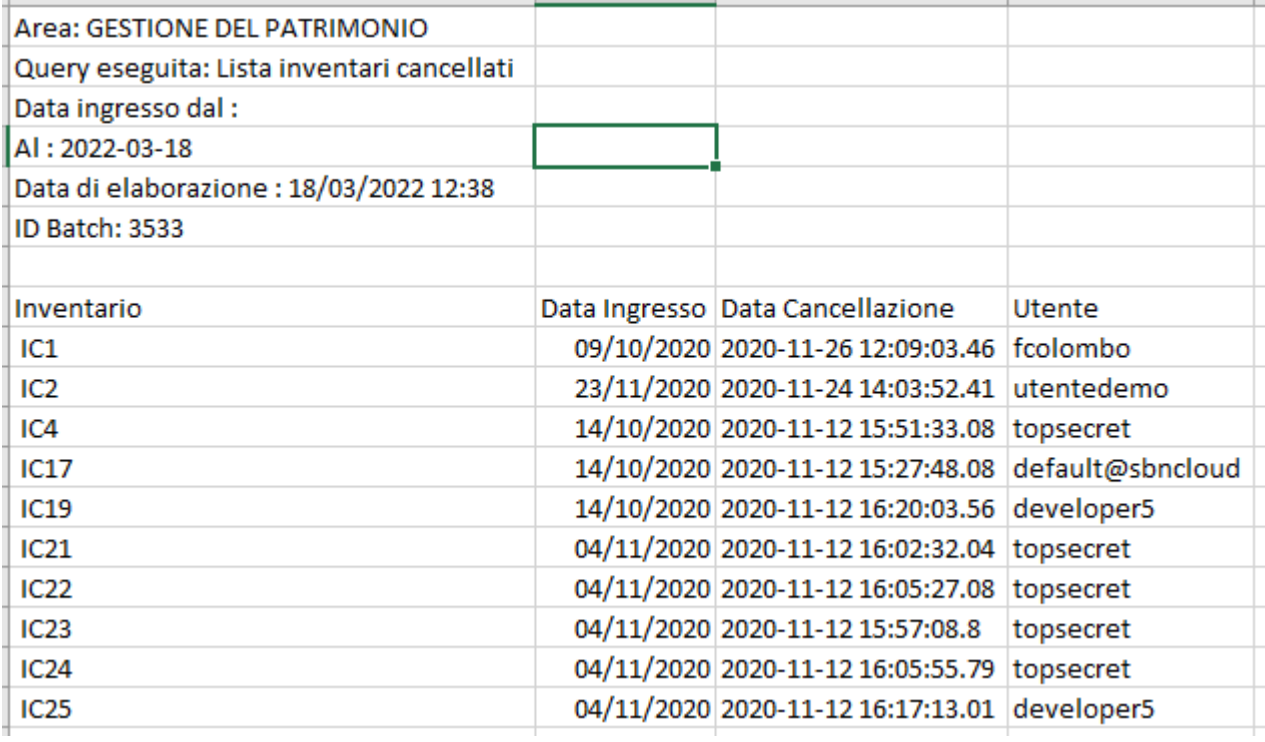

# 3.6.12 Totale collocazioni inserite in un dato periodo con indicazione del gruppo di operatori

<span id="page-62-0"></span>Restituisce i totali delle collocazioni inserite in un dato periodo da ciascun ufficio delle biblioteche.

La richiesta della lista prevede l'inserimento di una serie di filtri nella maschera di richiesta:

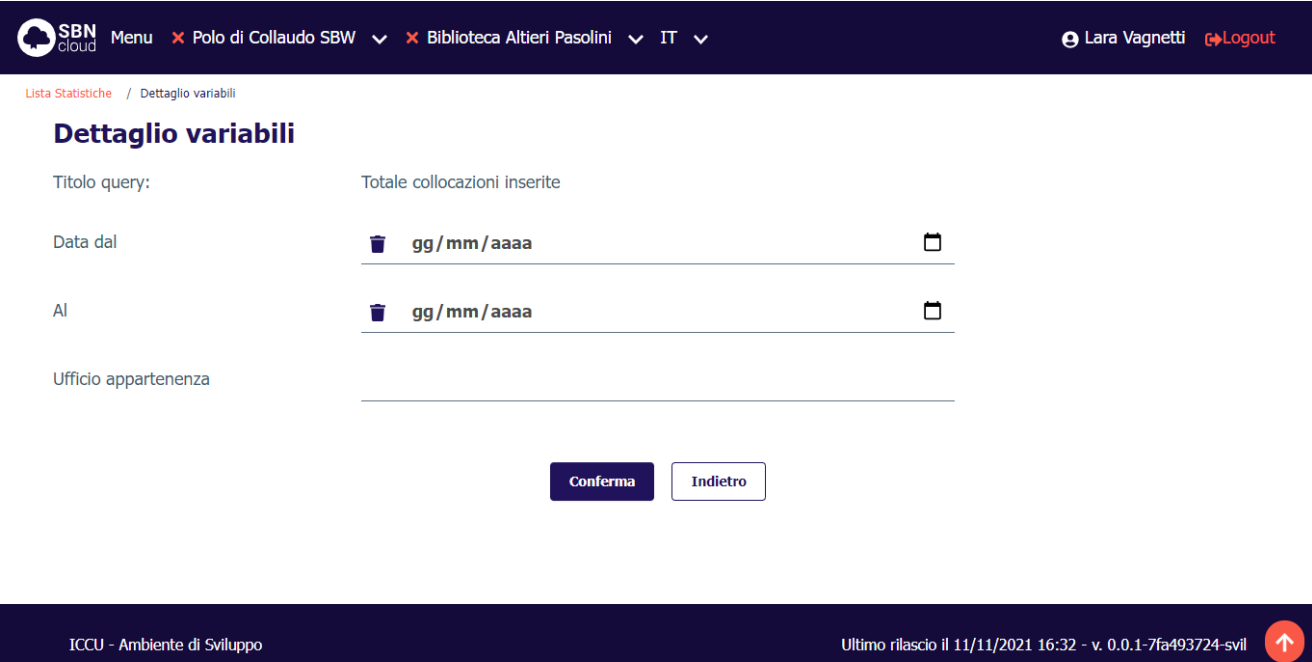

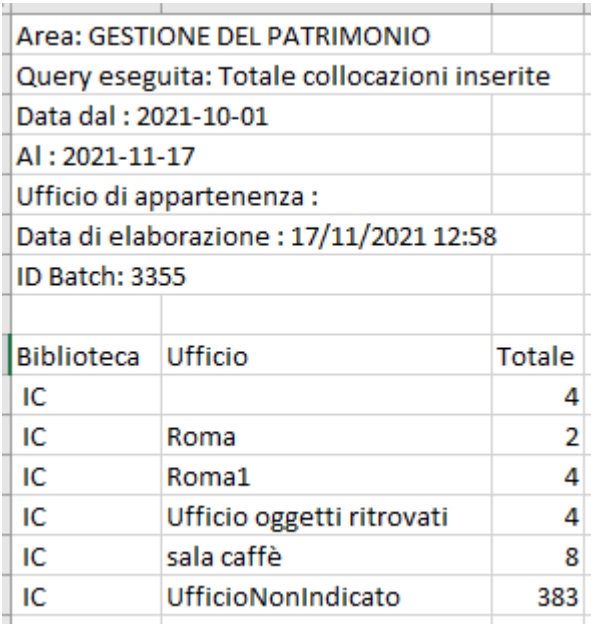